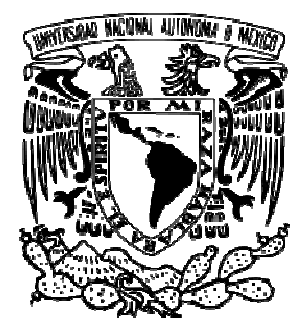

# **UNIVERSIDAD NACIONAL AUTÓNOMA DE MÉXICO MÉXICO**

# **FACULTAD DE ESTUDIOS SUPERIORES ZARAGOZA**

ÁREAS DE ENDEMISMO DEL NOROESTE DE MÉXICO

# **T E S I S**

# QUE PARA OBTENER EL TÍTULO DE TÍTULO

# **B I Ó L O G A**

P R E S E N T A

# **ALMA IRIS WENDOLINE MEZA MARTÍNEZ**<br> **ALMA IRIS WENDOLINE MEZA MARTÍNEZ**

DIRECTOR DE TESIS:

DR. DAVID NAHÚM ESPINOSA ORGANISTA

CIUDAD DE MÉXICO 2017 ESPINOSA ORGANISTA<br>CIUDAD DE MÉXICO 2017

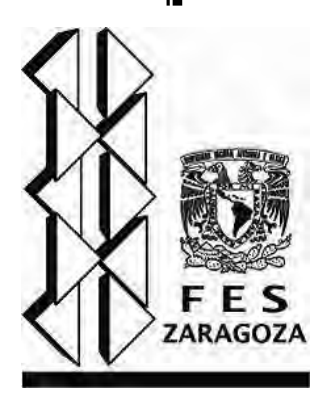

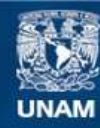

Universidad Nacional Autónoma de México

**UNAM – Dirección General de Bibliotecas Tesis Digitales Restricciones de uso**

## **DERECHOS RESERVADOS © PROHIBIDA SU REPRODUCCIÓN TOTAL O PARCIAL**

Todo el material contenido en esta tesis esta protegido por la Ley Federal del Derecho de Autor (LFDA) de los Estados Unidos Mexicanos (México).

**Biblioteca Central** 

Dirección General de Bibliotecas de la UNAM

El uso de imágenes, fragmentos de videos, y demás material que sea objeto de protección de los derechos de autor, será exclusivamente para fines educativos e informativos y deberá citar la fuente donde la obtuvo mencionando el autor o autores. Cualquier uso distinto como el lucro, reproducción, edición o modificación, será perseguido y sancionado por el respectivo titular de los Derechos de Autor.

*La ignorancia engendra más confianza de la que con frecuencia engendra el conocimiento: son aquellos que saben poco, y no aquellos que saben mucho, los que afirman positivamente que tal o cual problema jamás podrá ser resuelto por las ciencias. Charles Darwin* 

#### **Dedicatoria**

A mis padres, Alma y Arturo, quienes a lo largo de mi vida me han educado e inculcado los valores que me han hecho llegar hasta aquí, por apoyarme siempre y todas y cada una de mis sueños, decisiones y metas, porque gracias a ustedes soy lo que soy, los quiero mucho.

A mis hermanas, Vanessa, por siempre estar conmigo y formar parte de los momentos más especiales de mi vida, muchas gracias por todo; mis dos sobrinos hermosos Eiker y Kimi, los amo, gracias Jessica y Eduardo jeje quienes también han estado conmigo, los quiero.

A toda mi familia, mis tíos, Alejandro, José Luis, Patricia, David, Alejandra y Antelmo, que junto con mis abuelos, Huberta y Matilde; Margarita y Guadalupe, son parte de este sueño que está por cumplirse, por siempre creer en mi e impulsarme a siempre seguir adelante, porque siempre estuvieron al pendiente de mí, de lo que necesita para poder llegar hasta aquí.

Aquella persona que a lo largo de la carrera siempre ha estado conmigo, César, quien en un principio fue un amigo que fue parte de grandes momentos, y que posteriormente como pareja ha sido un gran compañero de vida, gracias por siempre apoyarme, cuidarme, por hacerme muy feliz a lo largo de estos cuatro años a tu lado, eres lo mejor que me ha pasado, te amo y sé que muy pronto tú también lograras todos y cada uno de tus objetivos, de tus metas, porque todo lo que te propones lo logras, jeje si lo sabré yo, sigue adelante amor que yo estaré ahí para apoyarte, para nunca dejarte caer.

A aquellos amigos, que si son pocos, pero que siempre me han demostrado que puedo contar con ustedes, que son mucho más que amigos, Anayeli, Ángel, Zayaret, Patricia, amigos que desde la prepa he pasado momentos maravillosos a su lado; Itzamaray muchas gracias, porque desde que ingrese a la facultad fuiste a la primera persona que conocí y que desde entonces nos relacionamos y por muy caminos diferentes o por circunstancias que nos han alejado un poco siempre estamos al pendiente una de la otra y espero siempre contar con ustedes por mucho mucho tiempo más.

Un especial agradecimiento a Margarita, porque a lo largo de la carrera ha sido una gran compañera y amiga, muchas gracias, porque parte de este trabajo ha sido gracias a ti, a tus explicaciones, a tu dedicación por lo que tanto amas, muchas gracias y sigue adelante para que logres todos y cada uno de tus metas y sueños.

Al Dr. David Espinosa Organista, quien gracias a su apoyo, paciencia y dedicación proporcionado a lo largo de estos años es que se ha realizado dicho trabajo, me llevo conmigo las grandes experiencias adquiridas tanto en trabajo de campo como en laboratorio, gracias por ser un gran profesor y espero que muy pronto se recupere por completo de su pierna jeje.

Al M. en C. Genaro Montaño Arias por todo su apoyo brindado a lo largo de la carrera desde el trabajo "Distribución y monitoreo de horarios del orden Lepidóptera en la cuenca del río Papagayo. Guerrero, México" en cuarto semestre, por haber despertado en mí el interés por la Sistemática y la Biogeografía, lo cual ha sido la antesala a este trabajo y por ayudarme también en la culminación de este, gracias.

Finalmente y no por ello menos importantes a mis compañeros de laboratorio Beto, Paulina, Diana y Gil, principalmente, quienes incluso a lo largo de la carrera han sido buenas personas conmigo y he pasado momentos muy agradables, y para grandes momentos aquellos que pase con mis compañeros de carrera: Andrea, David, Jesús, Karolina, Lorena, muchas gracias todos y cada uno de ellos.

Por eso y muchas cosas más ¡¡¡Gracias!!!

# ÍNDICE

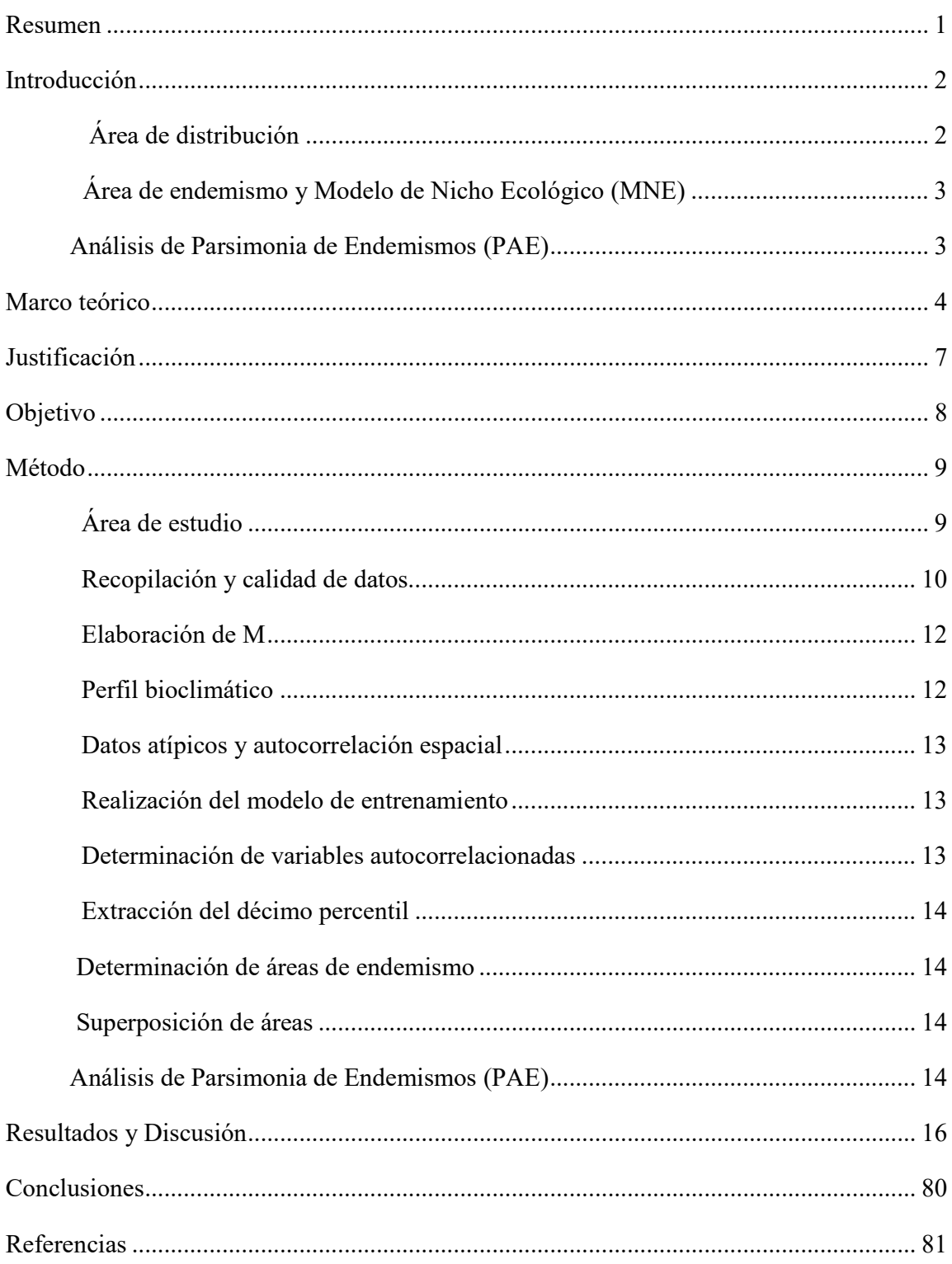

# **Índice de Figuras**

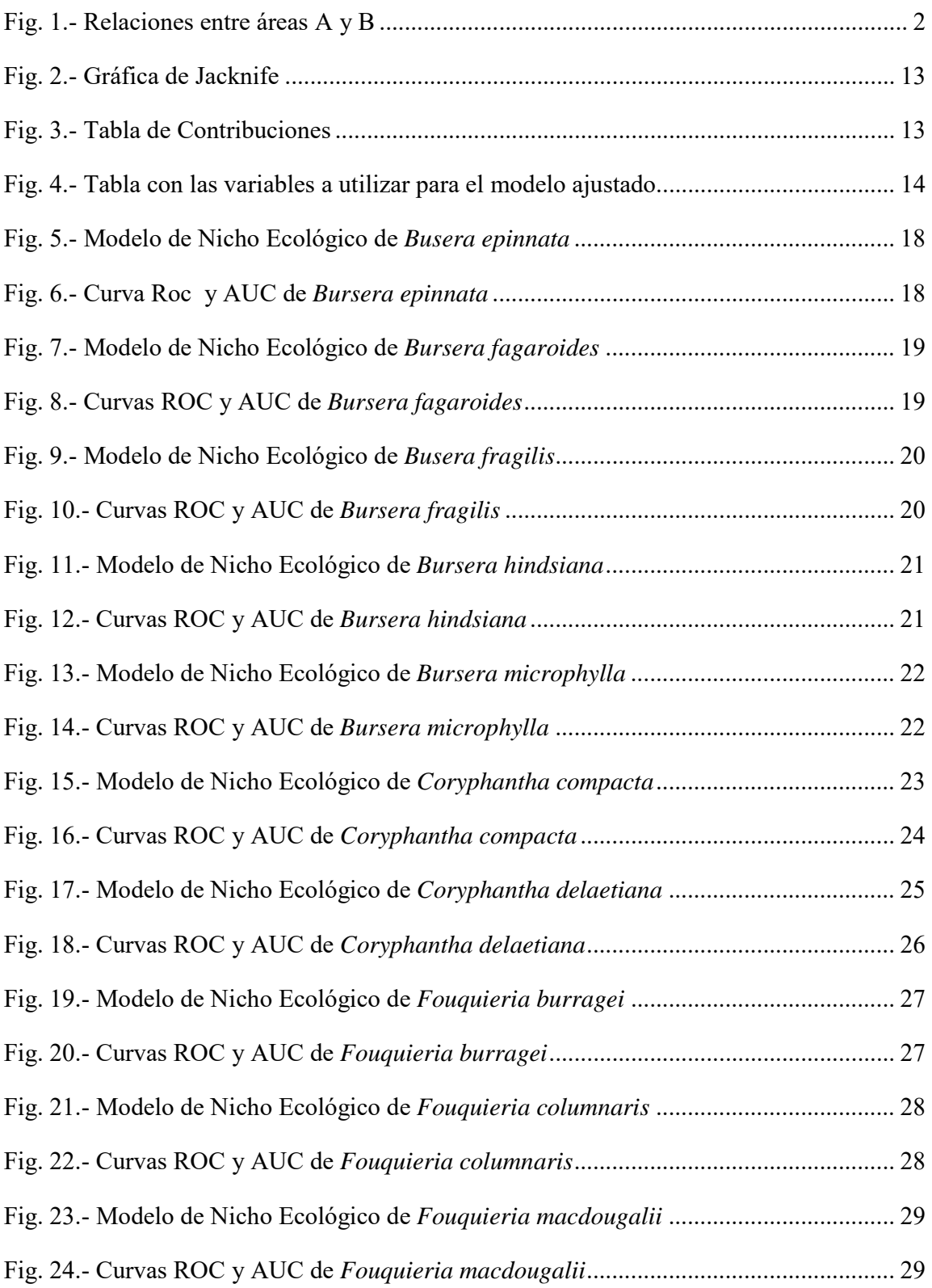

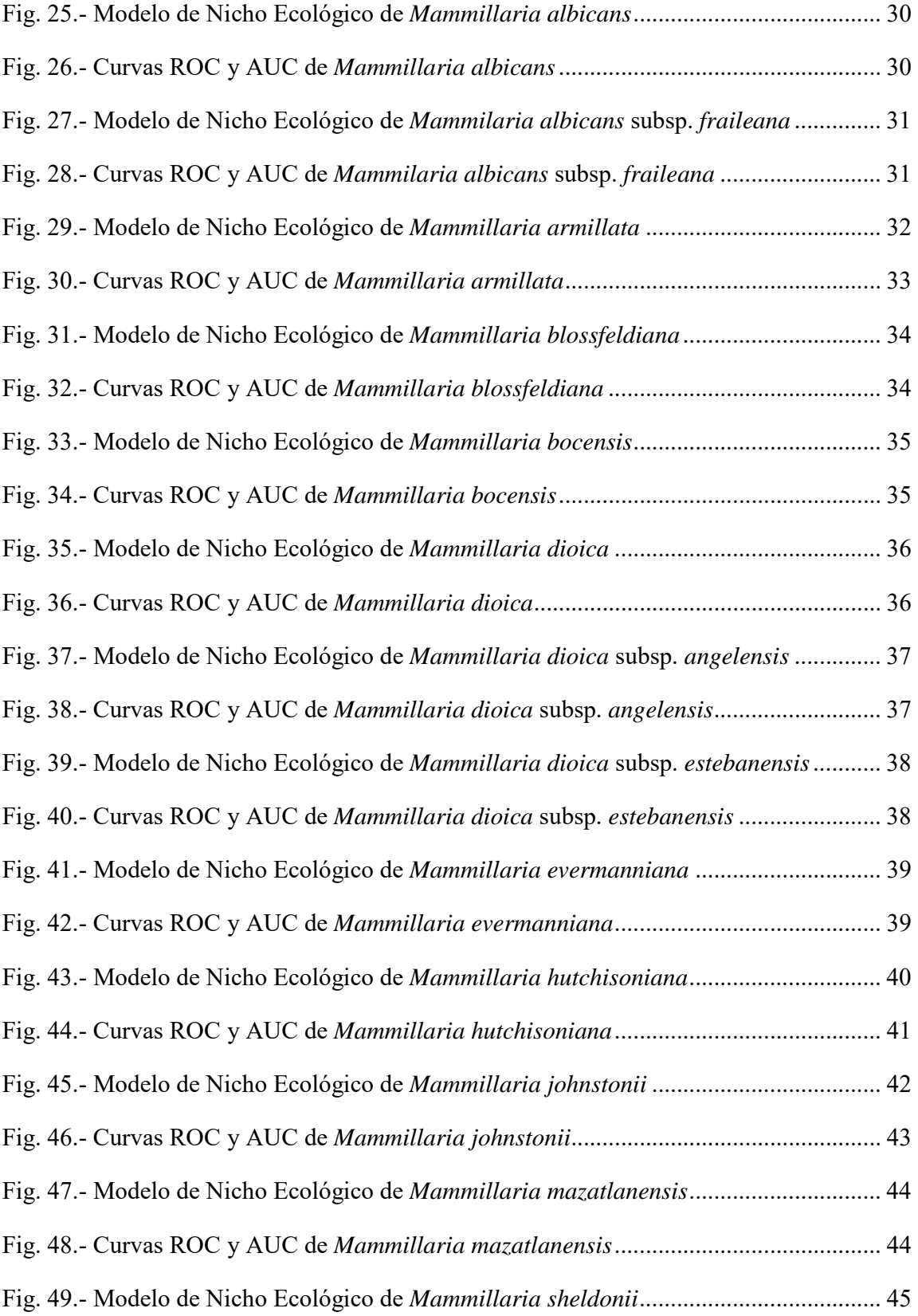

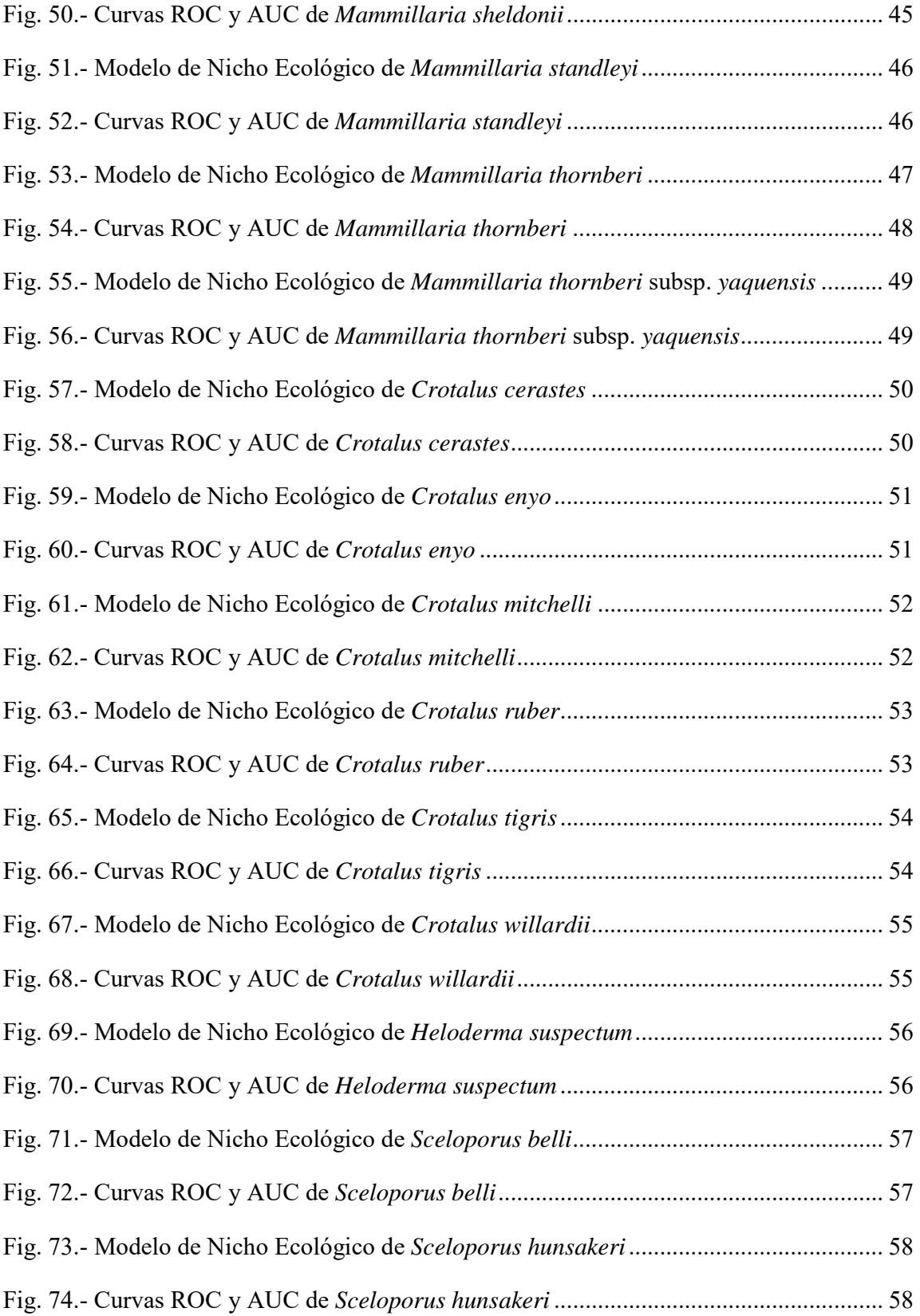

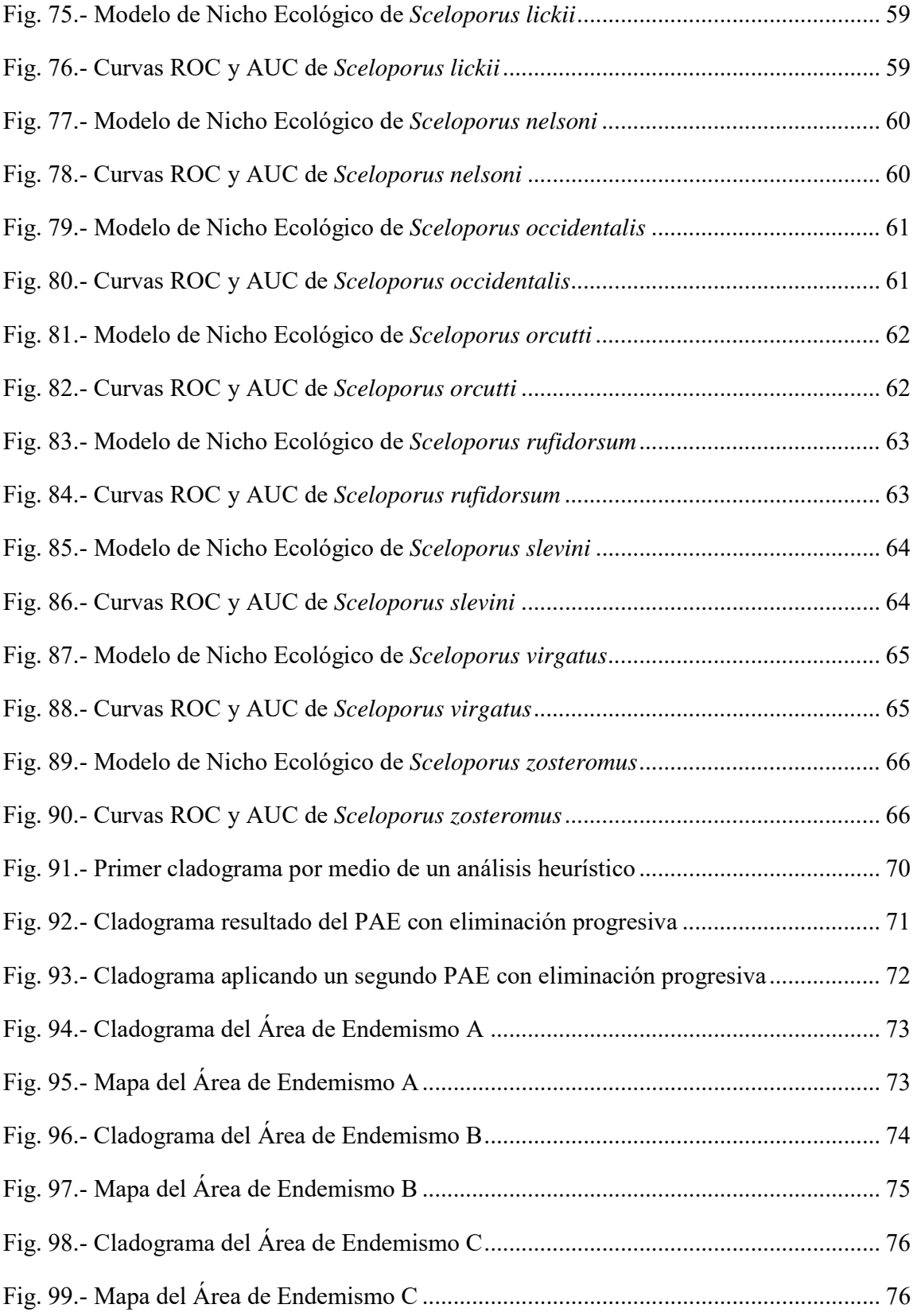

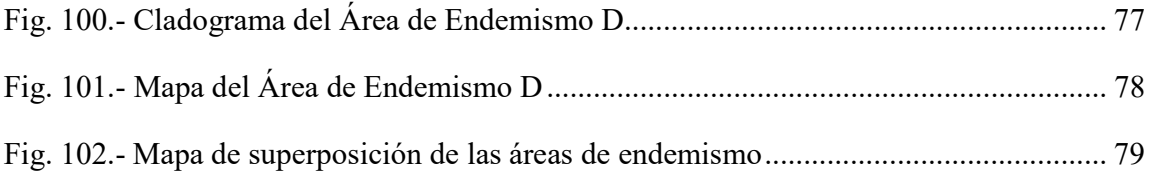

# **Índice de Cuadros**

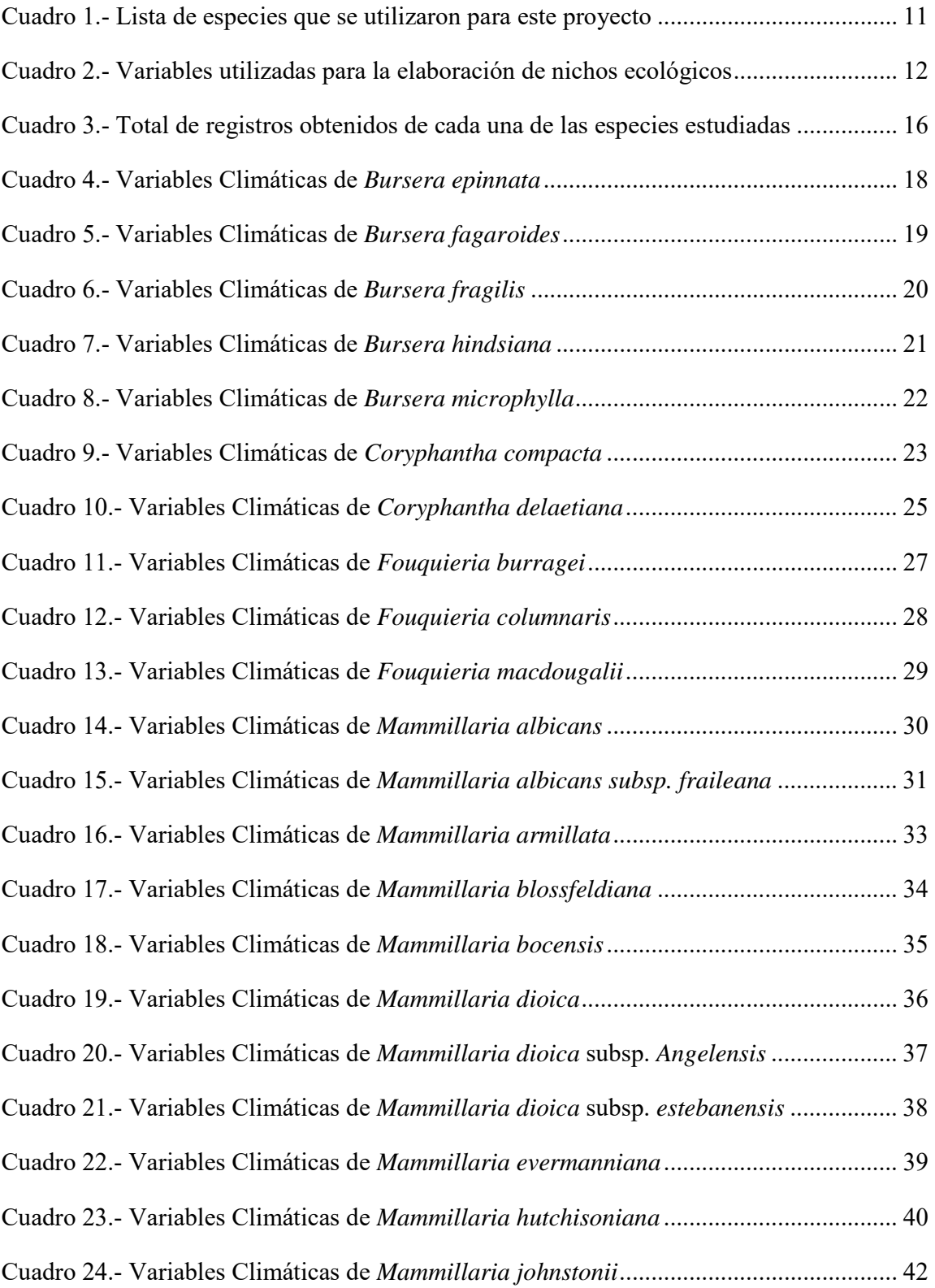

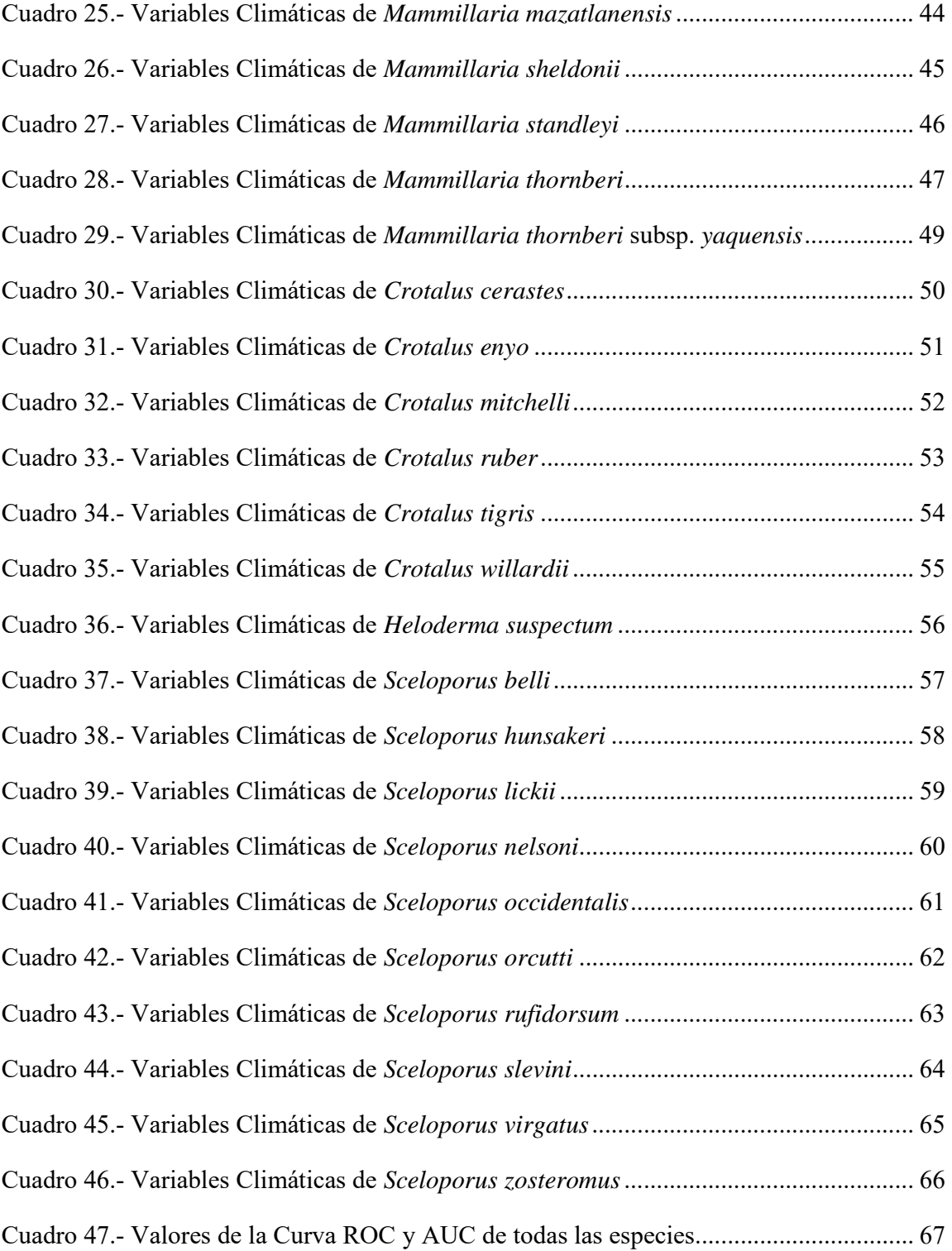

#### **RESUMEN**

Las áreas de endemismo han sido definidas por la congruencia en la distribución de dos o más especies, lo cual es de gran utilidad para la Biogeografía. En México, se han realizado actualmente diversos estudios sobre este tema, usando diferentes taxones para su determinación. La mayoría de ellos se ha centrado en las áreas al sur del altiplano mexicano. En este trabajo se hace una propuesta de áreas de endemismo en el Noroeste de México, por lo que se seleccionaron 43 especies asociadas a esta región, pertenecientes a los géneros *Bursera* spp., *Coryphantha* spp., *Fouquieria* spp., *Mammillaria* spp., así como *Crotalus* spp., *Heloderma* spp. y *Sceloporus* spp. Una vez definidos los taxa y el área de trabajo, se realizó una consulta de registros en el portal *Golbal Biodiversity Information Facility* (GBIF). Los registros fueron descargados y se depuraron y estandarizaron, en una hoja de Excel 2010. La nomenclatura y taxonomía fue revisada y las localidades fueron verificadas en sus coordenadas para ser proyectadas después en el programa Arc Map 10.1. Para cada una de las especies, se realizaron los perfiles bioclimáticos con las variables de WorldClim, para construir los Modelos de Nicho Ecológico (MNE), con el algoritmo de Máxima Entropía (Max Ent). Los modelos resultantes se categorizaron de acuerdo con los valores del área bajo la curva, dando como resultado que un 67% de los modelos mostraron muy buena predicción. Después se realizó un Análisis de Parsimonia de Endemismos con Eliminación Progresiva de Caracteres con el programa Nona, mediante el uso de la interface Winclada ver. 1.00.08. Se identificaron cuatro áreas de endemismo mediante un consenso de ambos métodos (superposición de los MNE y PAE-EPC), cada una con diferentes características ambientales que describen el nicho fundamental de diversas especies. Esto nos permite la detección de nuevas áreas que pueden servir de marco de referencia para una nueva regionalización biogeográfica. Por lo que es muy importante que la realización de estos estudios sea consecutiva, para tener un mejor conocimiento, entendimiento, y sobre todo la conservación de nuestra biodiversidad.

#### **INTRODUCCIÓN**

La biogeografía estudia la distribución en espacio y tiempo de las especies, es decir, los patrones de distribución de los seres vivos, actuales y extintos en la superficie terrestre (Espinosa et *al*., 2001). D Dichos patrones se volvieron relevantes con la contribución de Agustin Pyramus de Candolle en su obra Geographie Botanique, quien dividió 20 regiones botánicas, reconocidas por poseer una o más especies aborígenes aborígenes. Así mismo, reconoció que existen algunos taxones que habitan una sola región, llamados endémicos reconoció que existen algunos taxones que habita<br>(Espinosa y Llorente, 1993; Papavero et *al.*, 2004). distribución en espacio y tiempo de las especies, es decir, los e los seres vivos, actuales y extintos en la superficie terrestre ichos patrones se volvieron relevantes con la contribución de lle en su obra *Geographie Bot* 

El concepto de endemismo está basado no solo en la exclusividad de un área geográfica, sino también en la congruencia de las distribuciones de dos o más taxones (Escalante, 2009b). Por tanto, para Morrone (1994), un área de endemismo es aquella patrón de superposición no azarosa de las distribuciones de diferentes taxones uciones taxones. taxones que habitan una sola región, llamados endémicos<br>avero et *al.*, 2004).<br>i basado no solo en la exclusividad de un área geográfica,<br>a de las distribuciones de dos o más taxones (Escalante,<br>e (1994), un área de endemi

#### **Área de distribución**

La distribución geográfica de una especie es una descripción gráfica o textual d del conjunto de localidades donde ésta ha sido registrada, ya sea mediante la recolecta de especímenes u observación. Un área de distribución geográfica, en cambio, resulta de l la inferencia acerca de cuál es el área con mayor probabilidad de que una determinada especie esté presente (Espinosa et *al*., 2001).

Para describirlas se consideran solo dos alternativas son áreas simpátridas o alopátridas; la Para describirlas se consideran solo dos alternativas son áreas simpátridas o alopátridas; la<br>alopátria implica una disyunción total entre las áreas, en cambio, las simpátridas implica solapamiento de las mismas con algún tipo de variación por lo que se pueden distinguir los<br>siguientes tipos de distribución simpátrida: Homopatría: solapamiento total de un par de siguientes tipos de distribución simpátrida: Homopatría: solapamiento total de un par de áreas A y B; Endopatría: A es subconjunto propio de B y B es subconjunto propio de B Alelopatria: dos áreas son diferentes y muestran intersección no vacía, lo que indica que Alelopatria: dos áreas son diferentes y muestran intersección no vacía, lo q<br>originalmente fueron alopatridos y que el estado de alelopatría es apomórfico. probabilidad de que una determinada especie esté presente<br>solo dos alternativas son áreas simpátridas o alopátridas; la<br>ón total entre las áreas, en cambio, las simpátridas implica<br>n algún tipo de variación por lo que se p

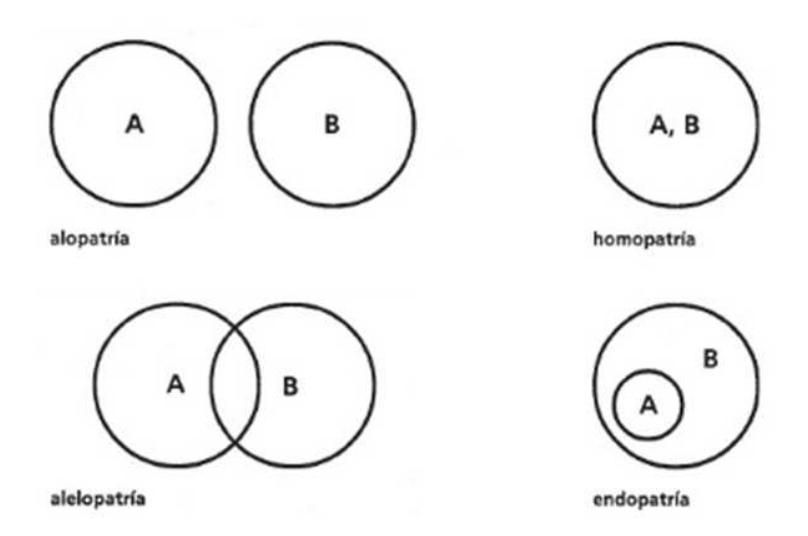

Fig. 1.- Relaciones entre áreas A y B

#### **Área de endemismo y Modelos de Nicho Ecológico (MNE)**

De acuerdo con Morrone (2009), la identificación de las áreas de endemismo es el primer paso de un análisis biogeográfico evolutivo y constituye un requisito para cualquier análisis biogeográfico cladístico, que depende totalmente de mapas de distribución de especies y de su generalización como unidades espaciales como insumo de análisis.

Los Modelos de Nicho Ecológico son usados comúnmente en la biogeografía (Escalante et *al*., 2013). A menudo éstos son utilizados también para la identificación de patrones biogeográficos históricos, trazos generalizados y áreas de endemismo (Espadas et al., 2003; Rojas et al., 2003; Escalante et al., 2007a; Escalante et al., 2009a; Escalante et al., 2009b), donde los modelos han sido utilizados para mejorar su delimitación.

Estos modelos representan la distribución potencial de las especies y se obtienen mediante algoritmos que emplean la información ambiental y la georreferenciación para predecir la presencia o ausencia del mismo (Peterson et al., 2000, 2006; Illoldi-Rangel et al., 2004).

Existen muchas técnicas de modelado (GLM, GAM, GARP, ENFA, Maxent, etc.) que puede ser usado en función de los registros (datos) para cada especie; Maxent parece funcionar mejor que otros. MaxEnt (Phillips et *al*., 2006; Phillips & Dudik, 2008; Elith et *al*., 2011) genera mapas de probabilidad de presencia de especies en tres resultados (Escalante & Rodríguez, 2013).

## **Análisis de Parsimonia de Endemismo (PAE)**

Con base al concepto de homología y usando los datos de la distribución de los taxones, la identificación de áreas de endemismo y patrones de endemismo sucesivamente anidado puede realizarse con diferentes metodologías (Escalante, 2009c). Uno de ellos es el PAE, el cual ha sido aplicado en diversos ramos, pero por sí mismo solo permite identificar patrones de endemismo sucesivamente anidado para usarse en regionalización biogeográfica (Espinosa et *al*., 2000; Rojas et *al*., 2003; García y Navarro, 2004; Chen y Bi, 2007; Escalante et *al*., 2007b, 2007c; Vázquez et *al*., 2007).

Algunos otros métodos de identificación de áreas también pueden ser la Panbiogeografía (Croizat, 1958,1954; Morrone, 2004) y el método de optimización (Szumik et al. 2002, Szumik y Goloboff, 2004).

#### **MARCO TEÓRICO**

México es uno de los 12 países megadiversos que juntos albergan 70% de la biodiversidad global, y contiene aproximadamente 10% de la riqueza de especies del mundo. Esta alta biodiversidad incluye genes, especies y ecosistemas, por lo que los gradientes climáticos y la heterogeneidad del hábitat han sido propuestos como los principales factores que han sostenido dicha diversidad biológica (Espinosa et *al.*, 2006). Por ejemplo, México ocupa el segundo lugar en especies de reptiles y está entre los cinco primeros lugares en anfibios, mamíferos y plantas con flores, así como también posee gran riqueza de endemismos.

Esta gran diversidad biológica es expresada como un complejo mosaico de distribución de especies y ecosistemas, donde se observan tendencias geográficas de su riqueza de especies y patrones de acumulación de especies endémicas. Esta complejidad está relacionada con la gran heterogeneidad del medio físico mexicano que, a su vez, es producto de una historia geológica y climática muy compleja (Espinosa y Ocegueda, 2008). Así mismo, la posición geográfica y la orografía que posee México, en el centro de la república, en sentido esteoeste, ha funcionado como una barrera fisiográfica-ecológica entre las regiones Neártica y Neotropical (Álvarez et*. al,* 1995).

Aun las llanuras y planicies tienen sistemas montañosos aislados que dan lugar a una diferenciación climática importante que repercute en el incremento de la biodiversidad y del número de endemismos; tal es el caso de las sierras de La Giganta y La Laguna, en la Península de Baja California (Espinosa y Ocegueda, 2008).

La región del noroeste mexicano donde se ubica el Desierto Sonorense cuenta con la influencia climática de la celda semipermanente de alta presión del Pacífico nororiental y de la corriente oceánica fría de California. Otros elementos del clima que tienen influencia en el noroeste son las tormentas extratropicales, los eventos ciclónicos de origen tropical y lo que se conoce coma la circulación monzónica de verano (Álvarez et. *al*, 1995).

En un contexto geográfico, hay dos grandes orientaciones de estudio de la diversidad biológica de México. La primera, ecogeográfica o macroecológica, que estudia los patrones de variación geográfica de los seres vivos reunidos en grupos funcionales, como el número de especies o la composición de formas de vida. La segunda, biogeográfica, estudia los patrones de distribución de los seres vivos en función de la evolución de la Tierra y la diversificación de los taxones, cuyos objetivos principales dichos patrones de las especies y taxones supraespecíficos.

A su vez, el área de distribución de un taxón es el área geográfica que éste mismo ocupa (Morrone, 2001) y está determinada por su adaptación al medio, pero también por su historia evolutiva y es esta distribución la que es fundamental para entender su nicho ecológico y su conservación. De acuerdo con Espinosa et *al.*, (2002), dichas áreas pueden caracterizarse en términos de su tamaño, ubicación geográfica y continuidad, entre otros

atributos. En cambio, un área de endemismo se define a partir de la superposición de dos o más taxones diferentes. Desde luego, ésta nunca es total. De acuerdo con Müller (1973) hay tres condiciones a considerar para la identificación de áreas de endemismo:

- Las distribuciones de las especies analizadas deben ser relativamente menores, en relación con el área total de estudio.
- Las áreas de distribución deben ser apropiadamente conocidas.
- La validez taxonómica de las especies analizadas no debería estar cuestionada.

Cumplidas dichas condiciones, las áreas de endemismo se pueden reconocer superponiendo las áreas de distribución analizadas y determinando su congruencia.

Los taxones endémicos se pueden clasificar de la siguiente manera:

- Endemismo autóctono: taxones que se desarrollaron en las áreas donde se encuentran actualmente
- Endemismo alóctono: taxones que se desarrolló en diferente zona de la que se encuentran hoy
- Relictos taxonómicos (reliquias): únicos supervivientes de un grupo, en otro tiempo, más diverso.
- Relictos biogeográficos: descendientes endémicos de un taxón una vez extendido
- Neoendémicos: taxones que han evolucionado relativamente poco y pueden estar restringidos en su distribución, ya que no han tenido todavía tiempo para dispersar más.
- Paleoendémicos: taxones que tienen una larga historia evolutiva y que, por lo general, están restringidos por las barreras a la dispersión o por la extensa extinción en las áreas intermedias, donde se distribuyeron en el pasado.

En combinación con las unidades morfotectónicas, la distribución de especies endémicas genera un conjunto de áreas que llamamos "provincias biogeográficas", es decir, áreas con identidad fisiográfica y ecológica, donde las distribuciones de dos o más especies endémicas se superponen (Espinosa et *al.*, 2008).

Morrone (2001) propuso el análisis de parsimonia de endemismos (PAE), el cual ha sido propuesto para su uso en la identificación y clasificación de las zonas de endemismo. El PAE construye cladogramas basados en el análisis cladístico de matrices de datos de presencia-ausencia de especies y supraespecíficos taxones. Dichos cladogramas permiten la identificación de los componentes bióticos, conjuntos biogeográficos, ensamblajes taxonómicos y los conjuntos de especies así como sus relaciones hipotéticas. Estos componentes bióticos se representan gráficamente como áreas de endemismo o trazos generalizados (Morrone, 2014), dicho procedimiento se describe a continuación:

- 1. Elegir un conjunto de unidades biogeográficas de toda la zona de estudio, por ejemplo localidades, endemismos predefinidos o áreas definidas por criterios fisiográficos, o celdas de la cuadrícula.
- 2. Determinar la distribución geográfica de los taxones a ser analizados, simplemente geoposocionando sus localidades, la construcción de trazos individuales o por modelación de sus distribuciones. Si está disponible, considere agregar información filogenética de taxones supraespecíficos.
- 3. Construir una matriz r x c, donde r (filas) representa las unidades biogeográficas analizados y c (columnas) representa la especie y / o taxa supraespecíficos. Cada entrada es codificada como 1 o 0, dependiendo de si cada taxón es presente o ausente en la unidad. Una unidad hipotética codifica como todos los ceros se añade a la matriz con el fin de erradicar la resultante cladograma (s).
- 4. Analizar la matriz con un algoritmo de parsimonia. Si se encuentra más de un cladograma, calcular el cladograma de consenso estricto.
- 5. Identificar los componentes bióticos en el cladograma resultante como los grupos monofiléticos de unidades definidas por al menos dos taxones (= sinapomorfías). Además, si se está aplicando una interpretación histórica, inferir los procesos biogeográficos específicos de los taxones, optimizando en el cladograma: sinapomorfías como eventos de vicarianza, paralelismos como eventos de dispersión, y retrocesos como los eventos de extinción.
- 6. Representar los componentes bióticos identificados en el anterior paso en un mapa como áreas de endemismo.

La elección de la unidad biogeográfica más adecuada depende del objetivo del análisis. Cuando el objetivo es identificar áreas de endemismo, las cuadrículas son la unidad más adecuada. Cuando el objetivo es determinar las relaciones entre las zonas, se deben utilizar áreas predefinidas de endemismo.

# **Justificación**

El endemismo es una de las características más significativas de distribuciones geográficas, ya que las especies son rara vez cosmopolitas y la mayoría de las especies y taxones supraespecíficos se limitan a regiones restringidas, en una variedad de escalas espaciales, de continentes a islas y cimas de las montañas (Morrone, 2014) por lo que la identificación de áreas de endemismo es fundamental para la regionalización biogeográfica (Escalante, 2009c). Esto consiste en la disposición jerárquica de áreas de endemismo sucesivamente anidadas dentro de un sistema de reinos, regiones, dominios, provincias y distritos. Por ello, la importancia de este tipo de estudios radica en que no se ha documentado a gran escala la diversidad de la parte noroeste de México, dentro de los cuales se encuentran especies de importancia a nivel cultural, social y económico que representan dichas especies. Así, para el caso de México, resulta de gran importancia el incrementar el conocimiento sobre estas especies utilizando los sistemas de información geográfica que son herramientas muy útiles para la realización de estos estudios.

#### **OBJETIVOS**

# **General:**

• Contribuir al conocimiento biogeográfico del Noroeste de México, con base en la distribución de siete géneros de plantas y reptiles.

#### **Particulares:**

- Generar mapas de distribución potencial para las especies más representativas de la zona de estudio.
- Reconocer patrones de distribución congruente entre taxones diferentes.
- Identificar las posibles áreas de endemismo

## **MÉTODO**

# **Área de estudio**

En el noroeste mexicano incluye, según su relieve, las unidades denominadas península de Baja California, provincia de Sonora y planicie costera de Occidente. En particular la región de Los Cabos, debido a la falta de definición biogeográfica, algunos autores la ubican dentro de la región Neotropical y por otros en la Neártica (Álvarez et. *al*, 1995). De acuerdo con la regionalización biogeográfica de México, se describirá nuestra zona de estudio mediante las provincias que se encuentran dentro de dicha área:

*Provincia de California.* Está constituida por dos cordilleras principales que se elevan a poco más de 3,000 m, y las sierras de San Pedro Mártir y de Juárez, en el extremo noroeste de la Península de Baja California. Dos climas son importantes en esta área; sobre las sierras dominan los climas templados y semifríos subhúmedos (42%) y en su vertiente pacífica los áridos (43%). Sin embargo, en general, 96% de su territorio no recibe más de 500 mm de precipitación anual total concentrada en los meses de invierno (enero, febrero, marzo): un clima típicamente mediterráneo. Por esa razón, los matorrales xerófilos (86%) y los bosques de coníferas (11%) cubren la mayor parte de esta área. La mayoría de las especies de esta provincia son compartidas por todo el sistema de cordilleras que corren por la costa pacífica norteamericana, desde la Península de Baja California, siguiendo a lo largo de los estados de California, Nevada y Oregon, en EUA, principalmente hacia las sierras Costera y Nevada de California. La Isla Guadalupe es considerada por Rzedowski (1978) como una provincia aparte, dado su gran número de taxones endémicos.

*Provincia de la Sierra Madre Occidental***.** Es una cordillera formada por actividad volcánica del Mioceno. Su clima templado subhúmedo determina la presencia dominante de bosques de coníferas (46%), encinos (32%) y pastizales (13%). Para muchas especies, el curso del Río Grande de Santiago es una barrera que delimita bien su distribución y varias cruzan este límite hacia el eje neovolcánico solo marginalmente.

*Provincia de Baja California***.** Esta provincia comprende todas las tierras con predominio de los climas muy áridos de la Península de Baja California, excluyendo las sierras más altas del noroeste y el extremo sureste, al sur de la Sierra de la Laguna; abarca áreas biológicamente importantes, como el Desierto del Vizcaíno y la Sierra de La Laguna. Debido a que 97% de sus tierras no reciben más de 500 mm de precipitación anual total, la mayor parte de la vegetación de esta área está cubierta por variantes del matorral xerófilo  $(95\%)$ .

*Provincia del Cabo***.** Abarca un área ubicada en el extremo sur de la Península de Baja California confinada por la Sierra de La Laguna, que corre desde Cabo San Lucas hasta la Bahía de la Paz. En esta provincia dominan los climas muy áridos (65%) y áridos (19%); en 85% de esta área no llueve más de 500 mm al año, por lo que su vegetación está compuesta

principalmente por matorrales xerófilos (44%) y selvas bajas caducifolias (44%); los bosques de coníferas y encinos son menos importantes en extensión (6%), pero contienen gran cantidad de especies endémicas del área debido a su aislamiento de las otras cordilleras desde el Mioceno. Esta provincia, relativamente pequeña, contiene varias especies microendémicas, incluso de solo alguna de las vertientes de la Sierra de La Laguna, algunas de ellas están sujetas a protección especial. Hay cerca de 680 especies endémicas de la Península de Baja California, muchas de ellas compartidas con las provincias del Cabo, e incluso con la de California, pero una cantidad considerable es endémica solo de la del Cabo (Espinosa y Ocegueda, 2008).

*Provincia de Sonora.* Se ubica en la Planicie Costera Noroccidental de México, desde la porción nororiental de la península de Baja California hasta la cuenca del río Piaxtla en el sur, ocupando la mayor parte de Sonora, la franja costera de Sinaloa y porciones de los estados de Arizona y California (E.U.A.). Es relativamente baja, no excediendo 1000 m de altitud, con llanuras interrumpidas por montañas de altura moderada y dunas. Predominan los matorrales xerófilos de *Larrea divaricata* y *Franseria dumosa*, alternando con cactus del género *Coreus.* Entre los géneros de plantas más frecuentes se encuentran *Acacia, Agiabampoa, Canotia, Carnegiea, Cercidium, Formchammmeria, Idrya, Ipumoea, Lysiloma, Pachycereus, Prosopis y Yucca* (Morrone, 2005).

## • **Recopilación y calidad de datos**

Se consultaron y descargaron bases de datos electrónicas de especies afines al área de estudio correspondiente a los géneros *Bursera*, *Coryphantha*, *Fouquieria* y *Mammillaria*, en el caso de plantas, así como de los géneros *Crotalus*, *Heloderma*, y *Sceloporus*, para animales (Cuadro 1), las cuales fueron descargadas de la página de Golbal Biodiversity Information Facility (GBIF, http:// http://www.gbif.org/) en formato Darwin Core para su posterior manipulación de los datos.

Dichas bases fueron reunidas en Excel 2010, donde se llevo a cabo la estandarización y depuración de los datos, para ello se eliminaron datos duplicados con ayuda del programa IBM SPSS statistics 22 esto para su posterior taxoreferenciación, es decir, corroborar los nombres validos de cada una de las especies, esto fue realizado por las fuentes electrónicas The Plant List (http://www.theplantlist.org/) y Trópicos (http://www.tropicos.org/); así como también su georreferenciación, la cual consistió en validar correctamente las localidades mencionadas en las bases, es decir, verificar que tanto el nombre así como las coordenadas fueran correctas, esto por medio del programa Google Earth 2016.

Se definieron las especies que se tomarían en cuenta para realizar el análisis, con lo que se utilizaron un total de 43 especies cuya distribución únicamente se concentra en el noroeste de México, se guardó el archivo Excel como delimitado por comas (.csv), para poder trabajarlo en el SIG.

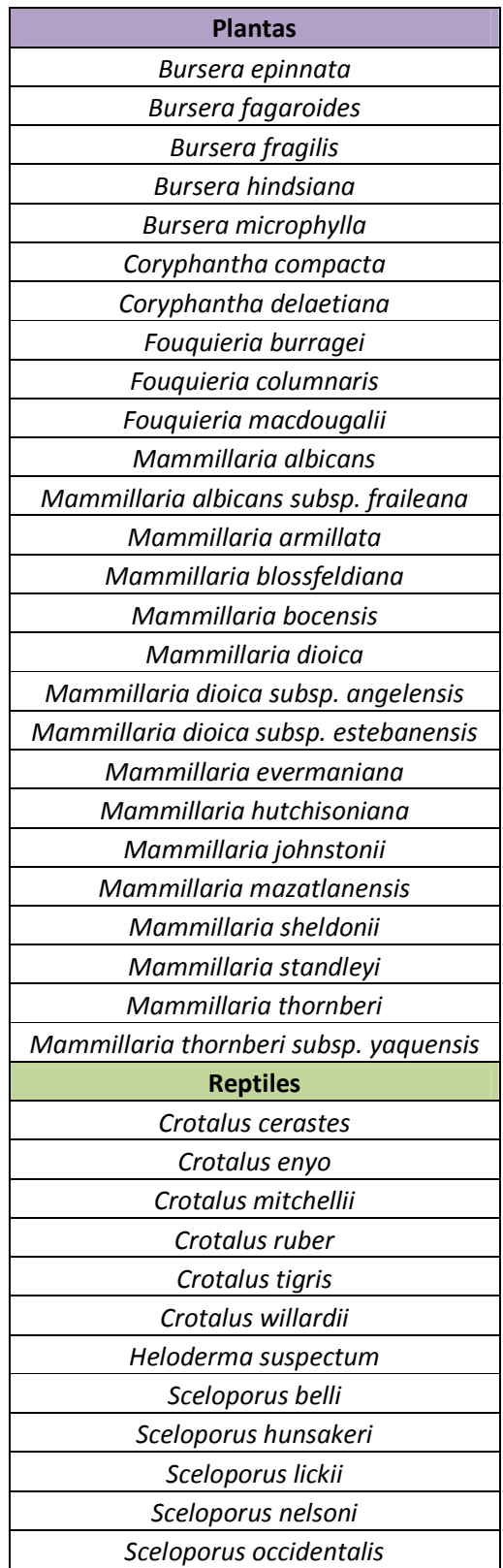

Cuadro1.- Lista de especies que se utilizaron para este proyecto

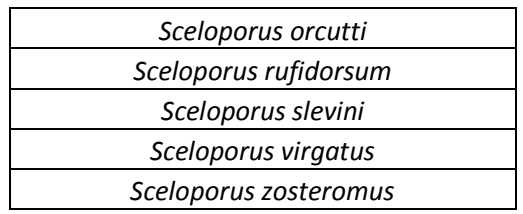

## • **Elaboración de M**

Con el Programa Arc Map 10.1 se elaboraron los polígonos (M) con los que se trabajó cada especie, para realizar los Modelos de Nicho Ecológico, utilizando como base la capa de subcuencas de América ya que algunas de las especies llega a distribuirse en partes de los Estados de Arizona y California en Estados Unidos, delimitando el área de predicción de acuerdo a la distribución de las especies.

# • **Perfil bioclimático**

Una vez obtenida la M se procedió a subir al SIG las variables climáticas tomadas de WorldClim 1.4 (Hijmans et *al.* 2005) (Cuadro 2), con ayuda del programa ya mencionado anteriormente con la herramienta "extraer valores a puntos" se cruzó dicha información para realizar los modelos de entrenamiento.

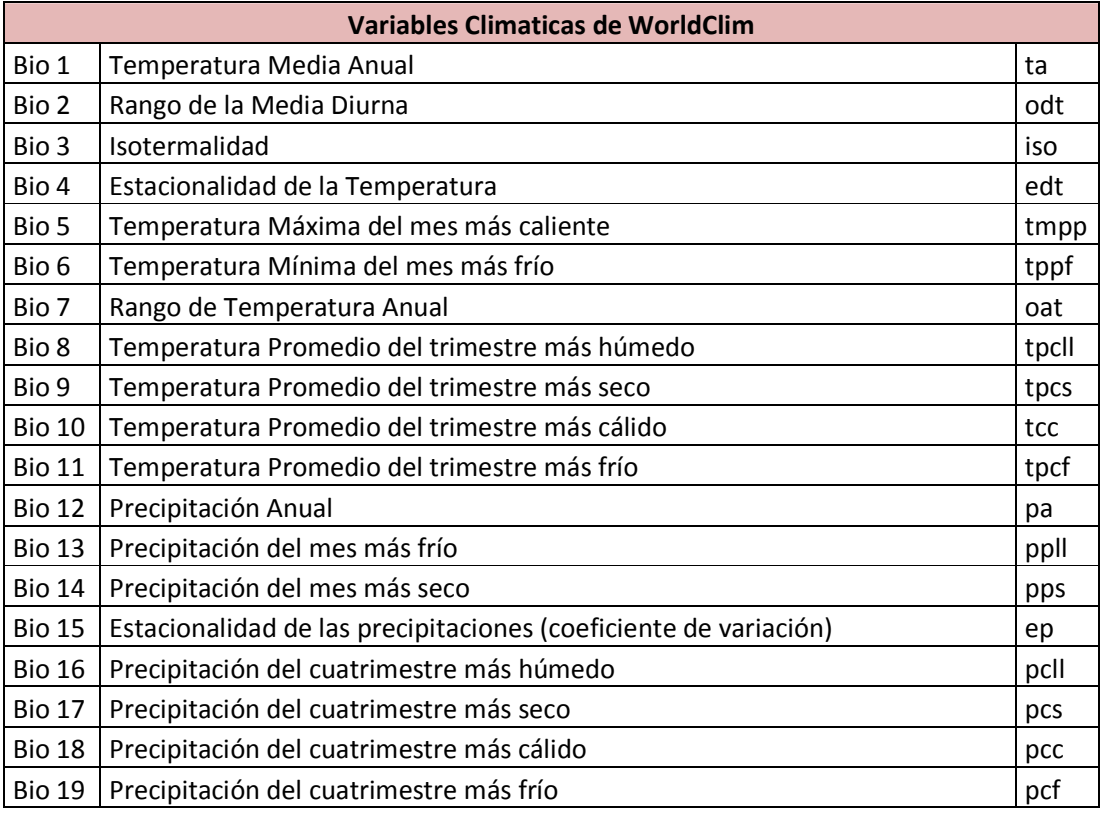

Cuadro 2.- Variables utilizadas para la elaboración de nichos ecológicos.

#### • **Datos atípicos y autocorrelación espacial**

Por medio del programa IBM SPSS Statistics 22 se eliminaron los datos atipícos y la autocorrelación espacial, es decir aquellos que proyectados en el SIG se comportan como nube de puntos, de tal manera que solo podamos observar puntos aspacial, es decir aquellos que proyectados en el SIG se comportan como nube de puntos, de tal manera que solo podamos observar puntos a una distancia adecuada.

#### • **Realización del modelo de entrenamiento**

Se realizó un primer modelo con el algoritmo de máxima entropía, Max Ent versión 3.3, (Elith et *al*. 2011, Phillips y Dudik, 2008), en el cual se subieron los perfiles realizados de las 43 especies y la base de datos tomando en cuenta el 80% de los registros para bases que tuvieran más de siete registros y generando replicas para un mejor análisis a aquellas bases que no contaran una cantidad de registros necesarios para realizarlo, pidiendo así mismo al programa que generara curvas de respuesta y realizando pruebas de Jacknife que se tomaran en cuenta para determinar las autocorrelaciones.

#### • **Determinación de variables autocorrelacionadas**

Con ayuda del programa IBM SPSS Statistics 22 se determinaron las variables autocorrelacionadas, por medio de una correlación de Pearson, generando una matriz de datos con los valores de la 19 variables, así mismo se utilizó las pruebas de Jacknife y las tablas de contribuciones (Figuras 1-3) con el fin de determinar las variables autocorrelacionadas y eliminarlas y así dejar solo las que más contribuyan al modelo, esto para realizar lo que se conoce como modelo ajustado.

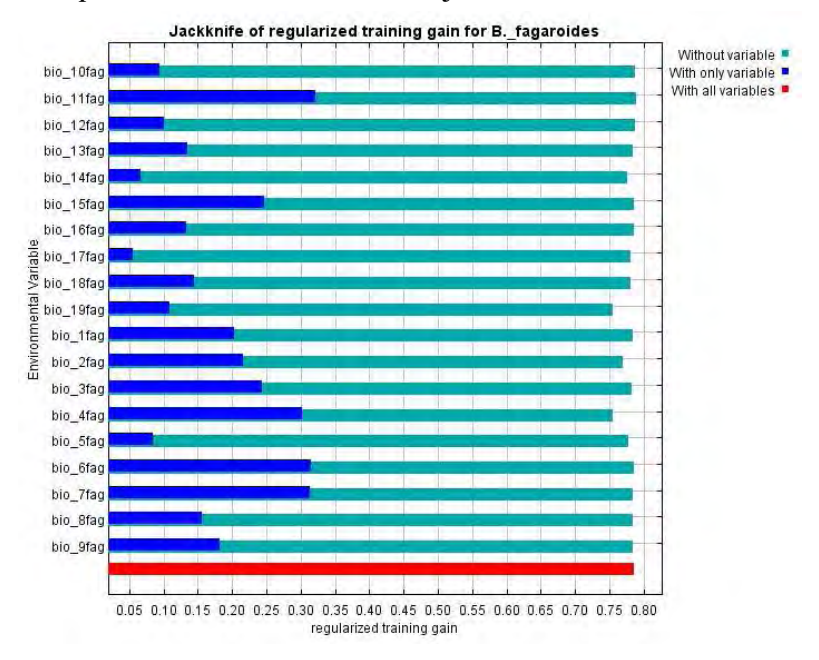

Fig. 2.- Gráfica de Jacknife

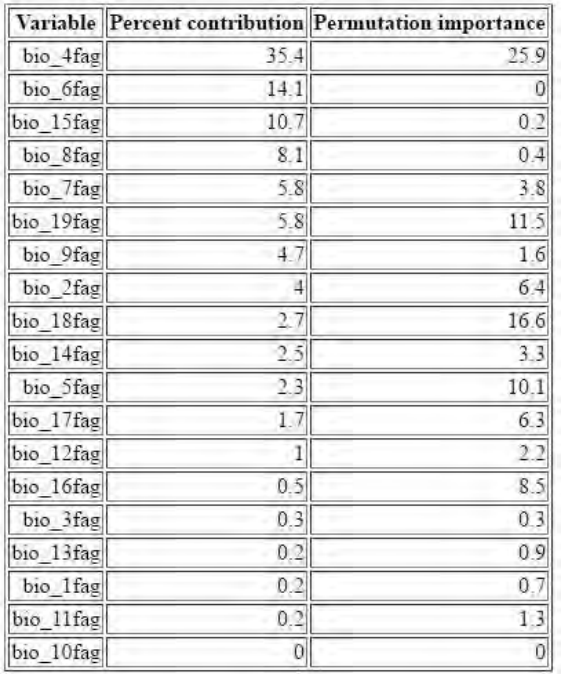

|                          | A        | в                         | c         | Ð       | E       |
|--------------------------|----------|---------------------------|-----------|---------|---------|
| Ł                        |          |                           | bio 19fag | bio9faq | bio4fag |
| $\overline{2}$           | bio19faq | Correlación<br>de Pearson |           | 010     | 013     |
| $\overline{\mathbf{3}}$  |          | Sig.<br>(bilateral)       |           | .896    | .856    |
| $\overline{a}$           |          | Ν                         | 185       | 185     | 185     |
| 5                        | bio9fag  | Correlación<br>de Pearson | .010      |         | $-057$  |
| 6                        |          | Sig.<br>(bilateral)       | .896      |         | 442     |
| $\overline{\mathcal{L}}$ |          | N                         | 185       | 185     | 185     |
| $\overline{8}$           | bio4fag  | Correlación<br>de Pearson | .013      | $-057$  |         |
| 9                        |          | Sig.<br>(bilateral)       | .856      | 442     |         |
| 10                       |          | N                         | 185       | 185     | 185     |

Fig. 4.- Tabla con las variables a utilizar para el modelo ajustado

Fig. 3.- Tabla de Contribuciones

#### • **Extracción del décimo percentil**

Con los resultados arrojados en el modelo de archivo se toma el valor del umbral del décimo percentil con ayuda del programa Arc View 3.2 para ser extraídos dichos valores que corresponde al 90% de probabilidad de presencia de la especie.

#### • **Determinación de áreas de endemismo**

Para la determinación de las áreas de endemismo se realizó con los siguientes métodos:

#### o **Superposición de las áreas:**

Con el programa Arc View 3.2 se realizó la sumatoria de áreas la cual consistió en superponer los umbrales extraídos en el paso anterior de tal manera que se superpongan dos o más especies y se guardó el archivo que es considerado un área de endemismo, sin embargo, para sustentarlo de mejor manera se realizó otro procedimiento.

#### o **Análisis de Parsimonia de Endemismos (PAE)**

Una vez teniendo lo anterior se realizó un PAE este algoritmo comprendió los siguientes pasos:

1) Se contruyó una matriz de datos tomando las especies como columnas y las áreas, en la que la presencia se representa con un "1" y la ausencia con un "0", añadiéndose un área "externa" con todos "0" con el objeto de enraizar el cladograma (Escalante y Rodríguez, 2013);

- 2) Se analizó la matriz con un algoritmo de parsimonia en el programa Winclada versión 1.00.08 (Nixon, 1999) y Nona (Goloboff, 1993) y conectar las áreas incluidas en cada clado sustentado por al menos dos trazos individuales como parte de un mismo trazo generalizado; Con el cladograma resultado del paso anterior se determinan las primeras posibles áreas de endemismo, luego como lo propone Luna *et al.* (2000) se realizó PAE con Eliminación Progresiva de Caracteres, es decir, cada vez que se realiza un análisis de parsimonia y se obtiene un cladograma, las especies que definen clados (sinapomorfías geográficas) son eliminadas y la matriz de datos resultante se analiza nuevamente. El procedimiento terminó cuando ya no hay sinapomorfías en los cladogramas, lo que permitió en este caso explorar la existencia de relaciones alternativas entre las áreas, cuando se eliminen las sinapomorfías que justifican las relaciones del cladograma anterior (Escalante et *al*. 2005).
- 3) Indicó en un mapa las áreas de endemismo (Morrone, 2004).

# **RESULTADOS Y DISCUSIÓN**

La base de datos obtenida incluye 5322 registros debidamente taxorrefencia y georreferenciados de las 43 especies incorporadas a este trabajo, de los cuales aproximadamente el 40% de ellos fueron de utilidad para la realización de los MNE. Esto debido a la falta de la calidad de datos, ya que algunos no contaban con información geográfica o era incongruente, es decir, los datos no correspondían a la localidad mencionada o en su defecto ésta no contaba con datos suficientes (coordenadas y localidad) o que la nomenclatura no era actualizada (cuando la clasificación ha sido modificada). Así mismo, se encontraron datos duplicados que se refieren a la misma localidad, aunque pertenecían incluso diferentes colecciones o donde la localidad había sido visitada en diferentes años.

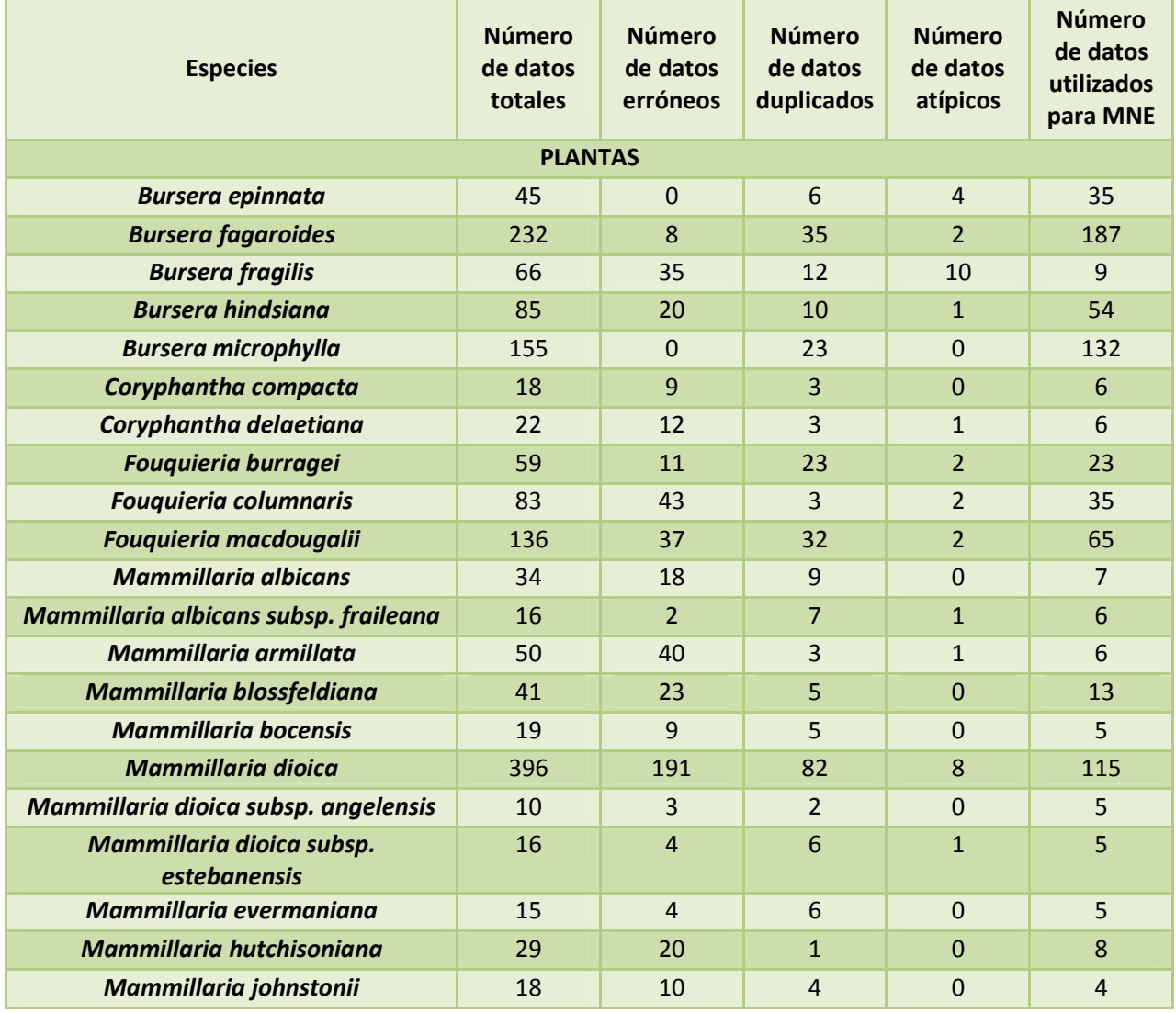

Cuadro 3.- Total de registros obtenidos de cada una de las especies estudiadas.

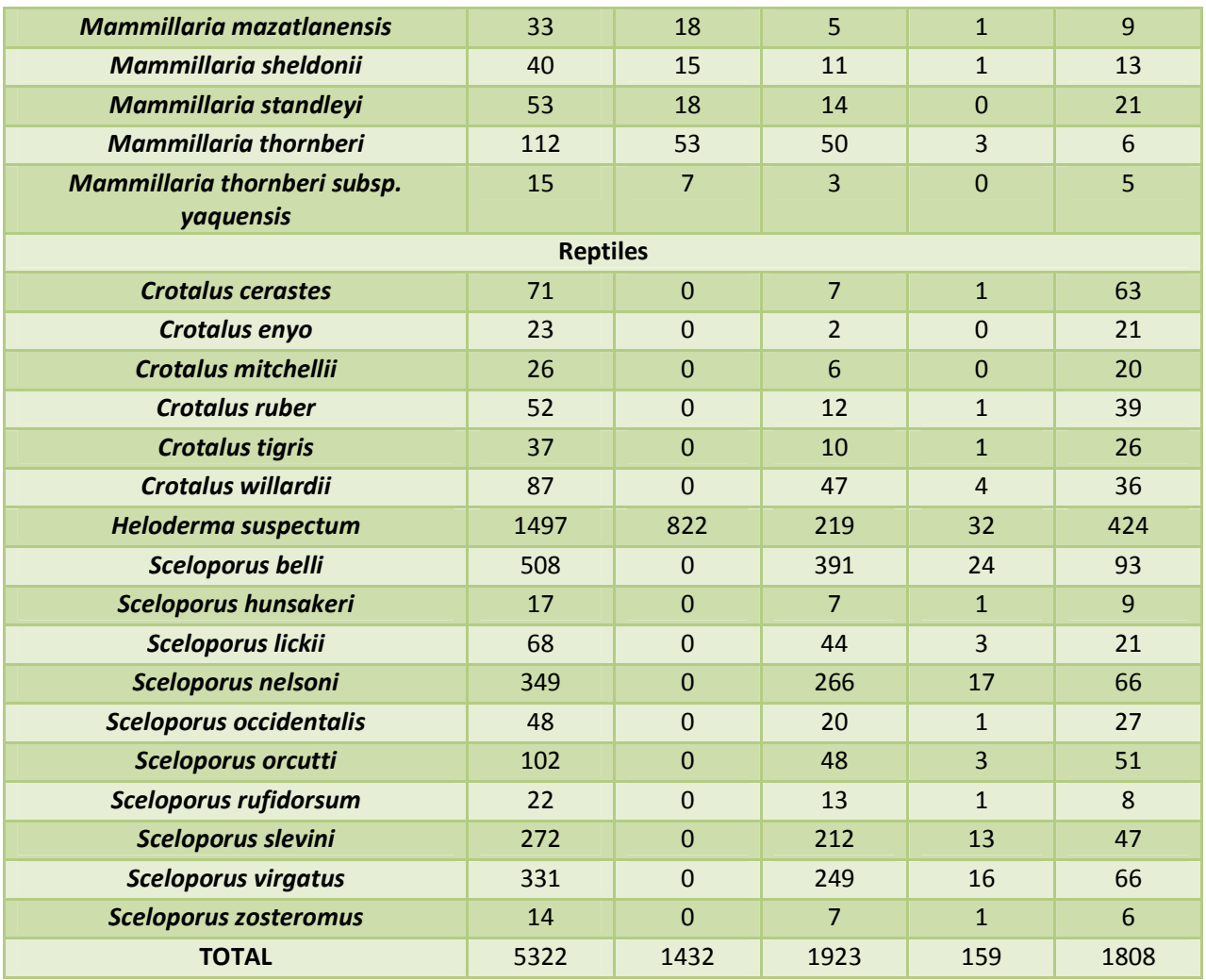

Con los datos anteriores se realizaron los perfiles bioclimáticos, donde se determinó, mediante un modelo de prueba, las variables de comportamiento redundante por correlación y las que más contribuyen a la construcción del modelo ajustado. Aquellas que contribuyen a obtener el 90% de probabilidad de que la especie se encuentre en dicho lugar. Se obtuvieron un total de 43 modelos de nicho ecológico, todos y cada uno de los cuales cuenta con una gráfica de Jacknife y Curvas ROC, que fueron de utilidad para determinar las variables que más contribuían al modelo tal y como se muestran a continuación.

# *Bursera epinnata*

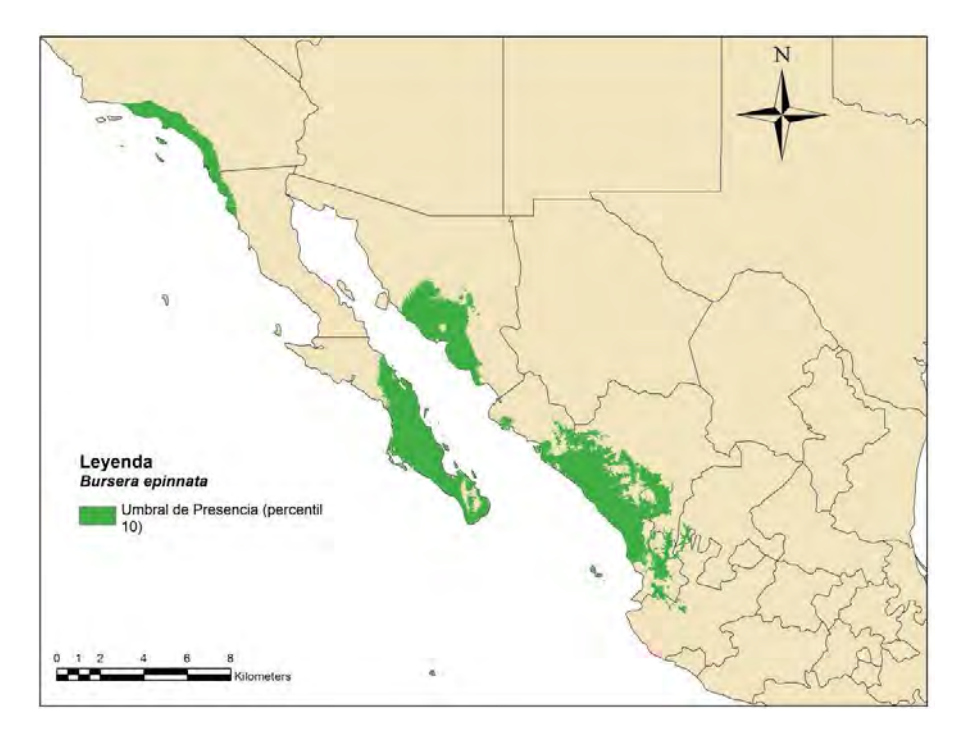

Fig. 5.- Modelo de Nicho Ecológico de *Busera epinnata.*

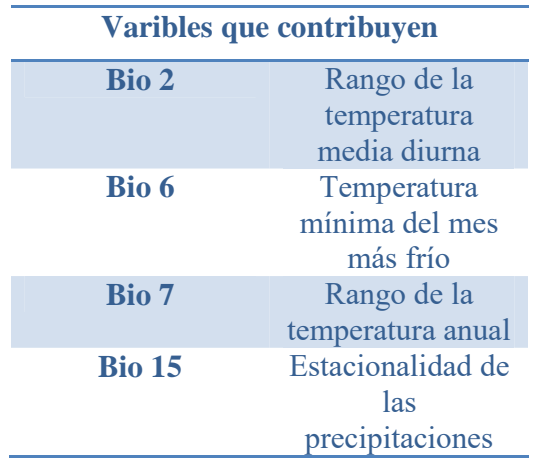

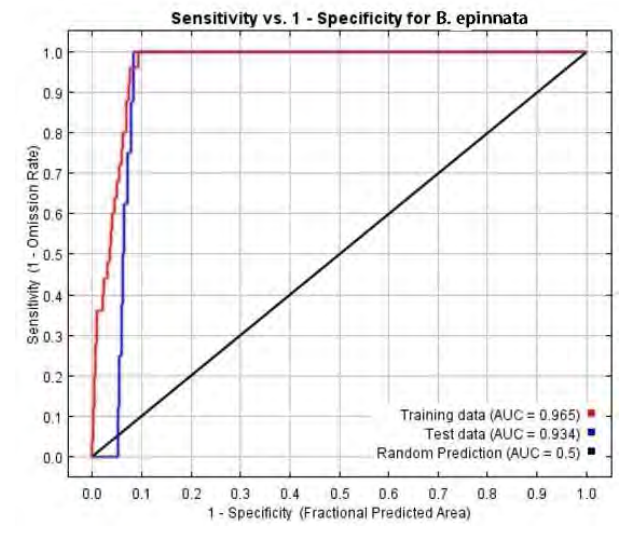

Fig. 6.- Curva ROC y AUC de *Bursera epinnata*.

Cuadro 4.- Variables Climáticas de *Bursera epinnata*.

# *Bursera fragilis*

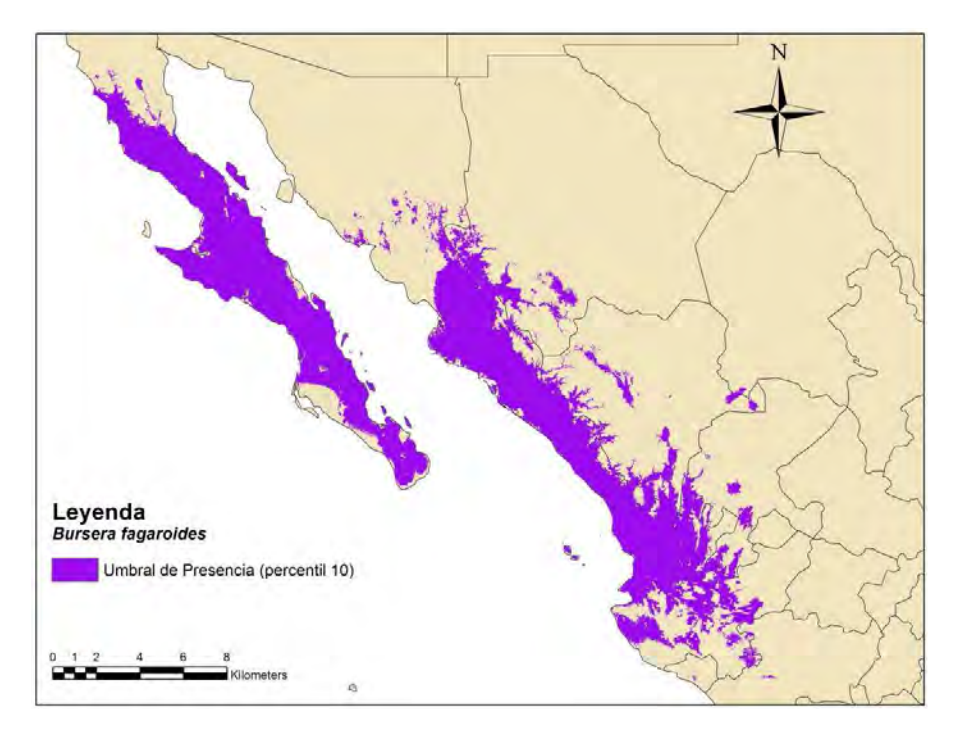

Fig. 7.- Modelo de Nicho Ecológico de *Bursera fagaroides.* 

Cuadro 5.- Variables Climáticas de *Bursera fagaroides.*

| Variables que contribuyen |                    |  |  |  |
|---------------------------|--------------------|--|--|--|
| <b>Bio 4</b>              | Estacionalidad de  |  |  |  |
|                           | la Temperatura     |  |  |  |
| <b>Bio 9</b>              | Temperatura        |  |  |  |
|                           | Promedio del       |  |  |  |
|                           | trimestre más seco |  |  |  |
| <b>Bio 19</b>             | Precipitación del  |  |  |  |
|                           | cuatrimestre más   |  |  |  |
|                           | frí                |  |  |  |

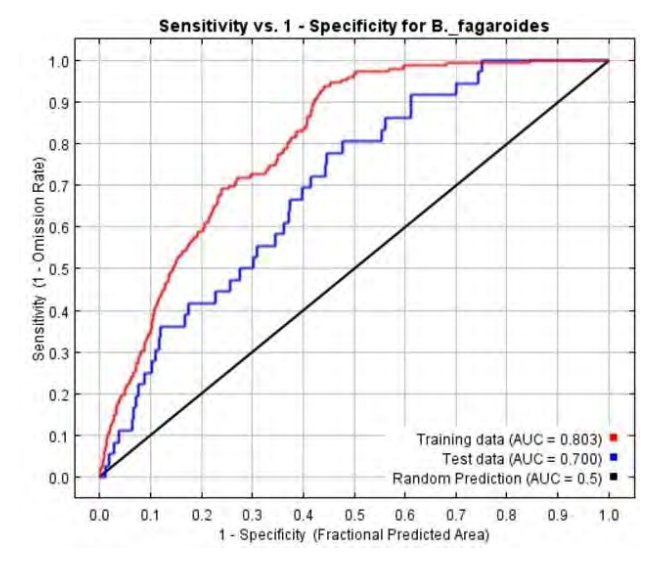

Fig. 8.- Curvas ROC y AUC de *Bursera fagaroides.*

# *Bursera fragilis*

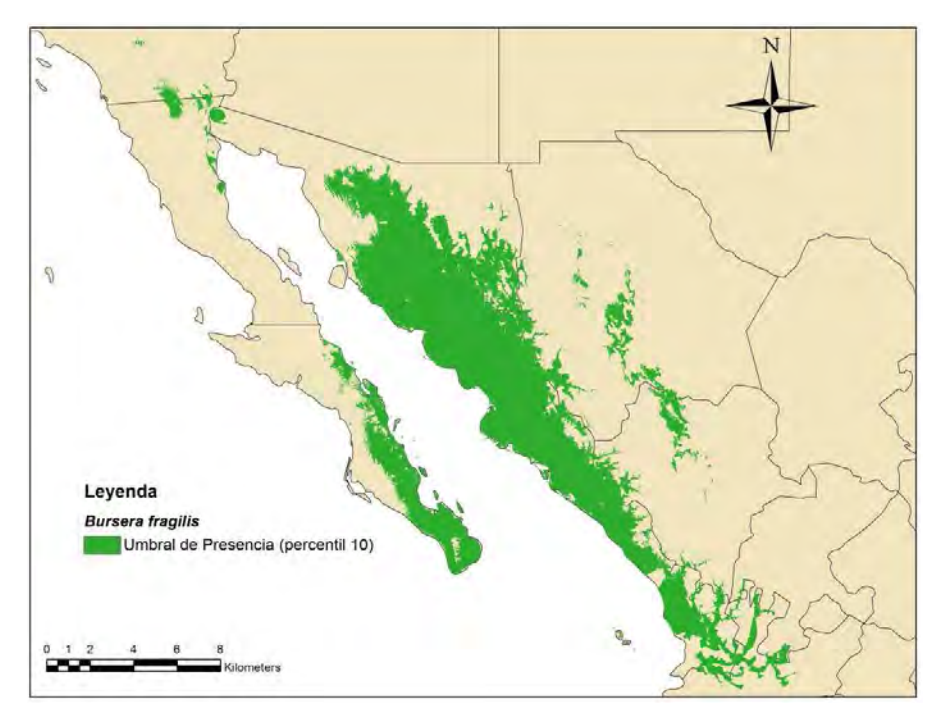

Fig. 9.- Modelo de Nicho Ecológico de *Busera fragilis.* 

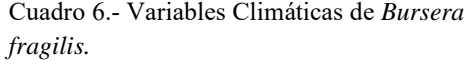

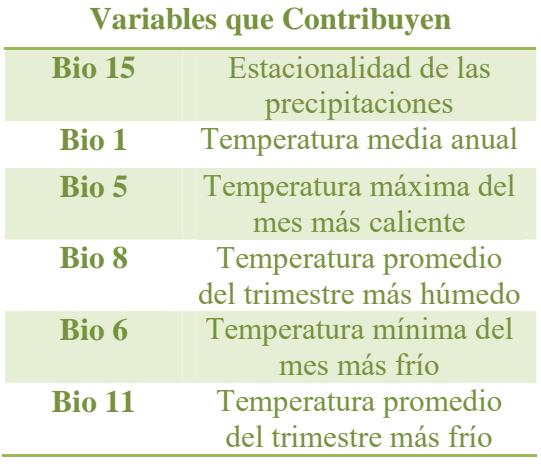

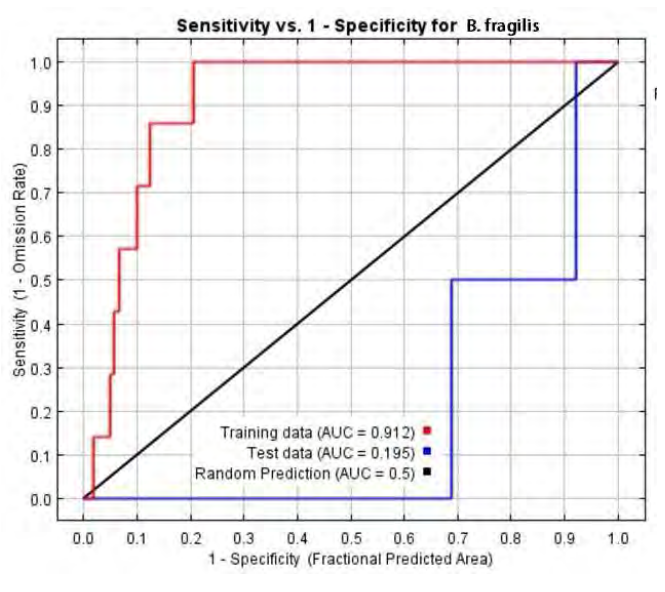

Fig. 10.- Curva ROC y AUC de *Bursera fragilis*.

#### *Bursera hindsiana*

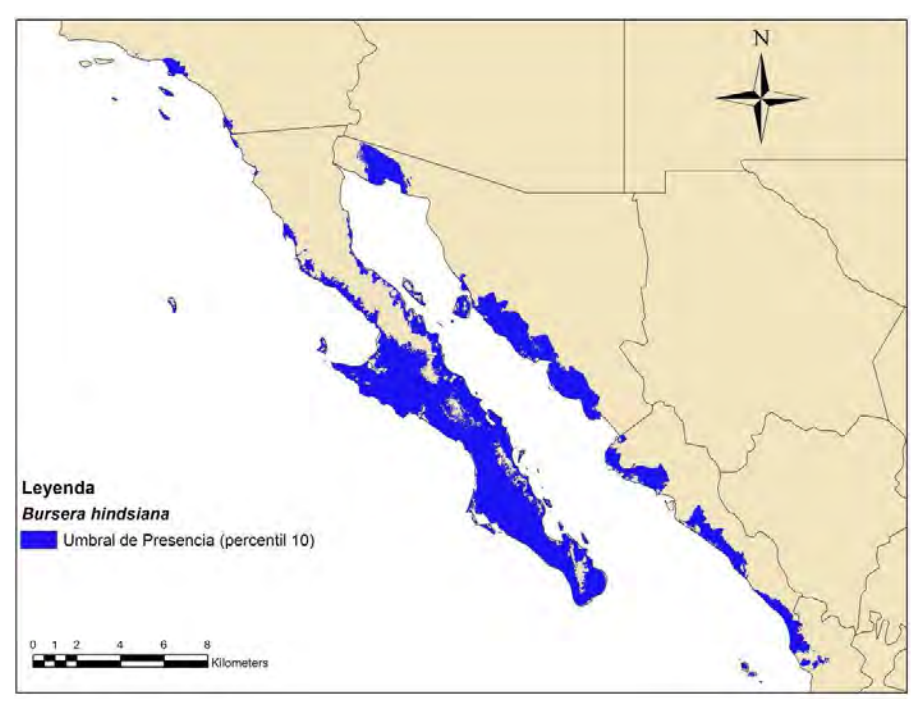

Fig. 11.- Modelo de Nicho Ecológico de *Bursera hindsiana.* 

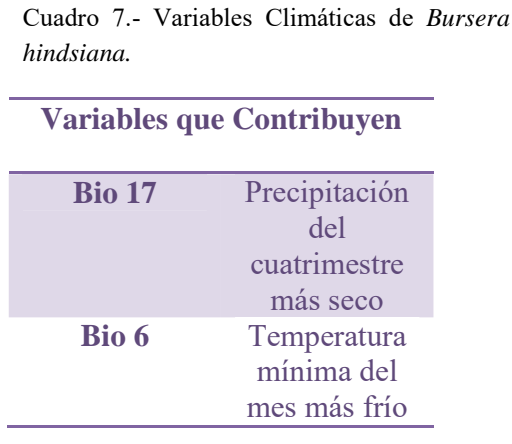

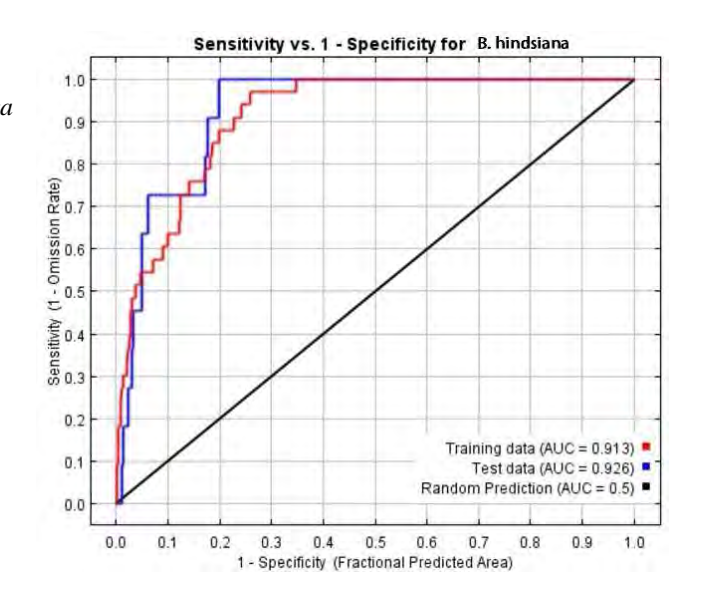

Fig. 12.- Curva ROC y AUC de *Bursera hindsiana.*

# *Bursera microphylla*

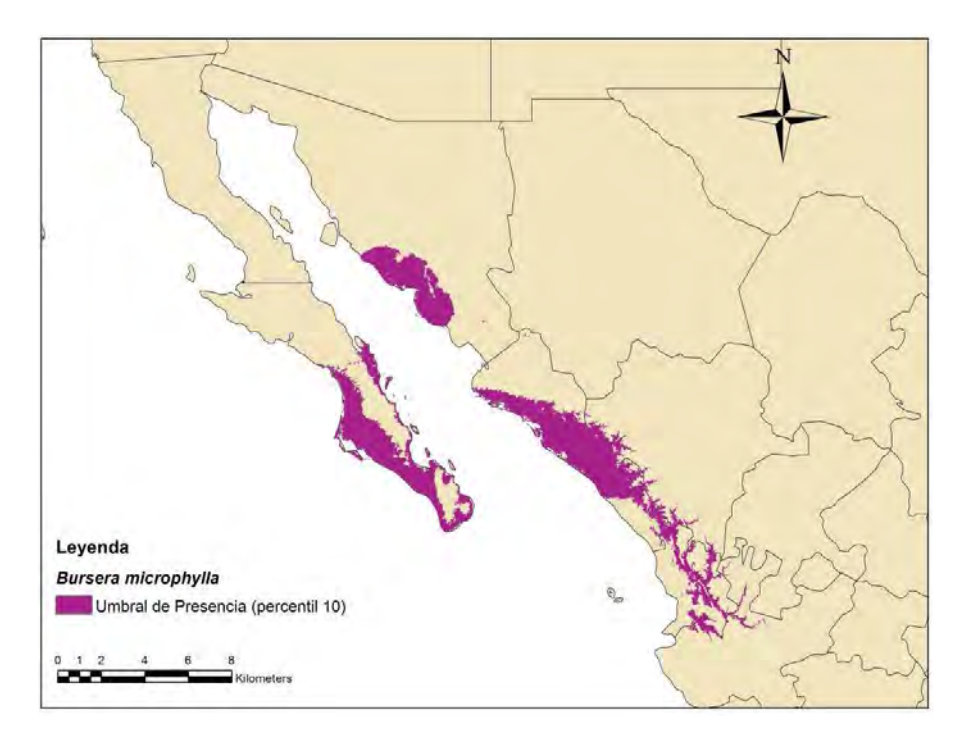

Fig. 13.- Modelo de Nicho Ecológico de *Bursera microphylla.* 

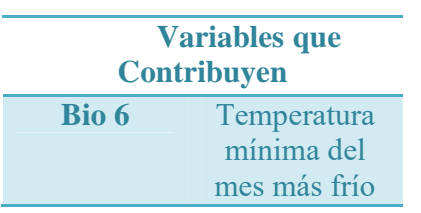

microphylla

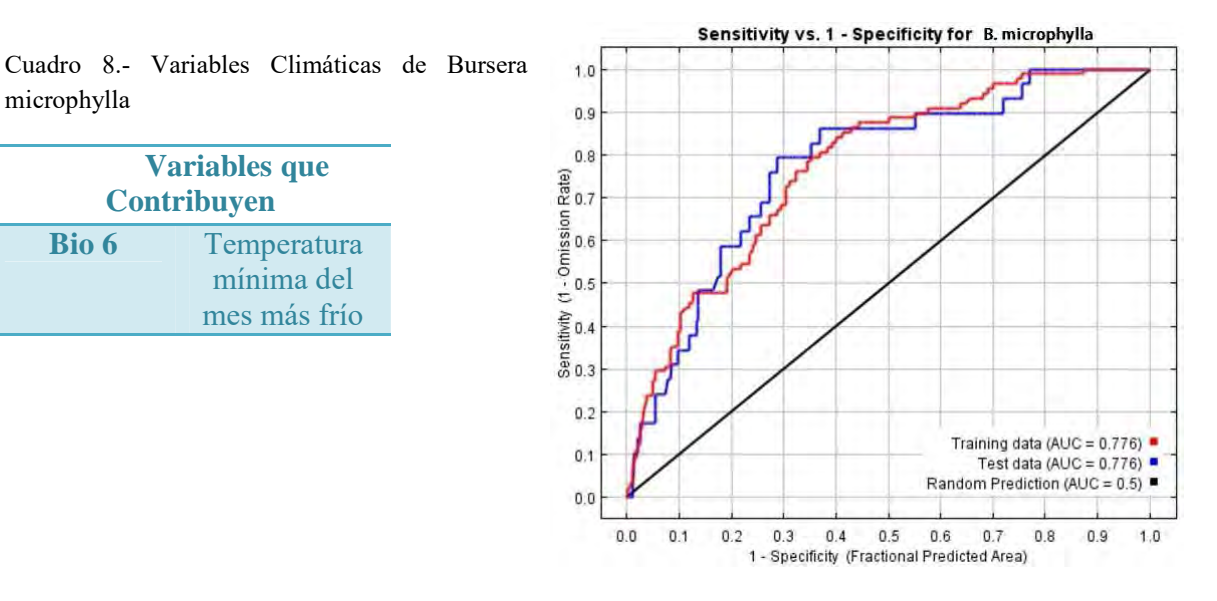

Fig. 14.- Curva ROC y AUC de *Bursera microphylla*

# *Coryphantha compacta*

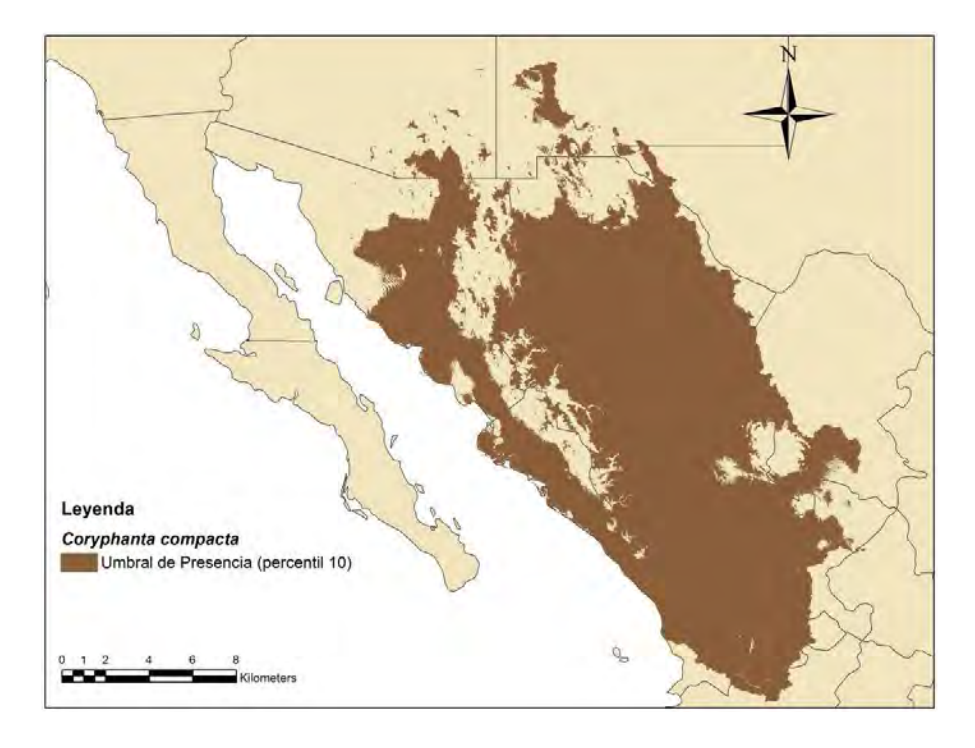

Fig. 15.- Modelo de Nicho Ecológico de *Coryphantha compacta.* 

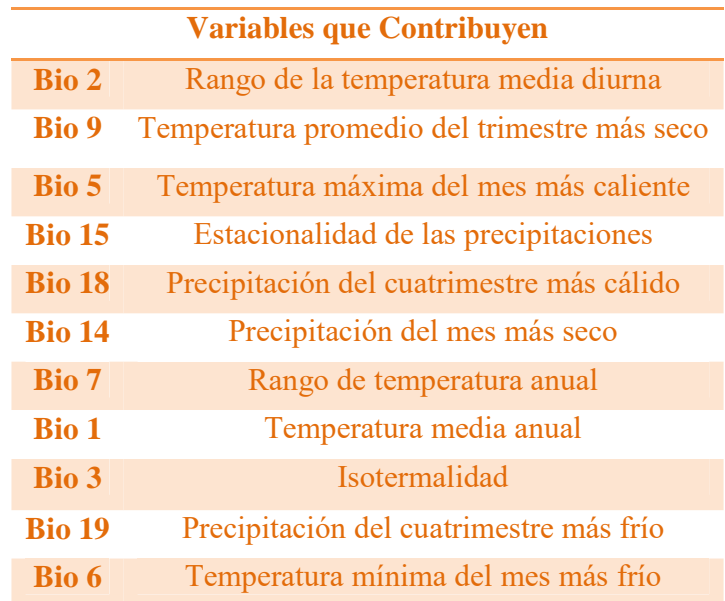

# Cuadro 9.- Variables Climáticas de *Coryphantha compacta*
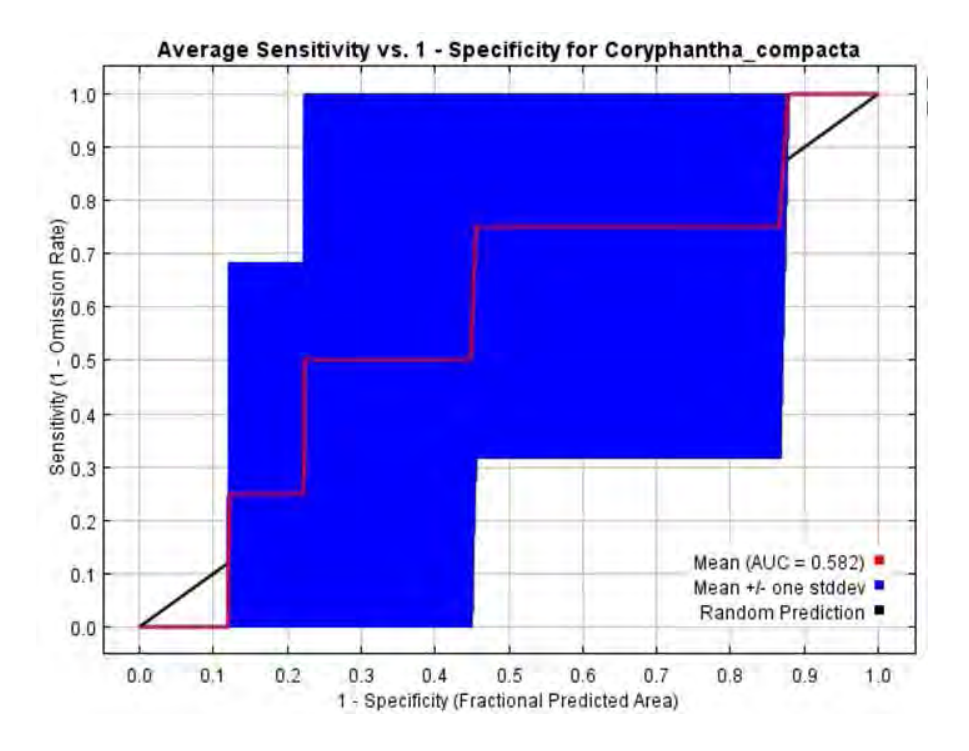

Fig. 16.- Curva ROC y AUC de *Coryphantha compacta*.

# *Coryphantha delaetiana*

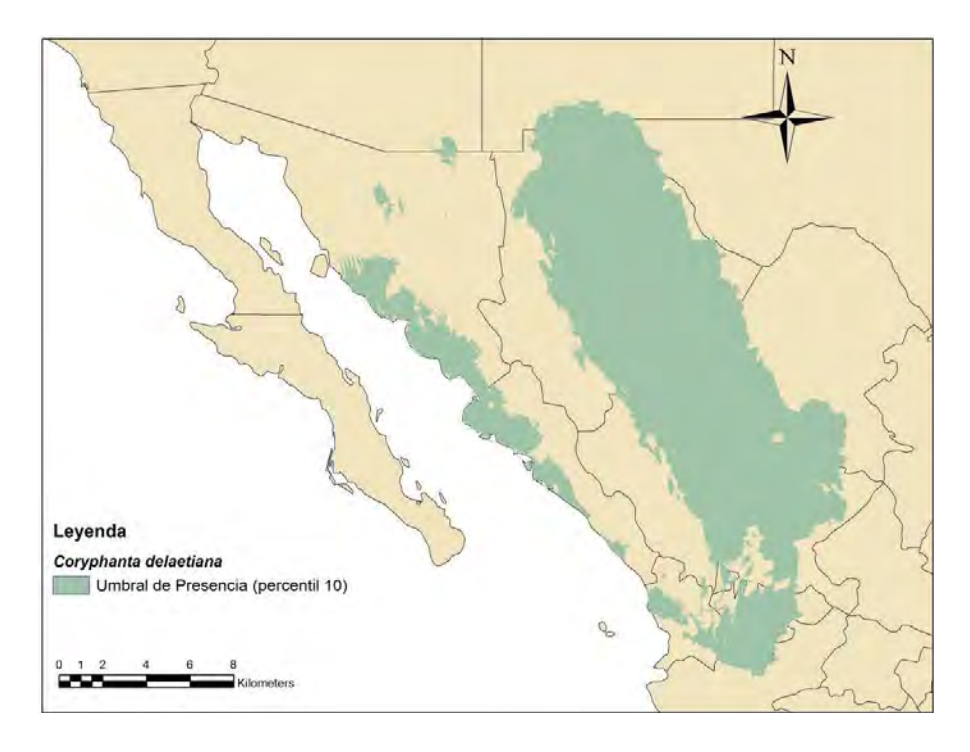

Fig. 17.- Modelo de Nicho Ecológico de *Coryphantha delaetiana.* 

| <b>Variables que Contribuyen</b> |                                           |  |
|----------------------------------|-------------------------------------------|--|
| <b>Bio 19</b>                    | Precipitación del cuatrimestre más frío   |  |
| <b>Bio 15</b>                    | Estacionalidad de las precipitaciones     |  |
| <b>Bio 17</b>                    | Precipitación del cuatrimestre más seco   |  |
| <b>Bio 2</b>                     | Rango de la media diurna                  |  |
| <b>Bio 18</b>                    | Precipitación del cuatrimestre más cálido |  |
| <b>Bio 16</b>                    | Precipitación del cuatrimestre más húmedo |  |
| <b>Bio 9</b>                     | Temperatura promedio del trimestre más    |  |
|                                  | seco                                      |  |
| Bio 6                            | Temperatura mínima del mes más frío       |  |
| Bio 3                            | Isotermalidad                             |  |
| <b>Bio 14</b>                    | Precipitación del mes más seco            |  |

Cuadro 10.- Variables Climáticas de *Coryphantha delaetiana.* 

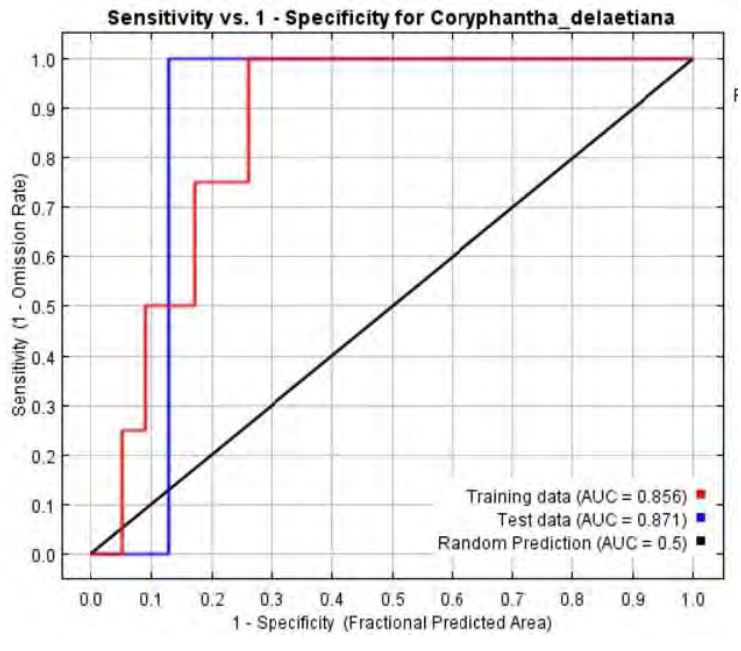

Fig. 18.- Curva ROC y AUC de *Coryphantha delaetiana*.

# *Fouquieria burragei*

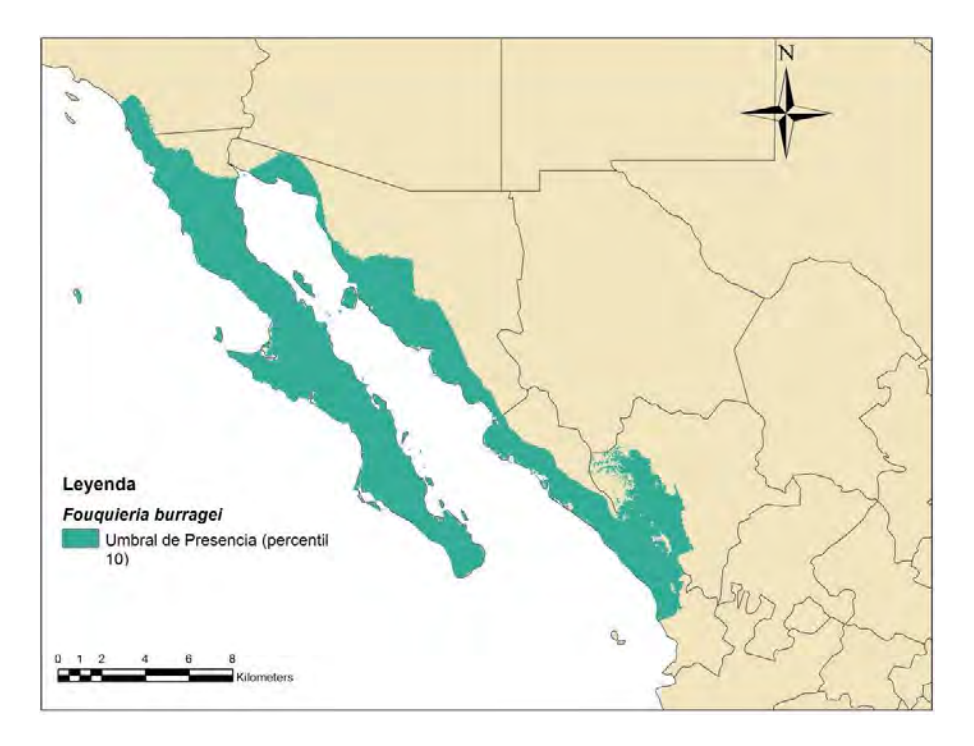

Fig. 19.- Modelo de Nicho Ecológico de *Fouquieria burragei.* 

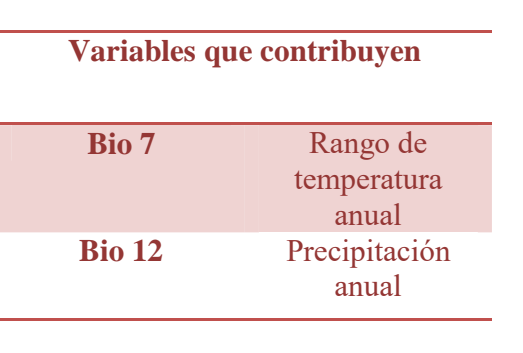

Cuadro 11.- Variables Climáticas *de Fouquieria* 

*burragei.* 

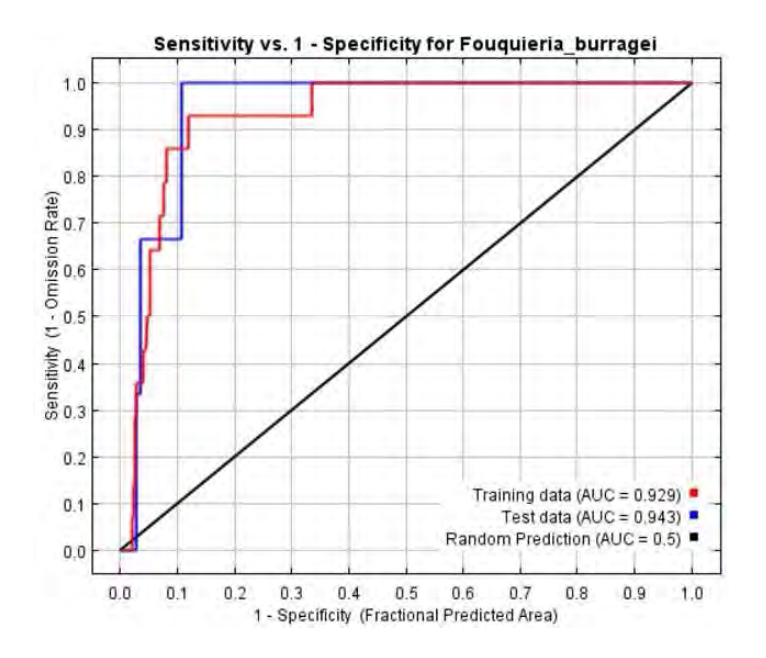

Fig. 20.- Curva ROC y AUC de *Fouquieria burragei.* 

# *Fouquiera columnaris*

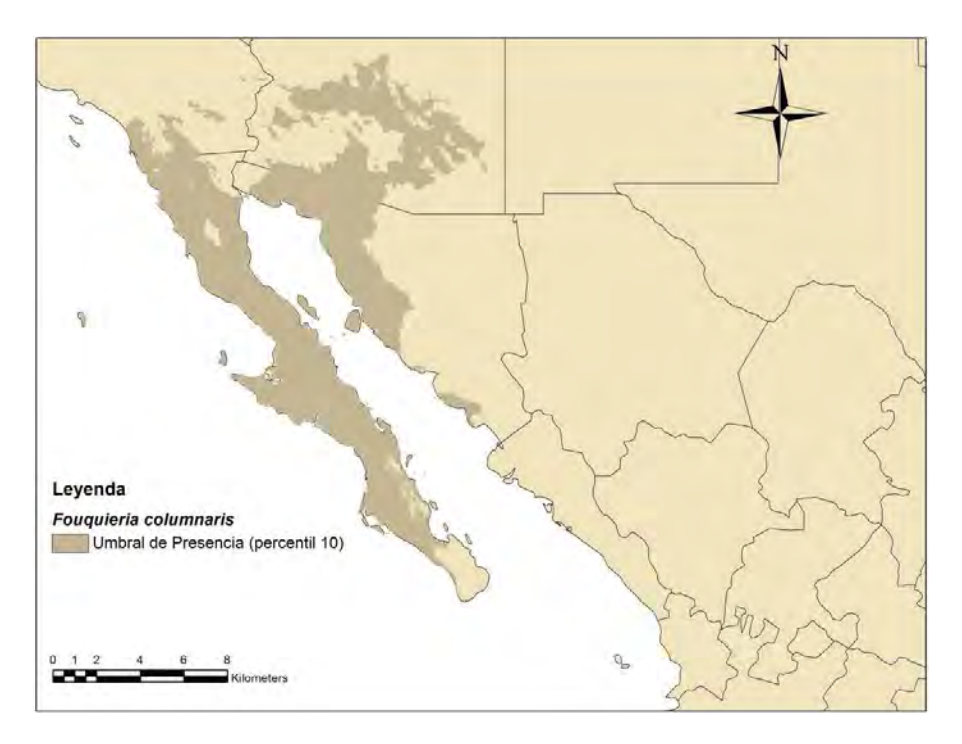

Fig. 21.- Modelo de Nicho Ecológico de *Fouquieria columnaris.*

Cuadro 12.- Variables Climáticas de *Fouquieria columnaris*.

| Variables que contribuyen |                                               |
|---------------------------|-----------------------------------------------|
| <b>Bio 13</b>             | Precipitación del<br>mes más húmedo           |
| <b>Bio 5</b>              | Temperatura<br>máxima del mes<br>más caliente |
| <b>Bio 19</b>             | Precipitación del<br>cuatrimestre más<br>frío |
| <b>Bio 2</b>              | Rango de la media<br>diurna                   |
| <b>Bio 3</b>              | Isotermalidad                                 |
| <b>Bio 15</b>             | Estacionalidad de<br>las precipitaciones      |

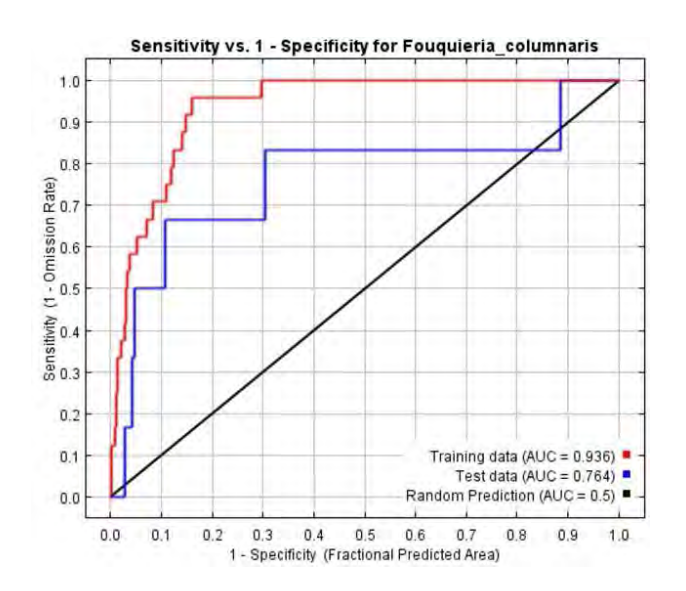

Fig. 22.- Curva ROC y AUC de *Fouquieria columnaris*

### *Fouquieria macdougalii*

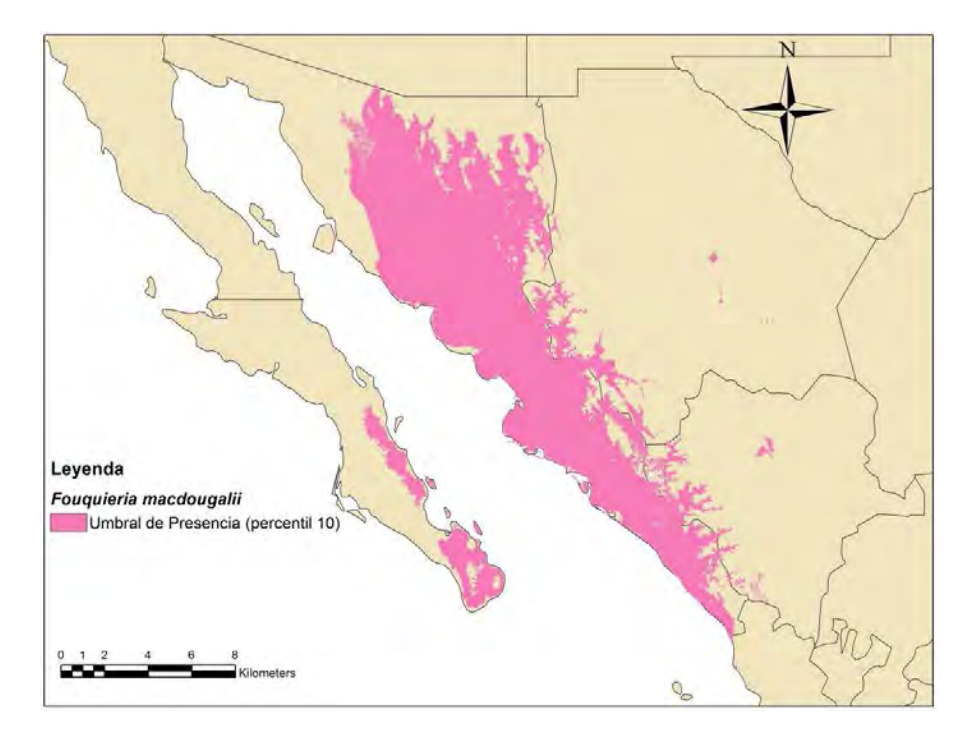

Fig. 23.- Modelo de Nicho Ecológico de *Fouquieria macdougalii.* 

Cuadro 13.- Variables Climáticas de *Fouquieria macdougalii*

### **Variables que Contribuyen**

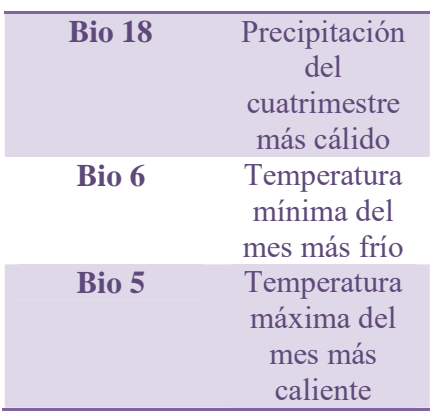

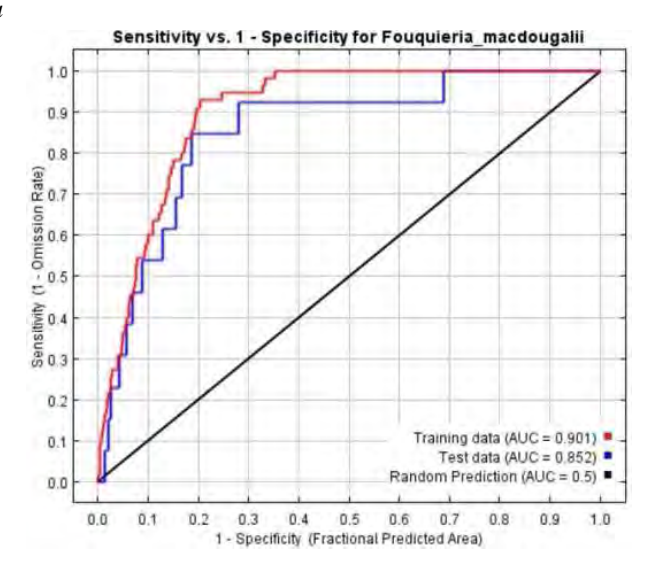

Fig. 24.- Curva ROC y AUC de *Fouquieria macdougalii* 

#### *Mammillaria albicans*

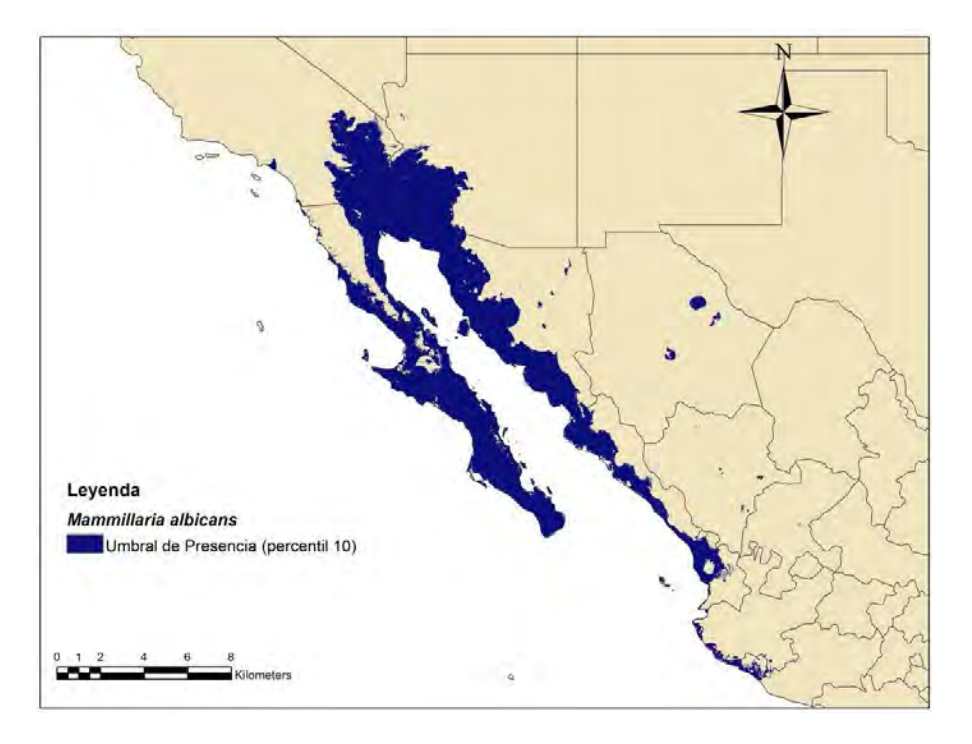

Fig. 25.- Modelo de Nicho Ecológico de *Mammillaria albicans*.

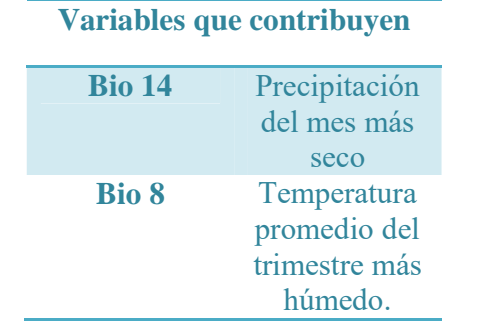

*albicans*

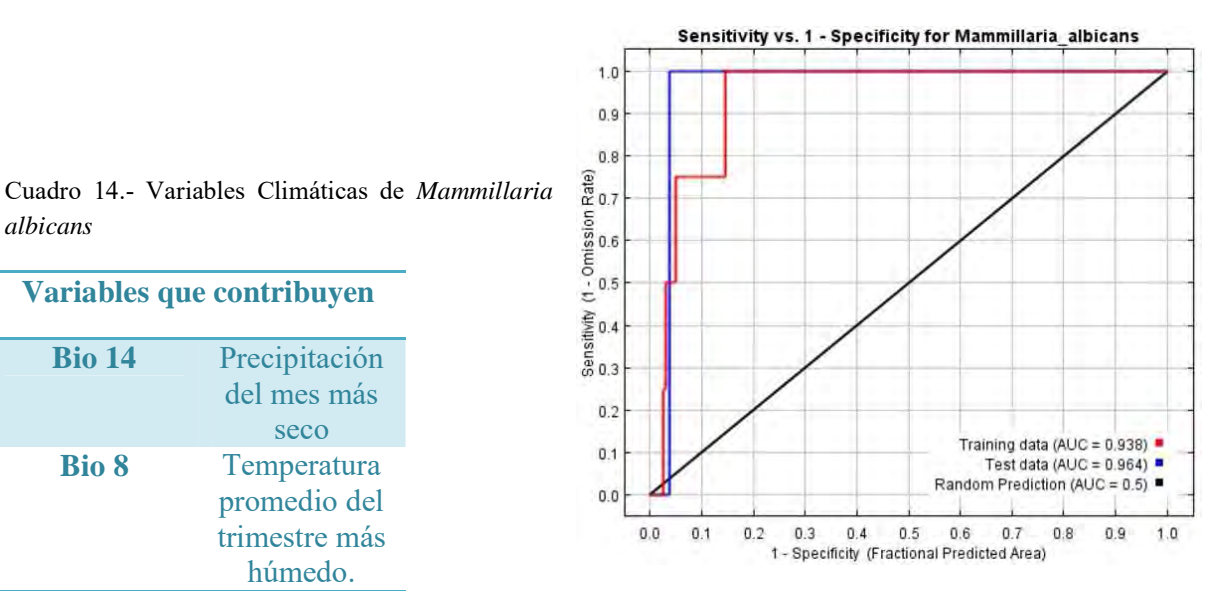

Fig. 26.- Curva ROC y AUC de *Mammillaria albicans*.

### *Mammillaria albicans subsp. fraileana*

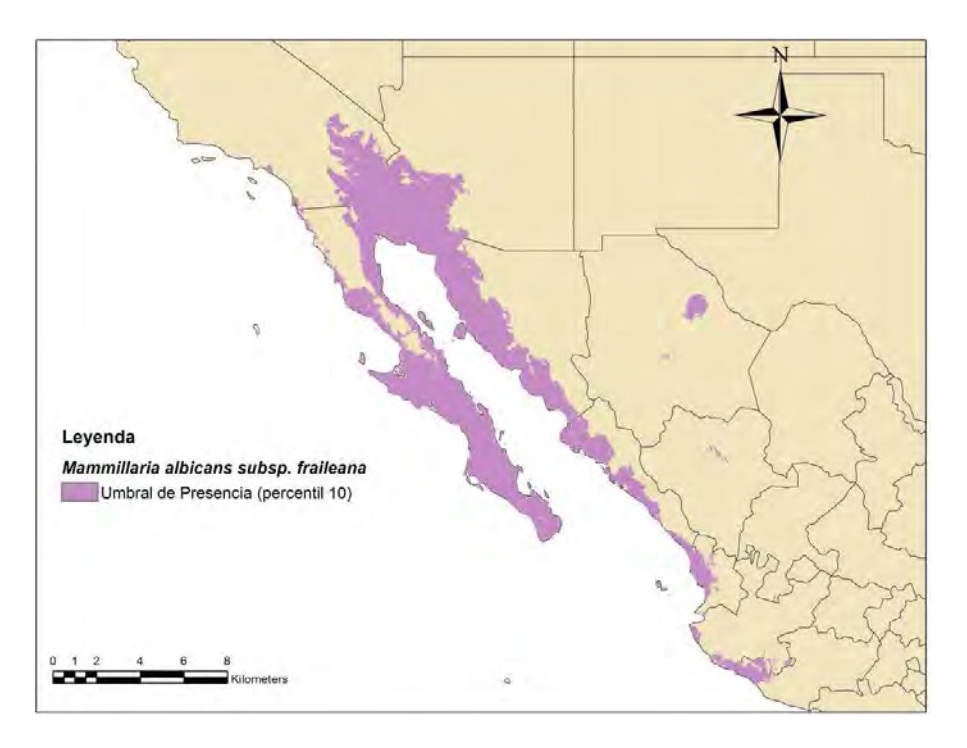

Fig. 27. - Modelo de Nicho Ecológico de *Mammilaria albicans* subsp. *fraileana.* 

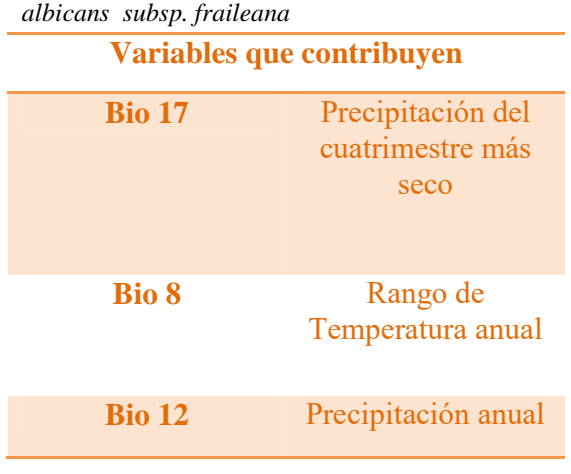

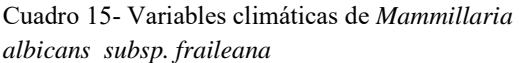

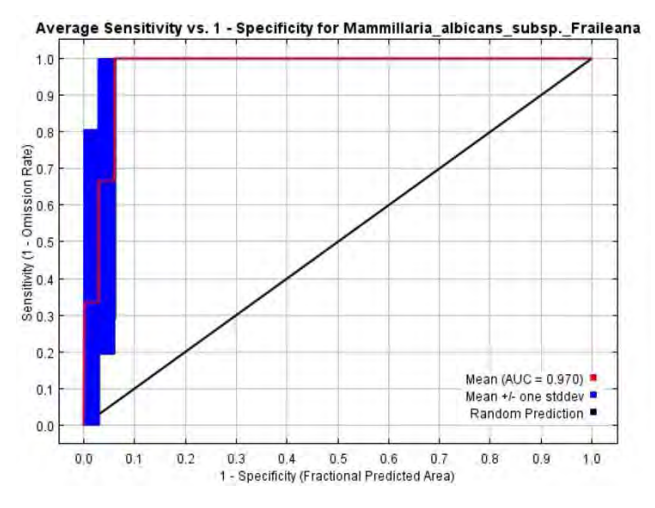

 Fig. 28.- Curva ROC y AUC de *Mammillaria albicans subsp. fraileana* 

#### *Mammillaria armillata*

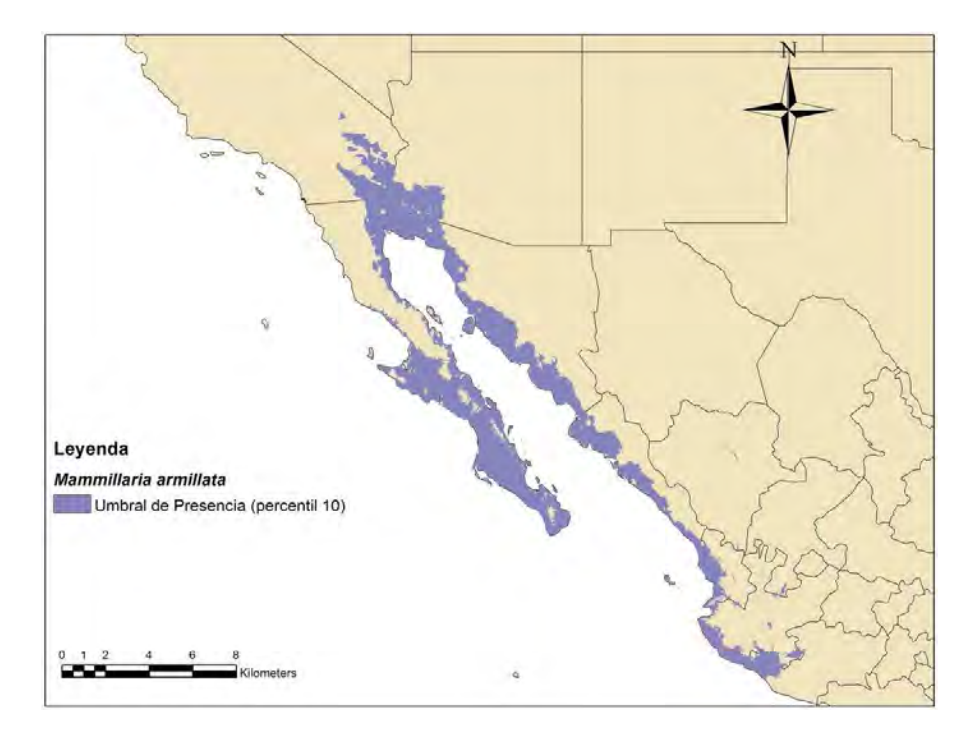

Fig. 29.- Modelo de Nicho Ecológico de *Mammillaria armillata*.

| Variables que contribuyen |                                |  |
|---------------------------|--------------------------------|--|
| <b>Bio 19</b>             | Precipitación del cuatrimestre |  |
|                           | más frío                       |  |
| <b>Bio 17</b>             | Precipitación del cuatrimestre |  |
|                           | más seco                       |  |
| Bio 6                     | Temperatura mínima del mes     |  |
|                           | más frío                       |  |
| <b>Bio 11</b>             | Temperatura promedio del       |  |
|                           | trimestre más frío             |  |
| <b>Bio 8</b>              | Temperatura promedio del       |  |
|                           | trimestre más húmedo           |  |
| <b>Bio 15</b>             | Estacionalidad de las          |  |
|                           | precipitaciones                |  |
| Bio 2                     | Rango de la media diurna       |  |
| <b>Bio 14</b>             | Precipitación del mes mas seco |  |

Cuadro 16.- Variables climáticas de *Mammillaria armillata*.

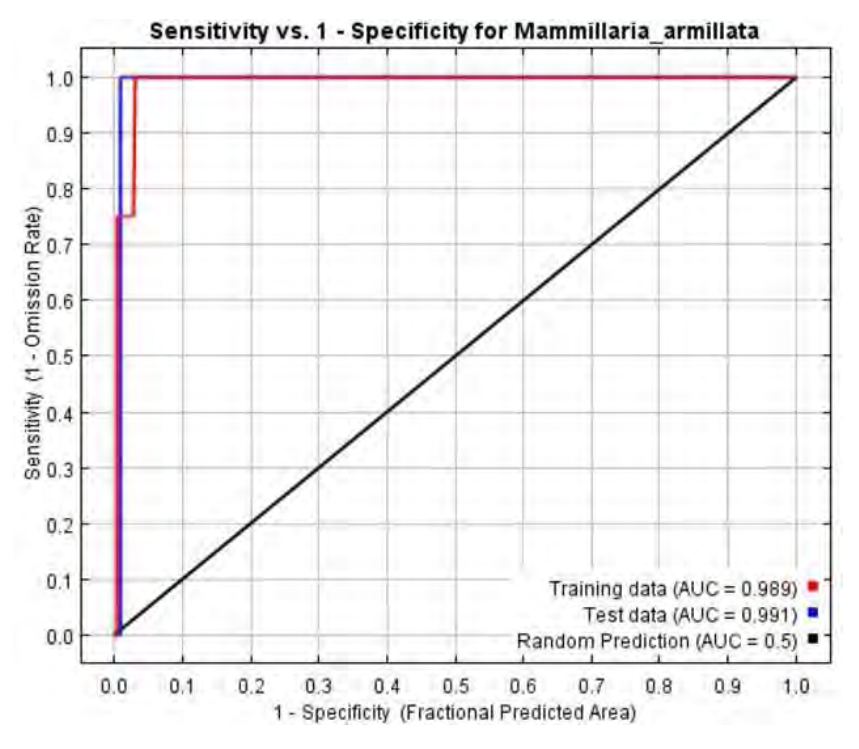

Fig. 30.- Curva ROC y AUC de *Mammillaria armillata.*

### *Mammillaria blossfeldiana*

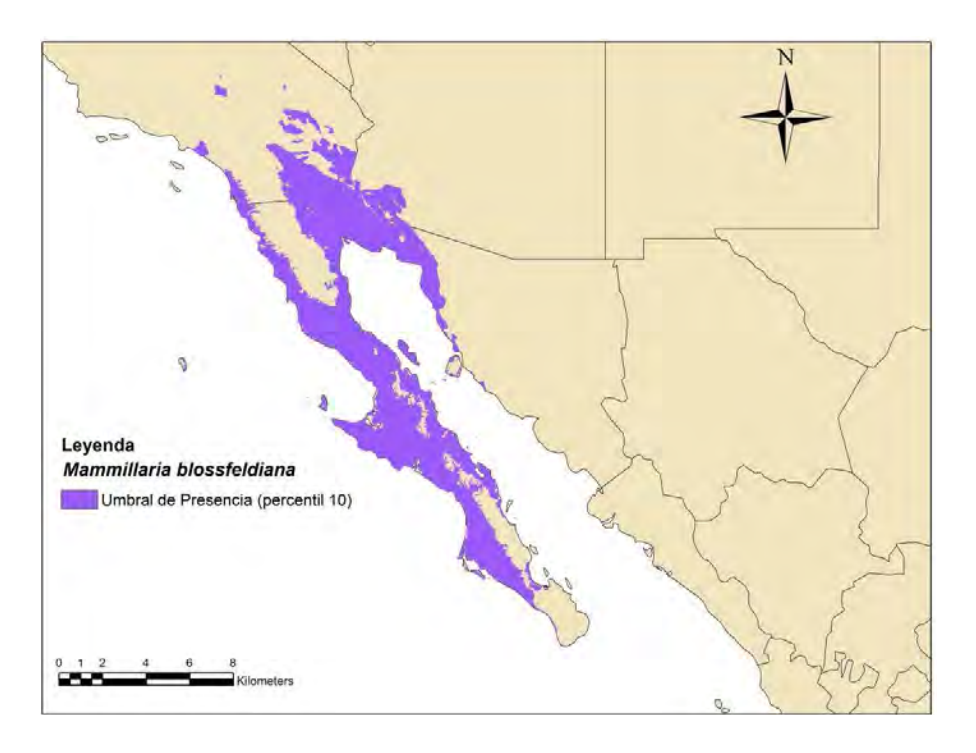

Fig. 31.- Modelo de Nicho Ecológico de *Mammilaria blossfeldiana*.

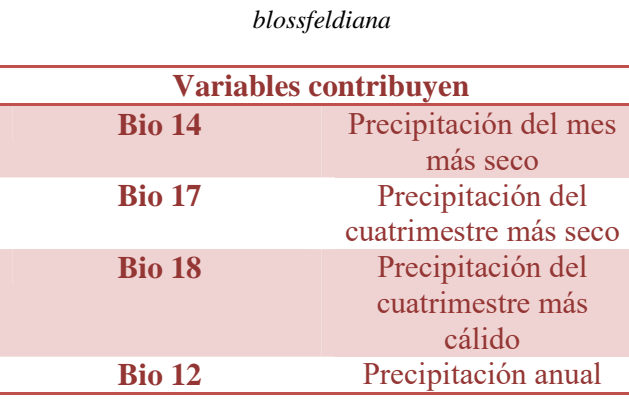

Cuadro 17.- Variables climáticas de *Mammillaria* 

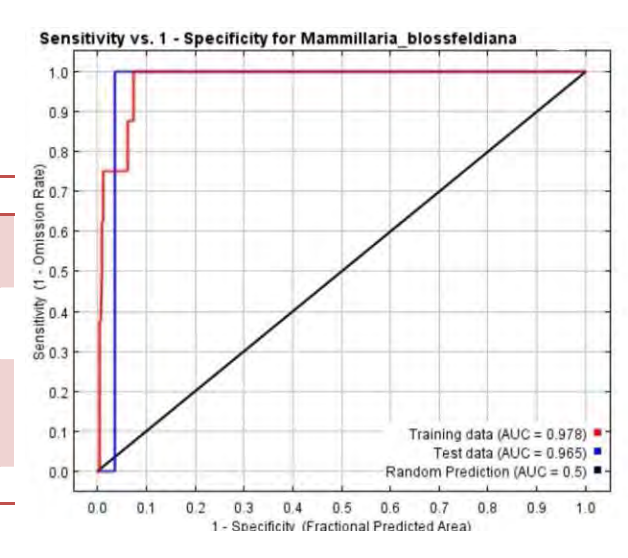

Fig. 32.- Curva ROC y AUC de *Mammilaria blossfeldiana.*

#### *Mammillaria bocensis*

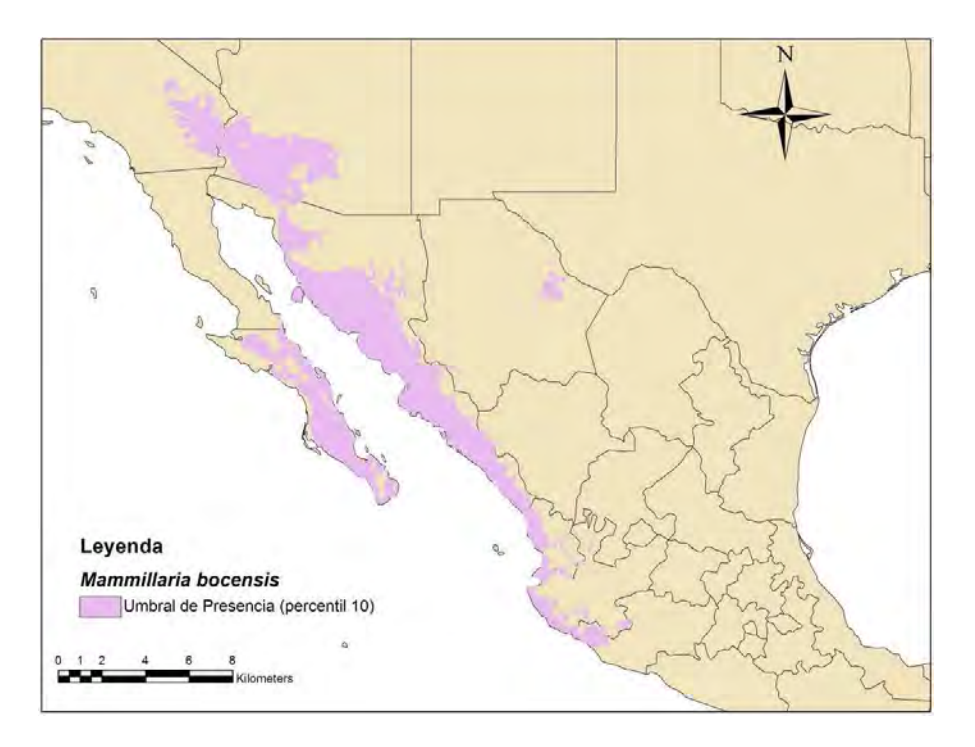

Fig. 33.- Modelo de Nicho Ecológico de *Mammillaria bocensis*.

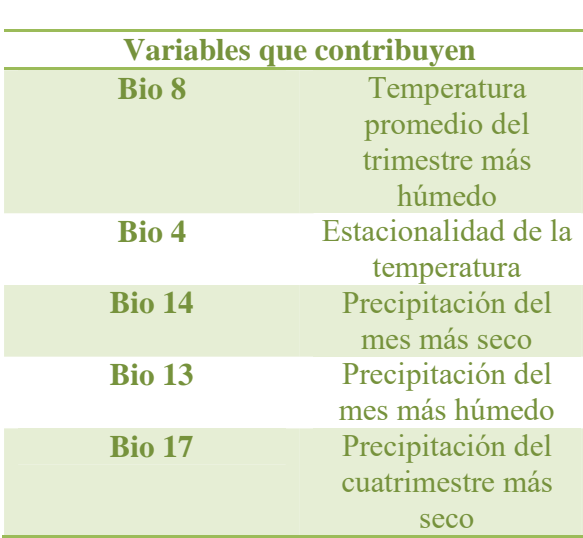

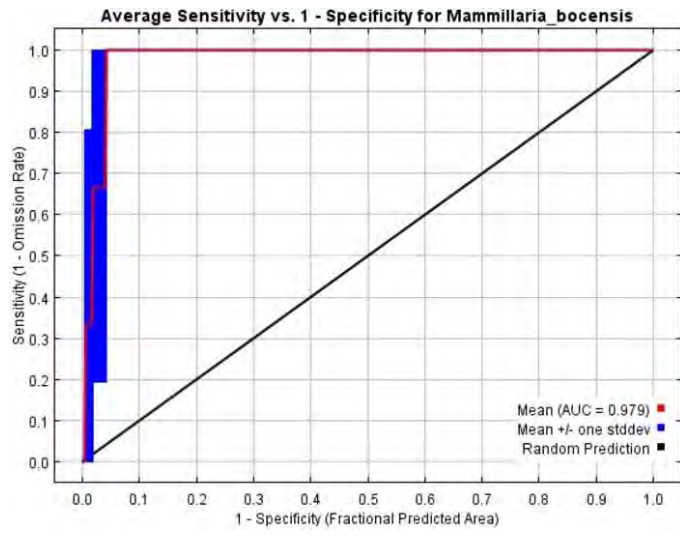

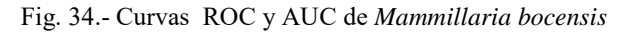

Cuadro 18.- Variables climáticas de *Mammillaria bocensis*

#### *Mammillaria dioica*

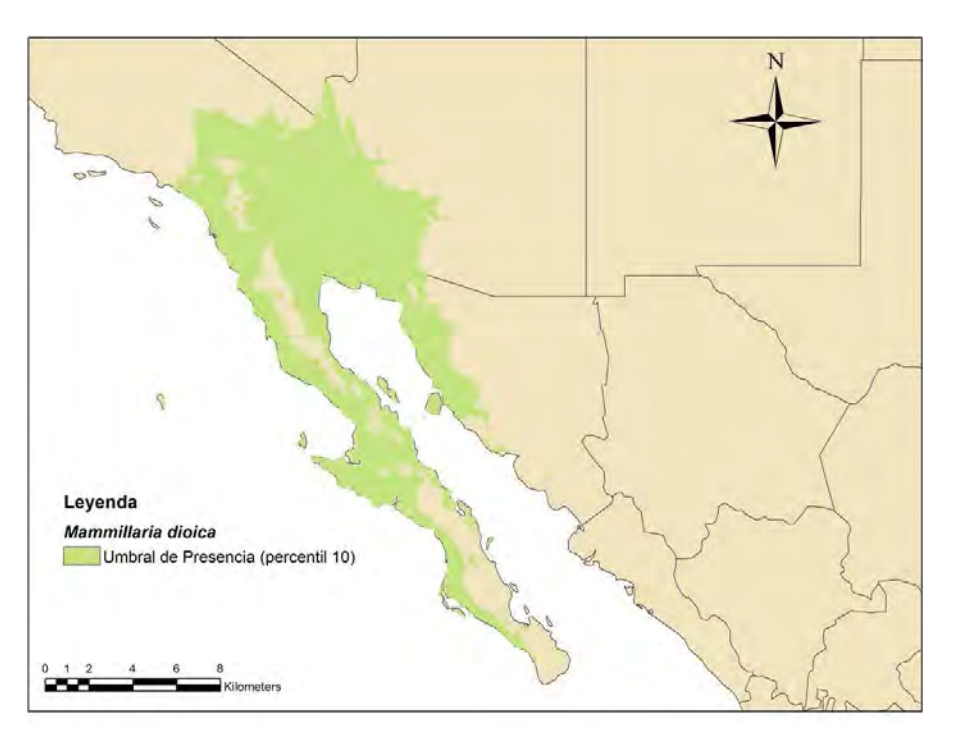

Fig. 35.- Modelo de Nicho Ecológico de *Mammillaria dioica*.

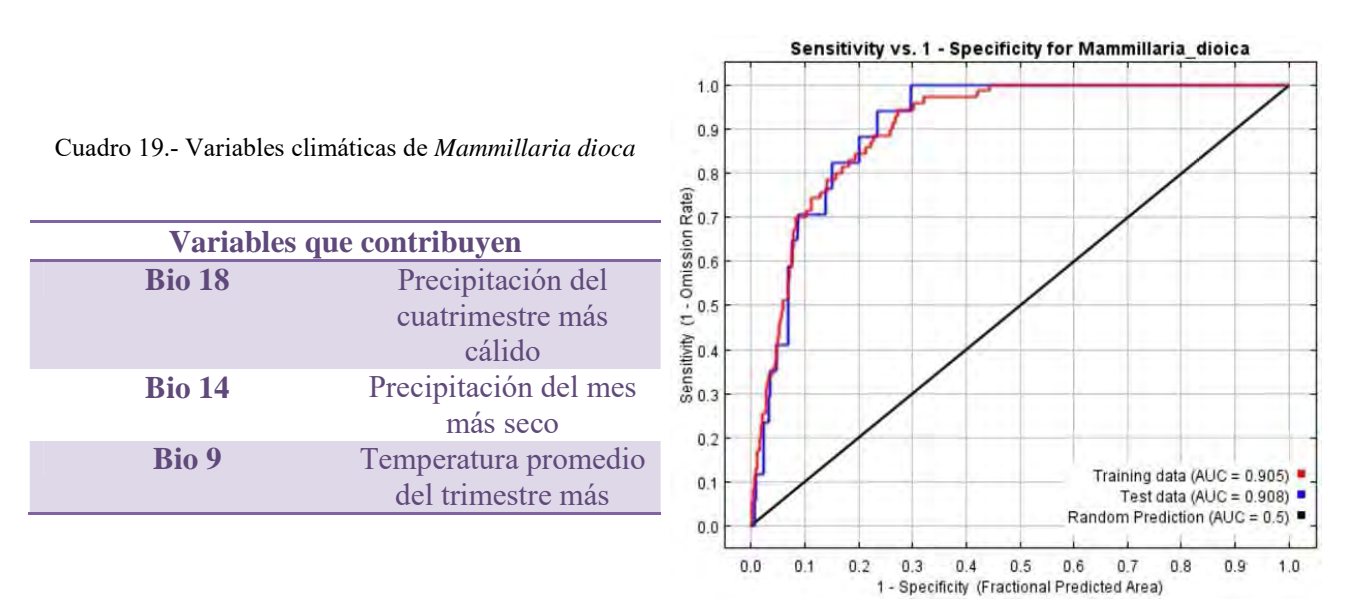

Fig. 36.- Curvas ROC y AUC de *Mammillaria dioica*

#### *Mammillaria dioica subsp. angelensis*

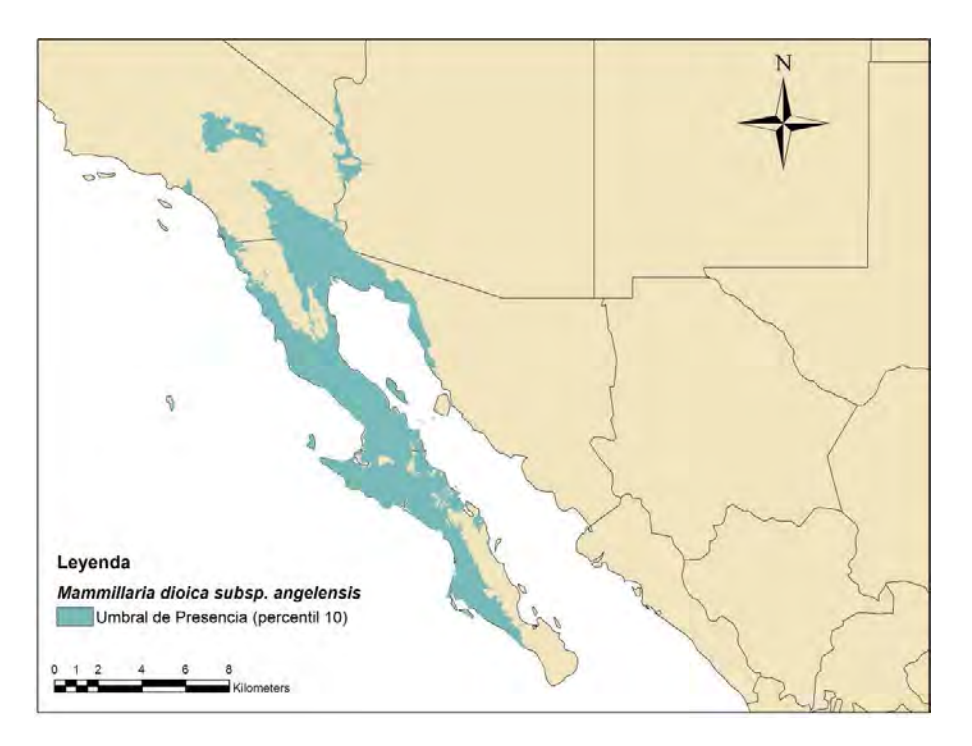

Fig. 37.- Modelo de Nicho Ecológico de *Mammillaria dioica* subsp. *angelensis*.

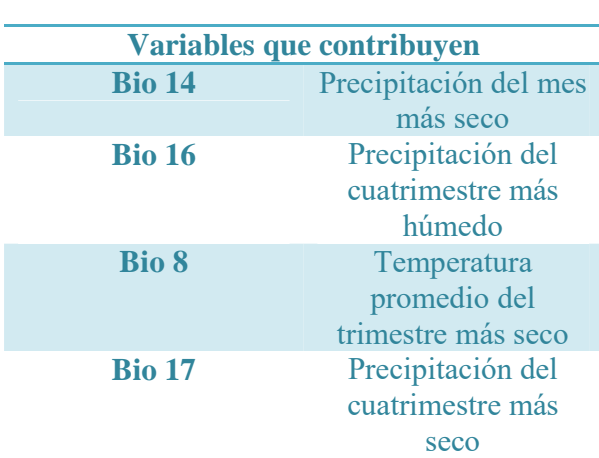

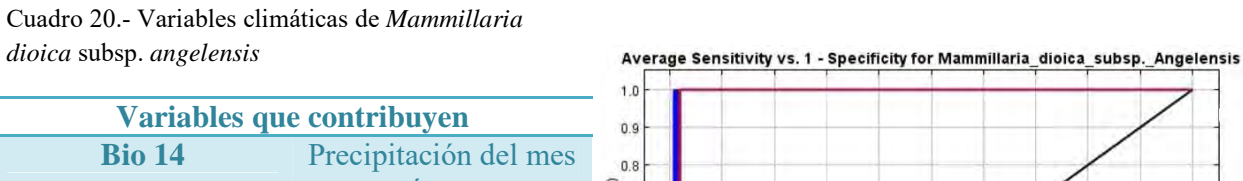

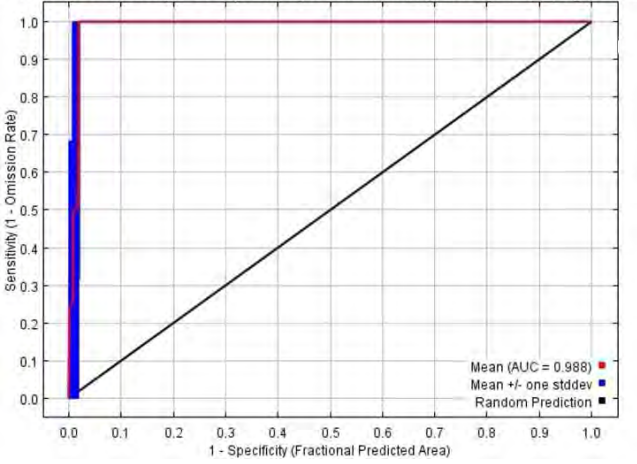

Fig. 38.- Curva ROC y AUC de *Mammillaria dioica* subsp. *angelensis*

#### *Mammillaria dioica subsp. estebanensis*

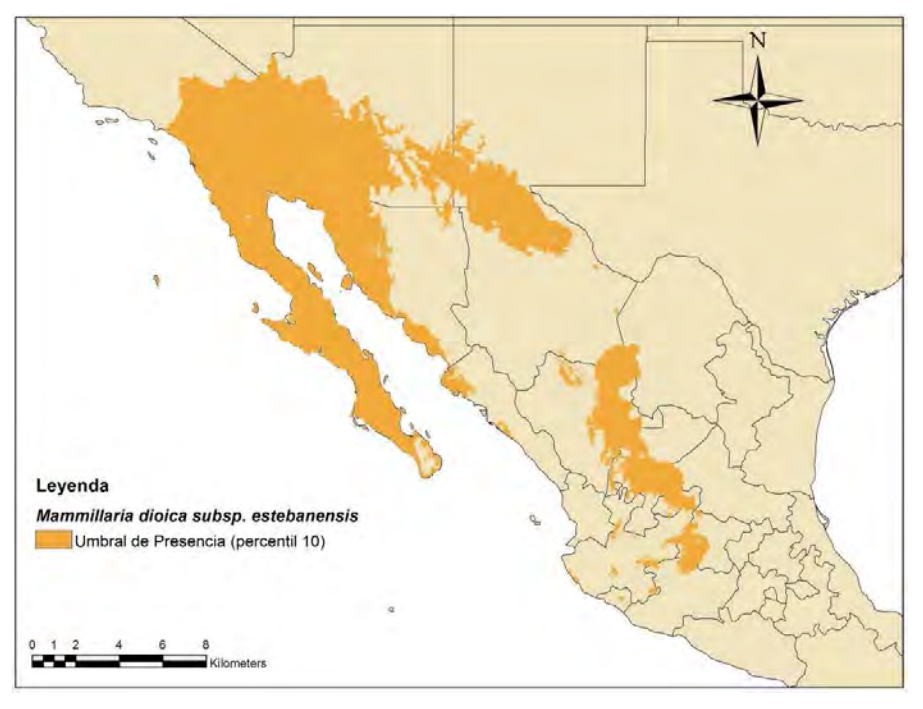

Fig. 39.- Modelo de Nicho Ecológico de *Mammillaria dioica* subsp. *estebanensis*.

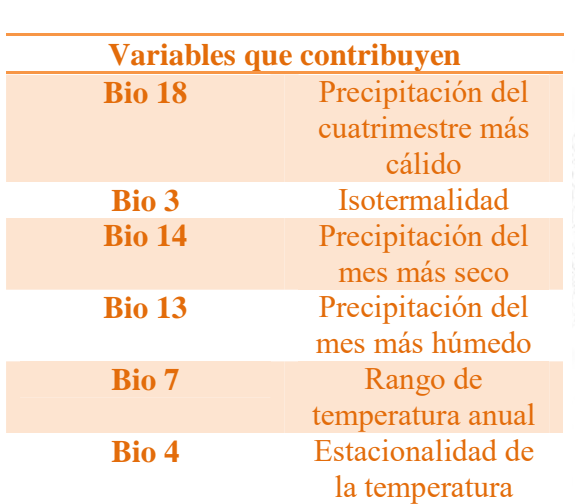

Cuadro 21.- Variables climáticas de *Mammillaria dioica* subsp. *estebanensis*

Average Sensitivity vs. 1 - Specificity for Mammillaria\_dioica\_subsp.\_Estanensis

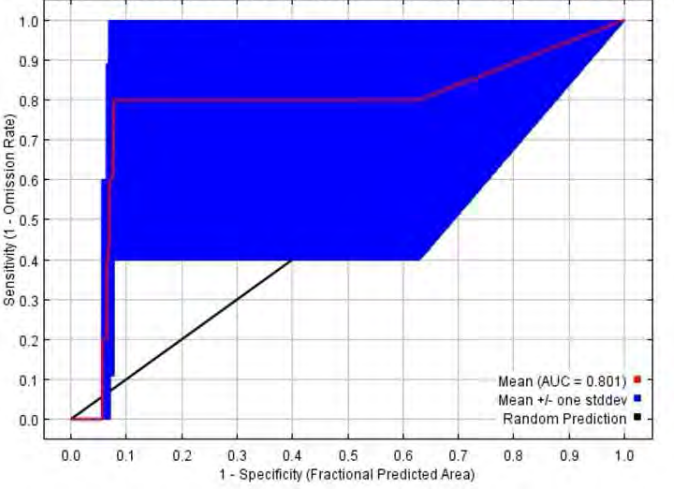

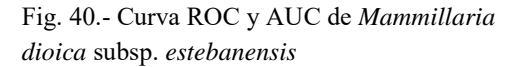

#### *Mammillaria evermanniana*

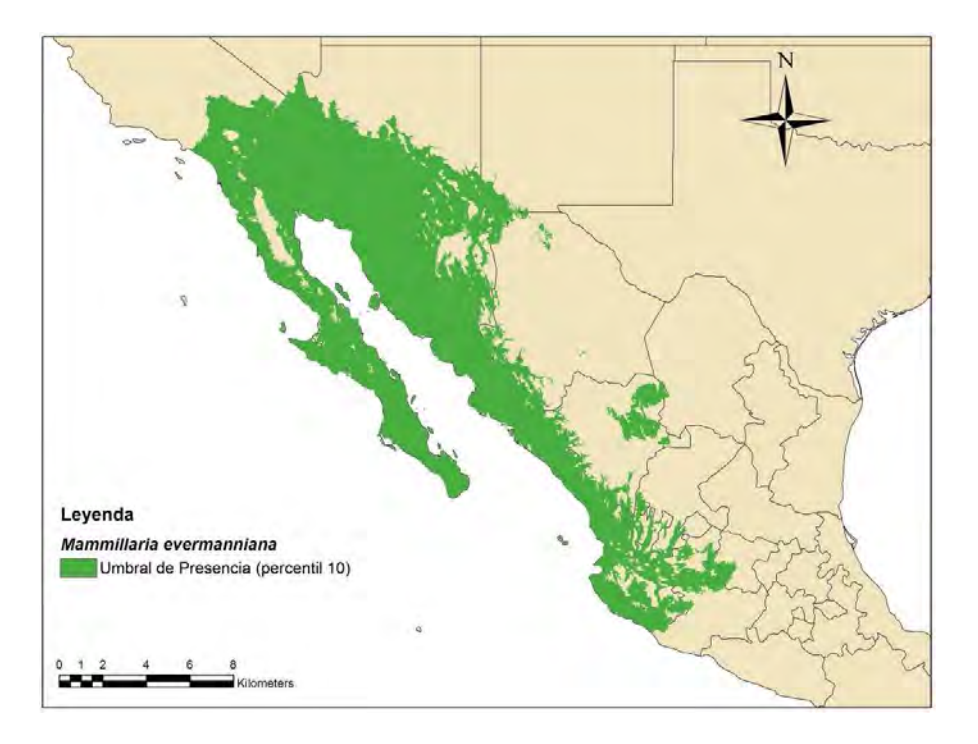

Fig. 41.- Modelo de Nicho Ecológico de *Mammillaria evermanniana*.

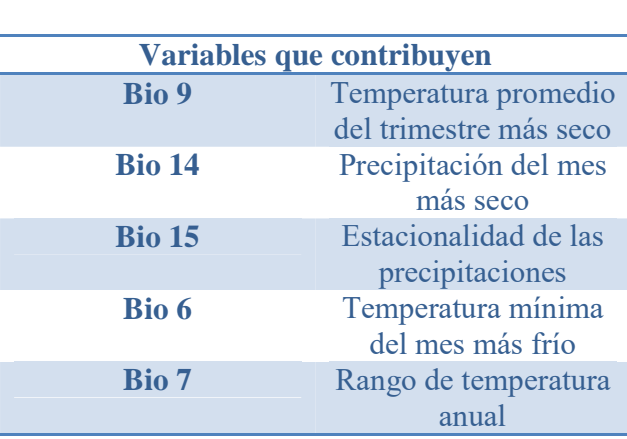

Cuadro 22.- Variables climáticas de

*Mammillaria evermanniana* 

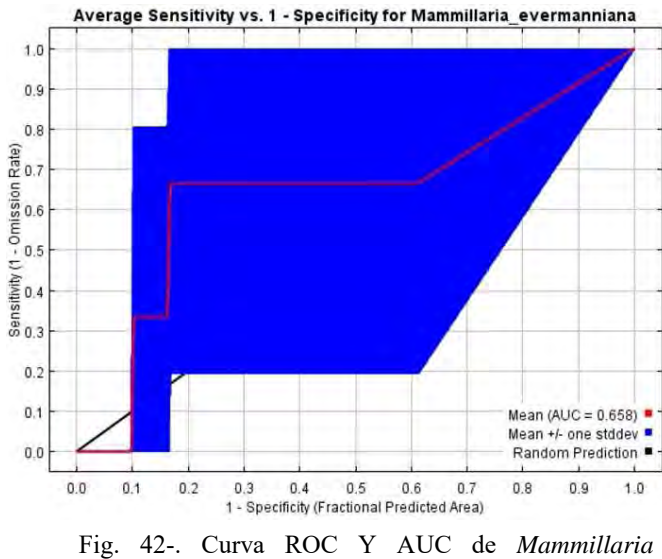

*evermanniana* 

#### *Mammillaria hutchisoniana*

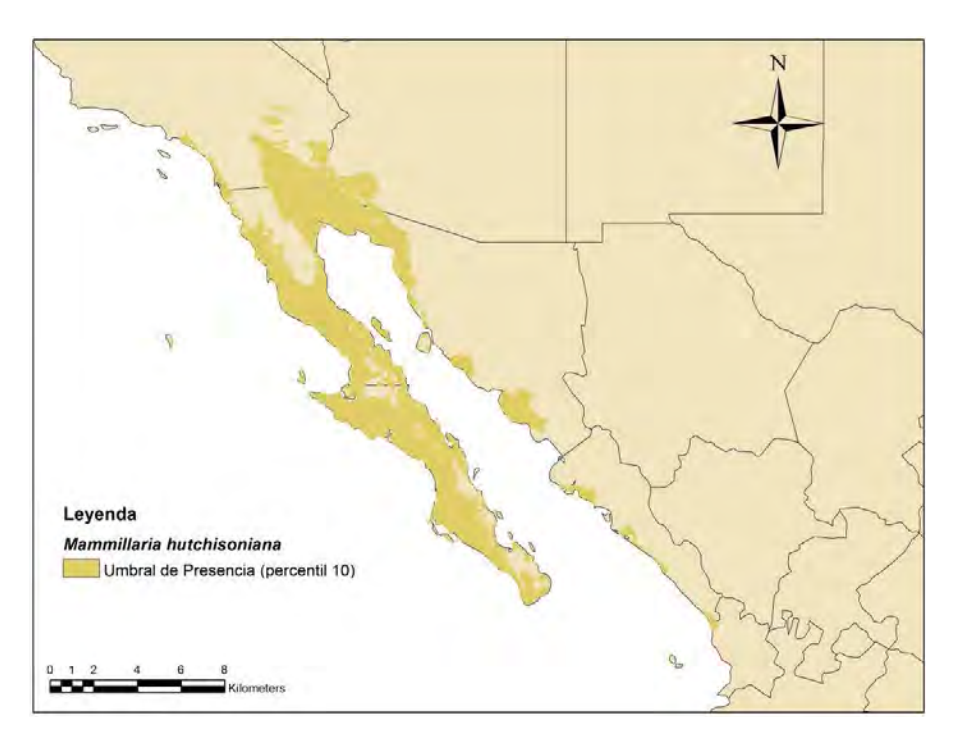

Fig. 43.- Modelo de Nicho Ecológico de *Mammillaria hutchisoniana*.

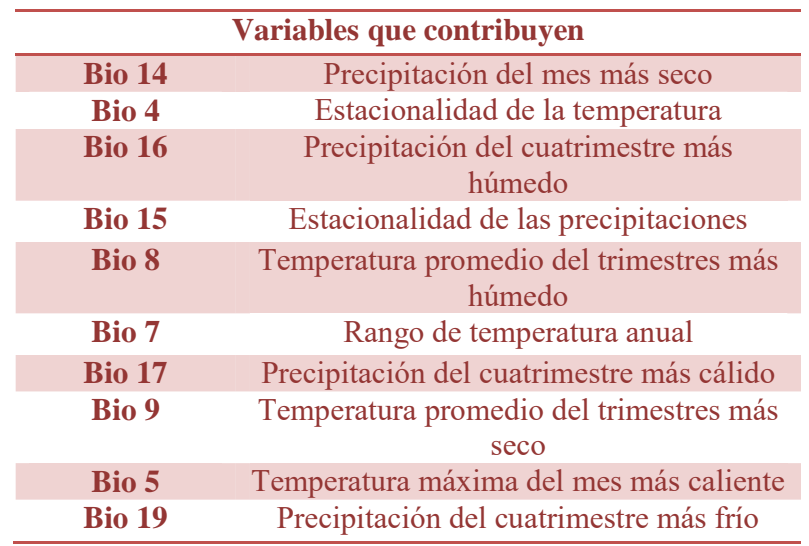

Cuadro 23.- Variables climáticas de *Mammillaria hutchisoniana.*

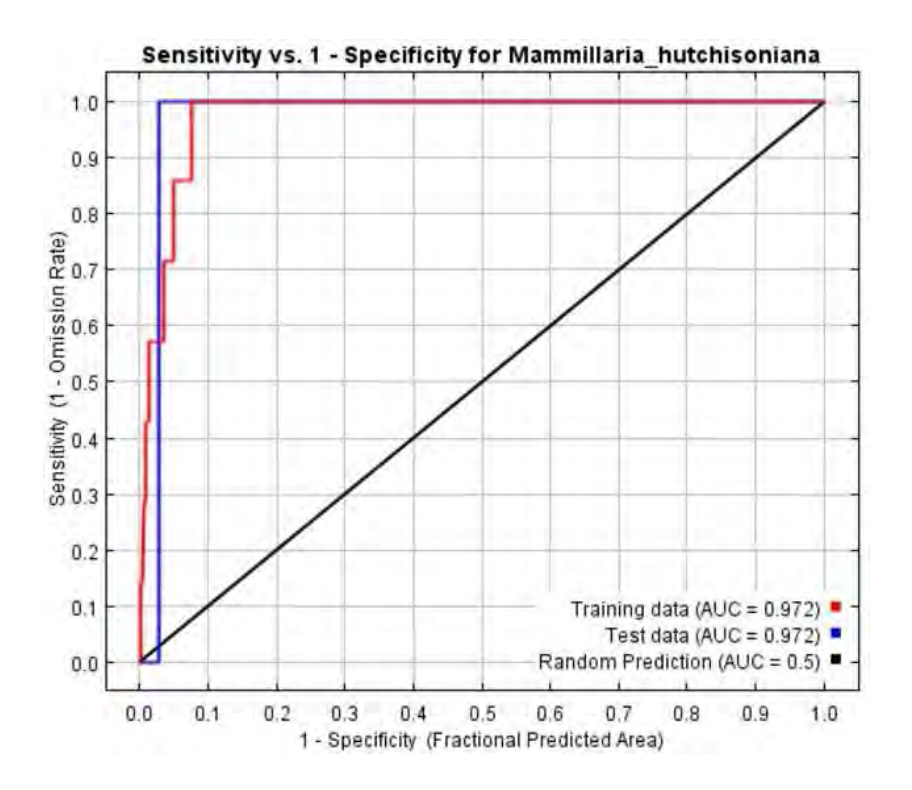

Fig. 44.- Curva ROC y AUC de *Mammilaria hutchisoniana.*

### *Mammillaria johnstonii*

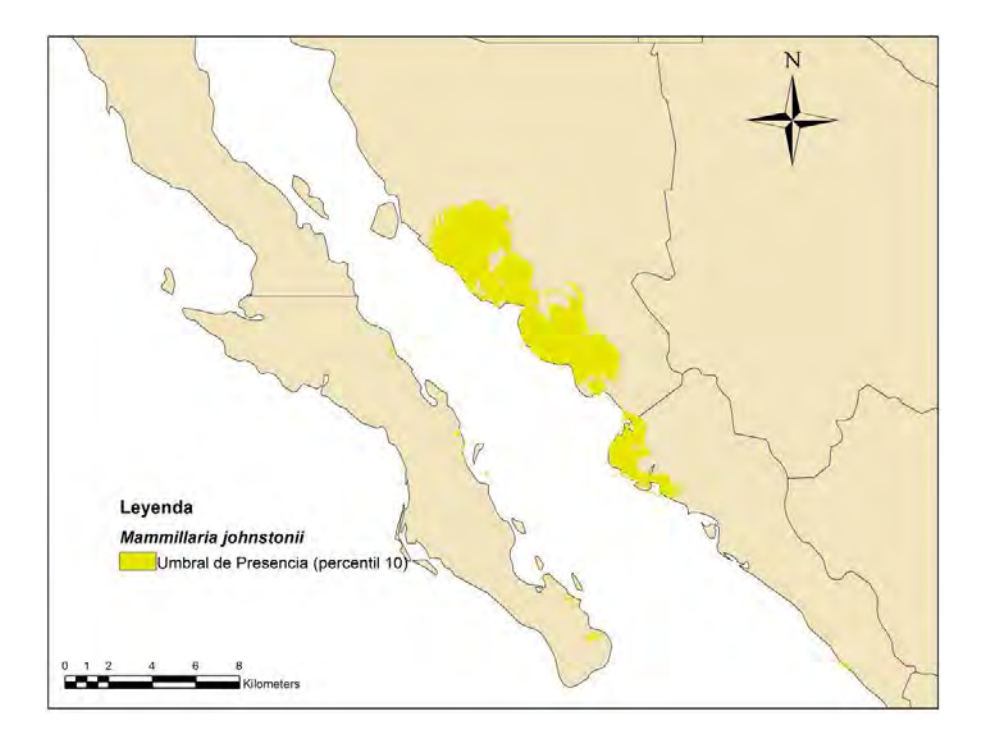

Fig. 45.- Modelo de Nicho Ecológico de *Mammillaria johnstonii*.

| Variables que contribuyen |                                         |  |
|---------------------------|-----------------------------------------|--|
| Bio 8                     | Temperatura promedio del trimestres     |  |
|                           | más húmedo                              |  |
| <b>Bio 9</b>              | Temperatura promedio del trimestres     |  |
| más seco                  |                                         |  |
| <b>Bio 15</b>             | Estacionalidad de las precipitaciones   |  |
| <b>Bio 11</b>             | Temperatura promedio del trimestre      |  |
|                           | más frío                                |  |
| <b>Bio 12</b>             | Precipitación anual                     |  |
| <b>Bio 2</b>              | Rango de la media diurna                |  |
| <b>Bio 1</b>              | Temperatura media anual                 |  |
| <b>Bio 13</b>             | Precipitación del mes más húmedo        |  |
| <b>Bio 19</b>             | Precipitación del cuatrimestre más frío |  |

Cuadro 24.- Variables climáticas de *Mammillaria johnstonii*.

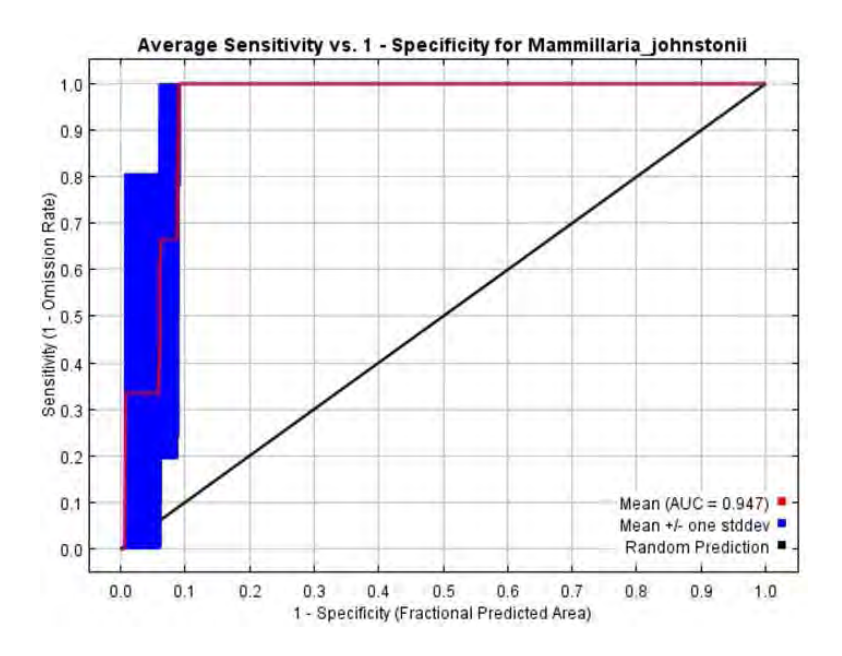

Fig. 46.- Curva ROC y AUC de *Mammillaria johnstonii*

#### *Mammillaria mazatlanensis*

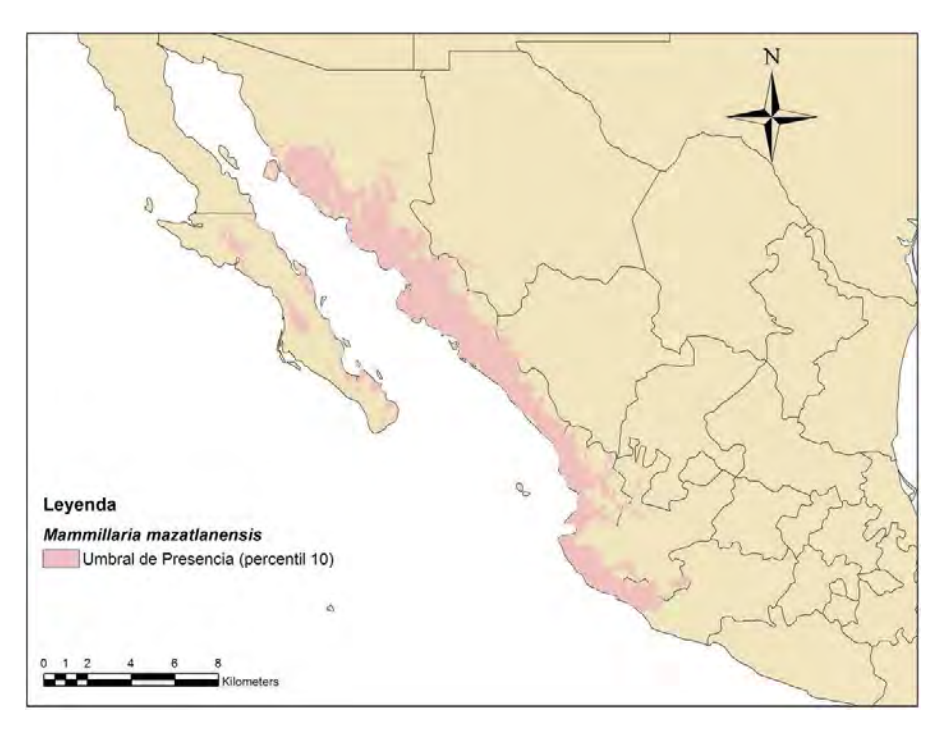

Fig. 47.- Modelo de Nicho Ecológico de *Mammillaria mazatlanensis*.

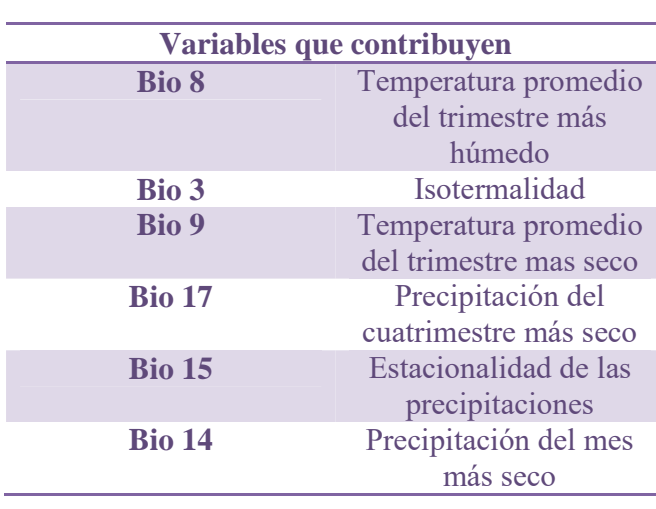

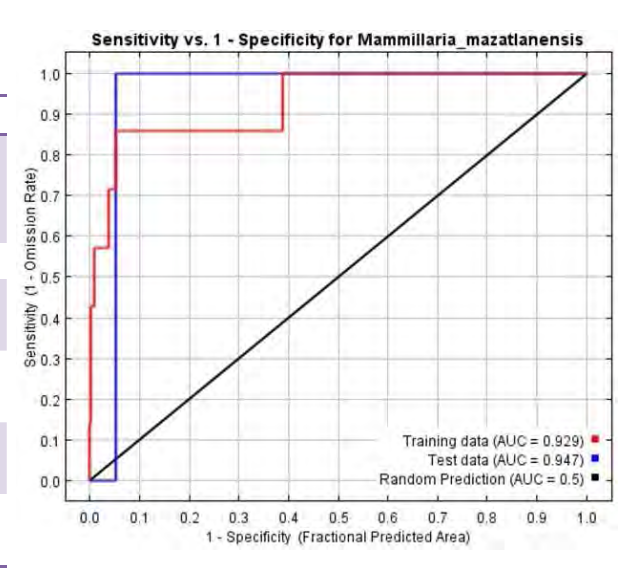

Fig. 48.- Curva ROC y AUC de *Mammillaria mazaltanensis* 

Cuadro 25.- Variables climáticas de *Mammillaria mazaltanensis.* 

#### *Mammillaria sheldonii*

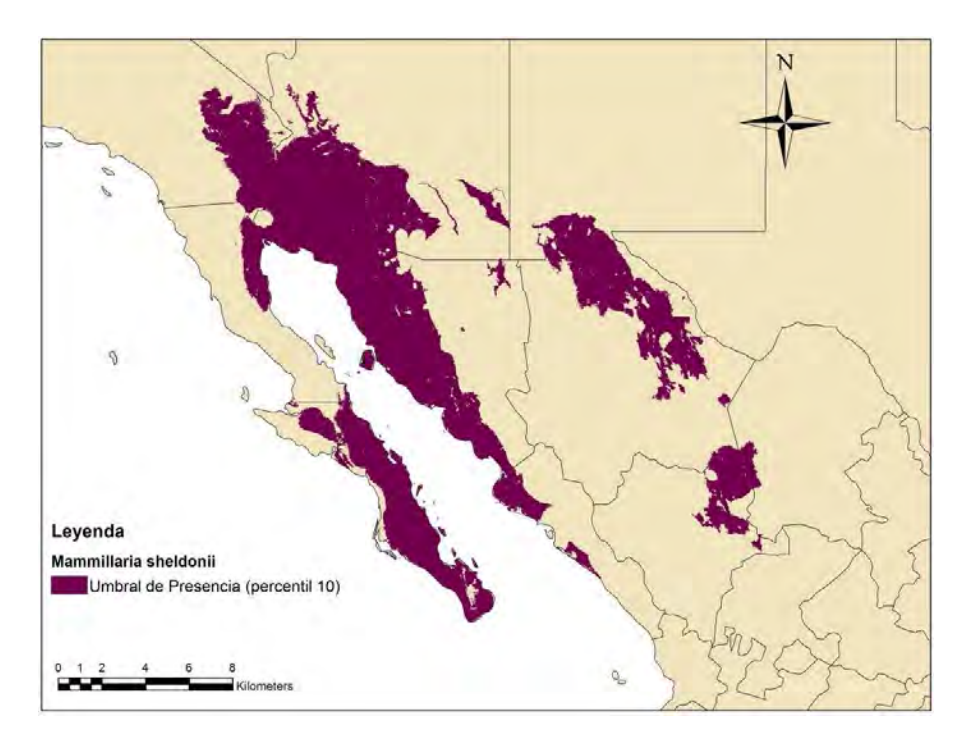

Fig. 49.- Modelo de Nicho Ecológico de *Mammillaria sheldonii*.

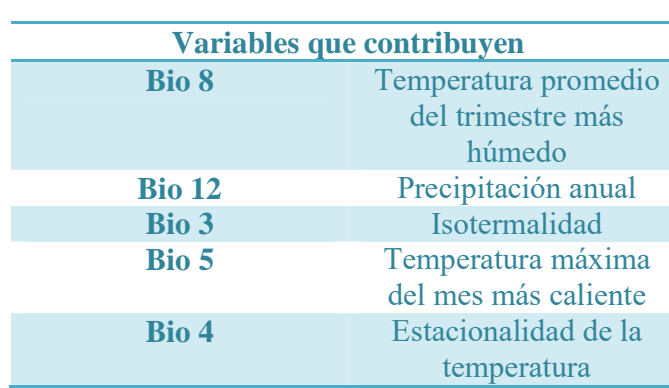

Cuadro 26.- Variables climáticas de *Mammillaria sheldonii*

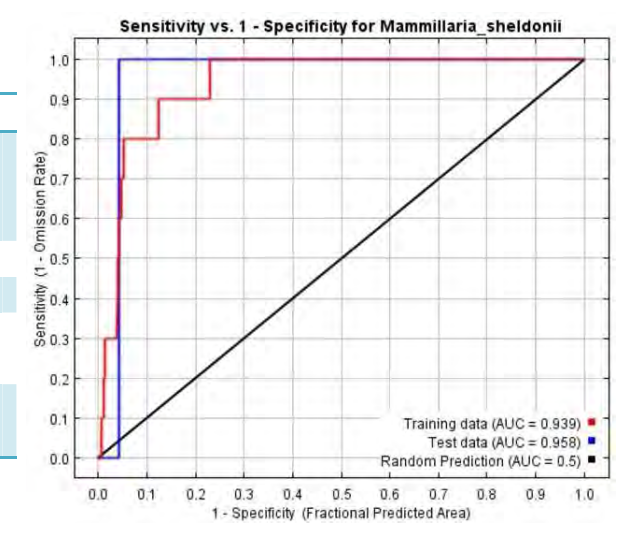

Fig. 50.- Curva ROC y AUC de *Mammillaria sheldonii* 

### *Mammillaria standleyi*

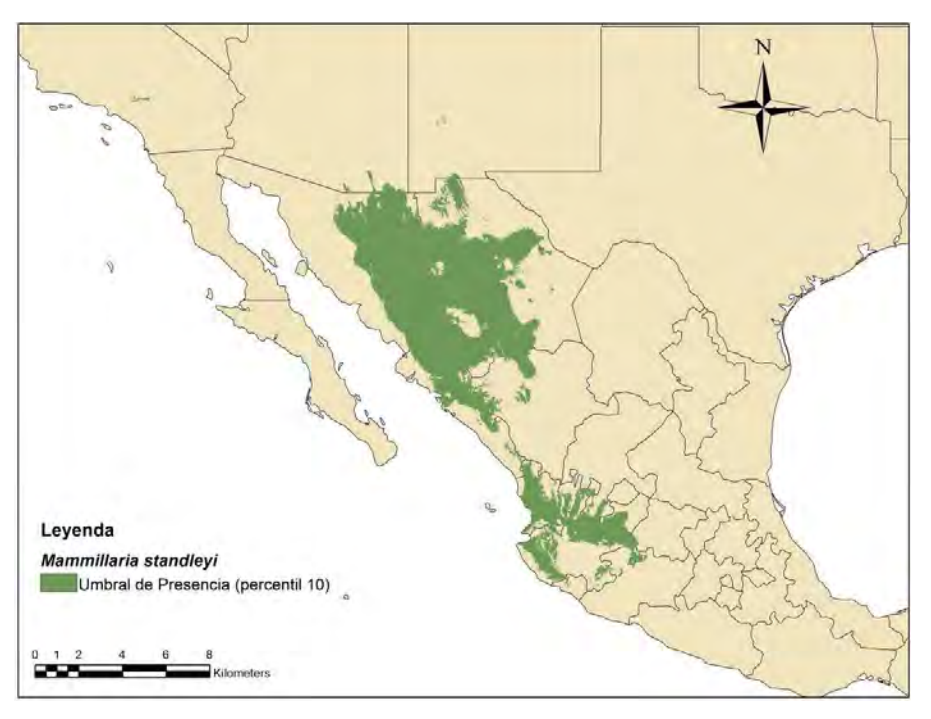

Fig. 51.- Modelo de Nicho Ecológico de *Mammillaria standleyi*.

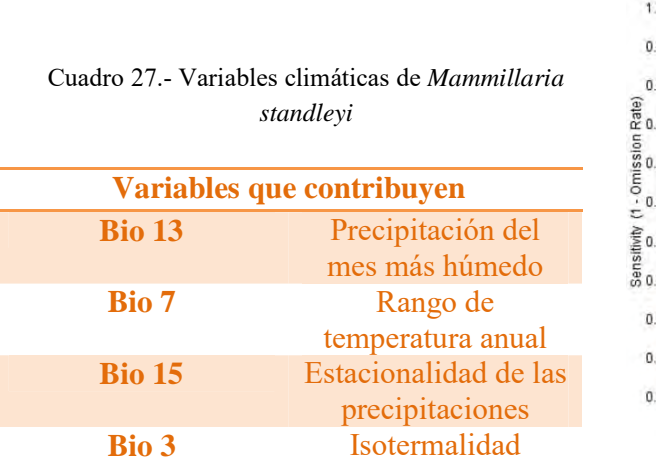

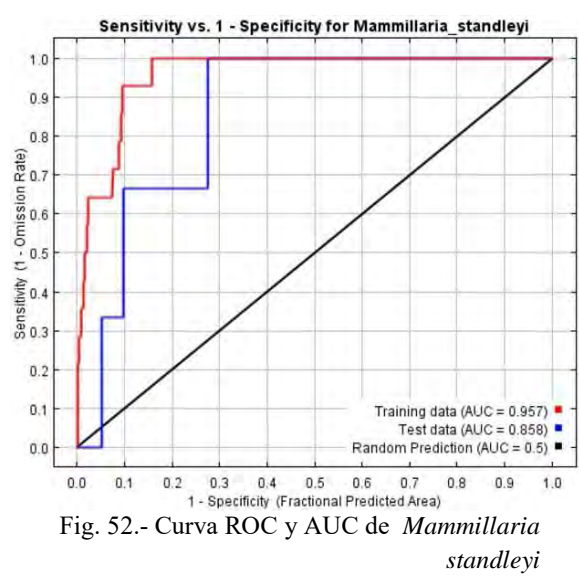

#### *Mammillaria thornberi*

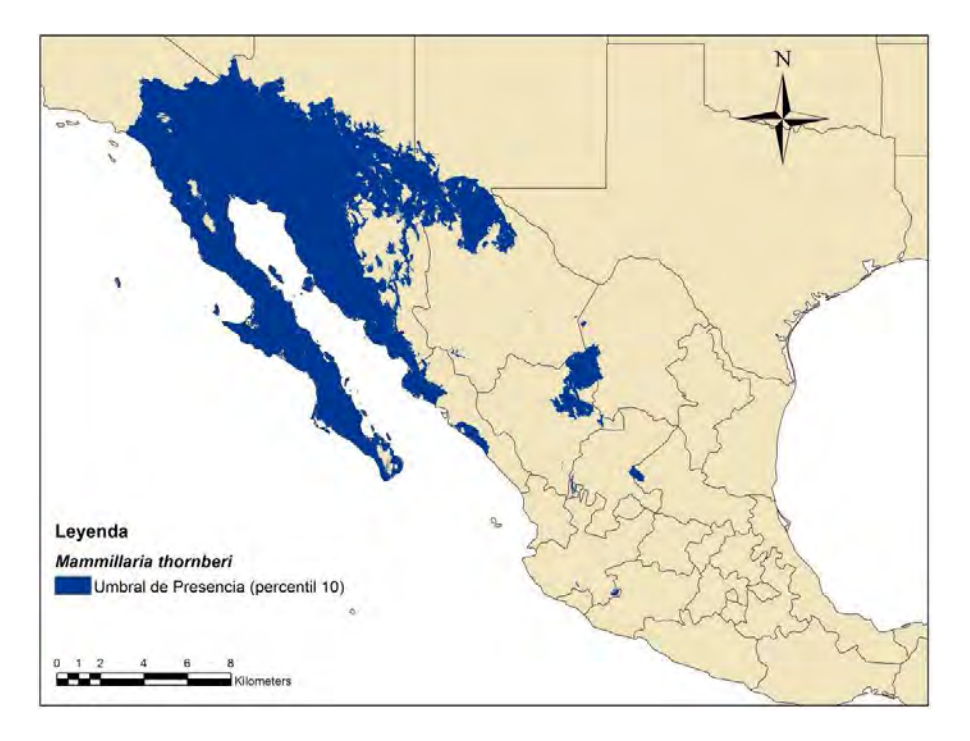

Fig. 53.- Modelo de Nicho Ecológico de *Mammillaria thornberi*.

| Variables que contribuyen |                                                  |  |
|---------------------------|--------------------------------------------------|--|
| <b>Bio 13</b>             | Precipitación del mes más húmedo                 |  |
| <b>Bio 9</b>              | Temperatura promedio del trimestre más<br>húmedo |  |
| <b>Bio 19</b>             | Precipitación del cuatrimestre más frío          |  |
| <b>Bio 2</b>              | Rango de la media diurna                         |  |
| <b>Bio 17</b>             | Precipitación del cuatrimestre más seco          |  |
| Bio 6                     | Temperatura mínima del mes más frío              |  |
| <b>Bio 4</b>              | Estacionalidad de la temperatura                 |  |
| <b>Bio 3</b>              | <b>Isotermalidad</b>                             |  |
| <b>Bio 10</b>             | Temperatura promedio del trimestre más<br>cálido |  |

Cuadro 28.- Variables climáticas de *Mammillaria thornberi*

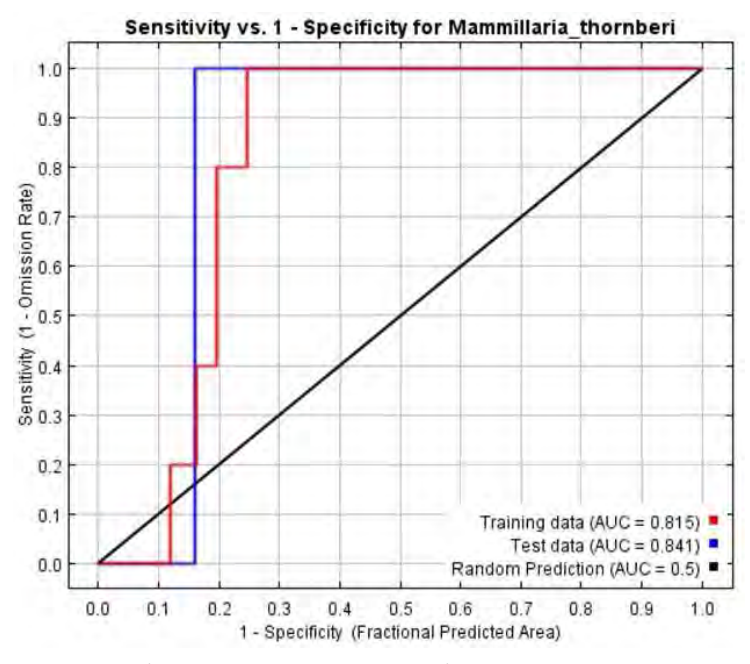

Fig. 54.- Curva ROC y AUC de *Mammillaria thornberi*

### *Mammillaria thornberi subsp. yaquensis*

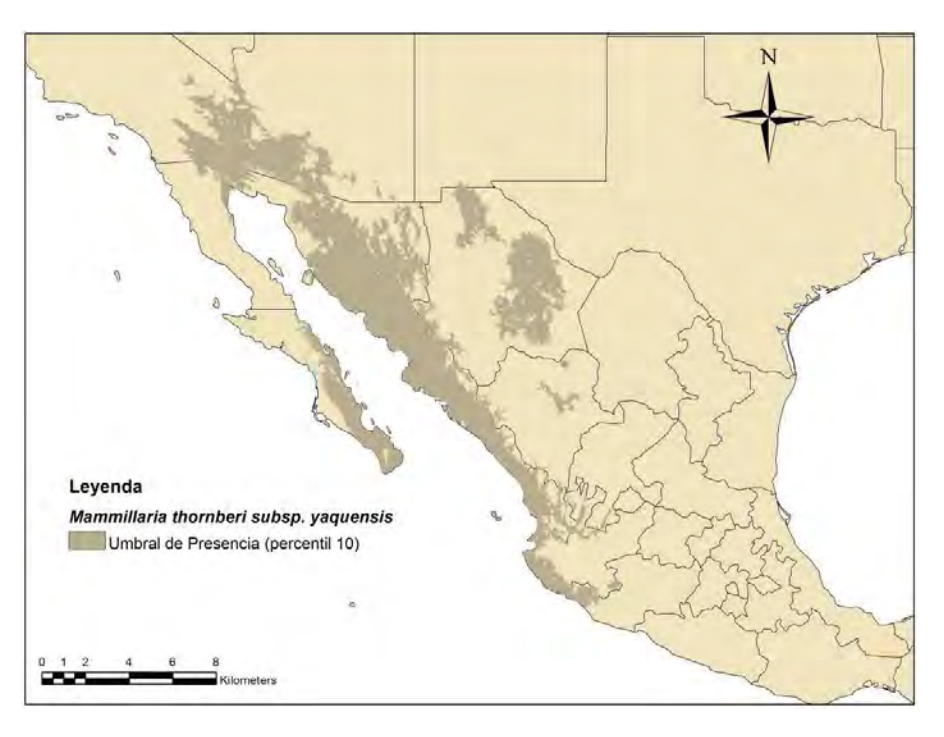

Fig. 55. - Modelo de Nicho Ecológico de *Mammillaria thornberi* subsp. *yaquensis*.

| Cuadro 29.- Variables climáticas de <i>Mammillaria</i><br>thornberi subsp. yaquensis<br>Variables que contribuyen | Average Sensitivity vs. 1 - Specificity for Mammillaria thornberi subsp. Yaquensis<br>1.0<br>0.9<br>0,8<br>$\frac{2}{100}$ 0.7                                                                                                    |
|----------------------------------------------------------------------------------------------------|----------------------------------------------------------------------------------------------------|
| Estacionalidad de<br><b>Bio 15</b>                                                                                | $\frac{5}{10}$                                                                                                    |
| las precipitaciones                                                                                               | 0.5                                                                                                    |
| Bio 5<br>Temperatura<br>máxima del mes<br>más caliente                                                            | Sensitivity (1                                                                                                    |
| <b>Bio 11</b><br>Temperatura                                                                                      | 0.2                                                                                                    |
| promedio del                                                                                                    | 0.1<br>Mean (AUC = $0.951$ )<br>Mean +/- one stddev                                                                                                    |
| trimestre más frío                                                                                                | 0.0<br>Random Prediction                                                                                                    |
| <b>Bio 4</b><br>Estacionalidad de la<br>temperatura                                                               | 0.1<br>0.0<br>0.2<br>0.4<br>0.5<br>0.7<br>0.3<br>0.6<br>0.9<br>1.0<br>0.8<br>1 - Specificity (Fractional Predicted Area)<br>Fig. 56.- Curva ROC y AUC de Mammillaria<br>$\mathbf{r}$ , $\mathbf{r}$ , |

*thornberi* subsp. *yaquensis*

49

#### *Crotalus cerastes*

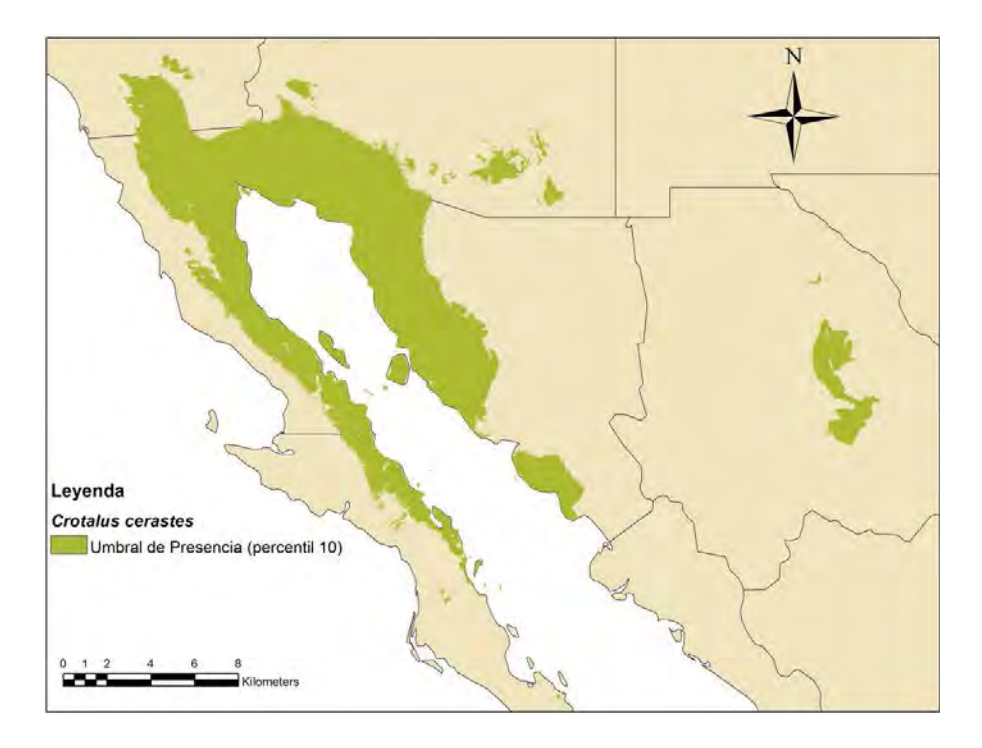

Fig. 57.- Modelo de Nicho Ecológico de *Crotalus cerastes*.

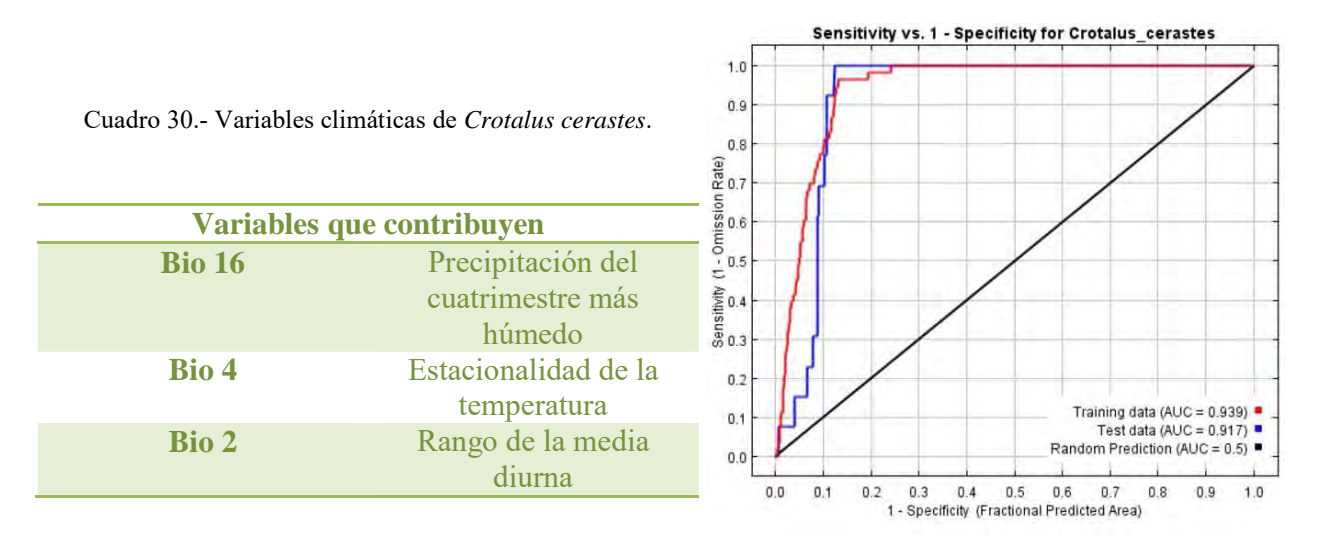

Fig. 58.- Curva ROC y AUC de *Crotalus cerastes*

### *Crotalus enyo*

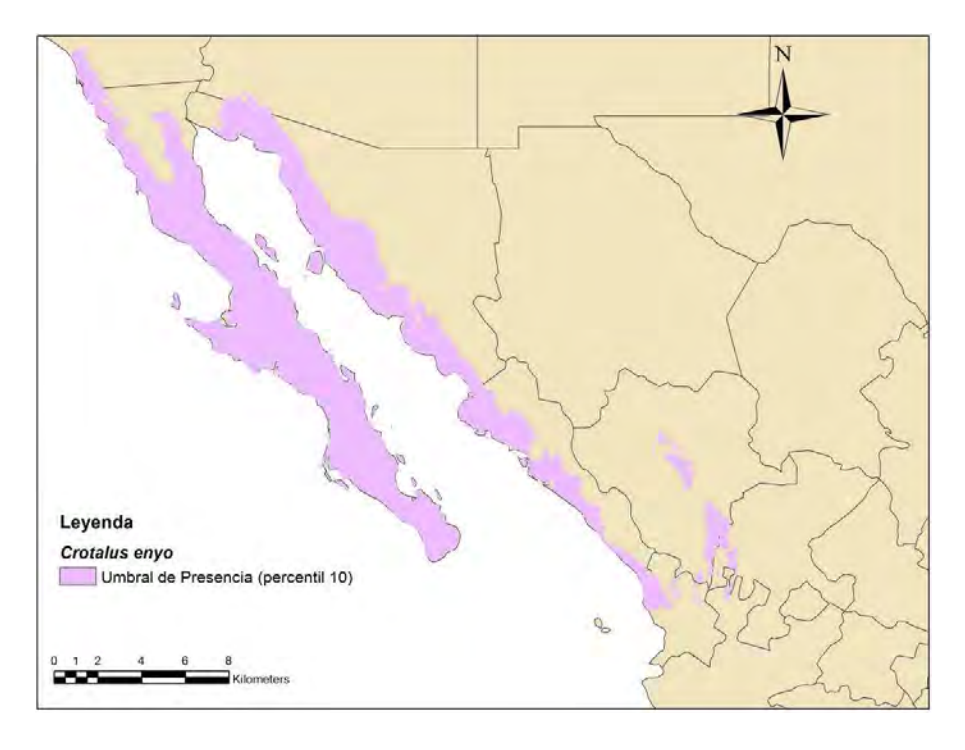

Fig. 59.- Modelo de Nicho Ecológico de *Crotalus enyo*.

Cuadro 31.- Variables climáticas de *Crotalus enyo*

| Variables que contribuyen |                       |
|---------------------------|-----------------------|
| <b>Bio 17</b>             | Precipitación del     |
|                           | cuatrimestre más      |
|                           | seco                  |
| Bio 7                     | Rango de              |
|                           | temperatura anual     |
| Bio 3                     | <i>Isotermalidad</i>  |
| <b>Bio 19</b>             | Precipitación del     |
|                           | cuatrimestre más frío |

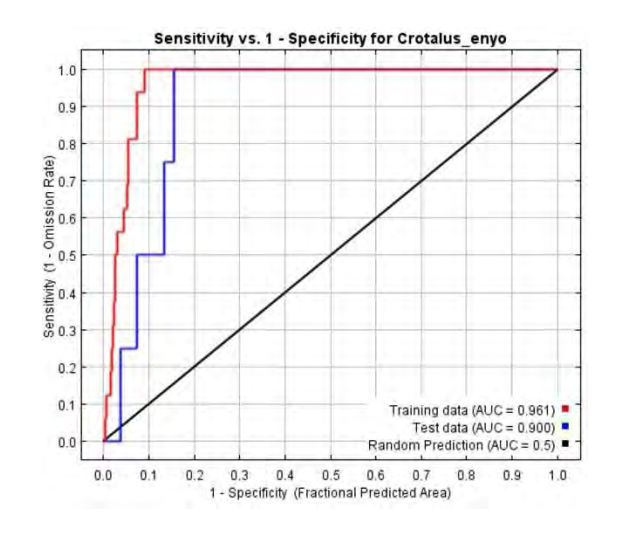

Fig. 60.- Curva ROC y AUC de *Crotalus enyo*

#### *Crotalus mitchellii*

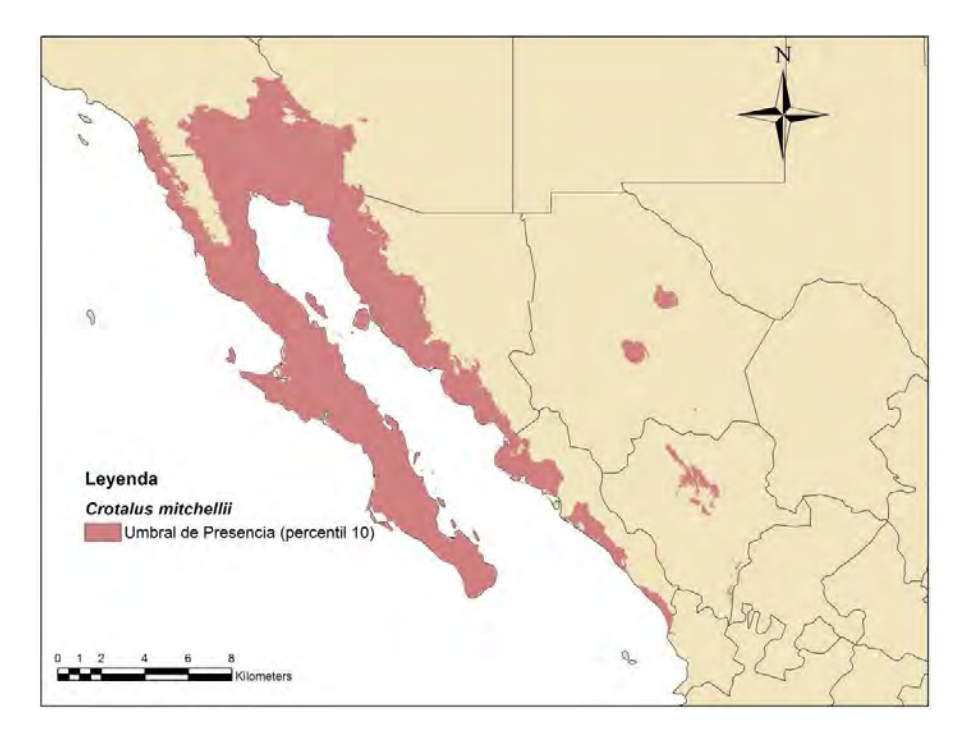

Fig. 61.- Modelo de Nicho Ecológico de *Crotalus mitchellii*.

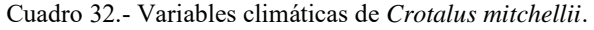

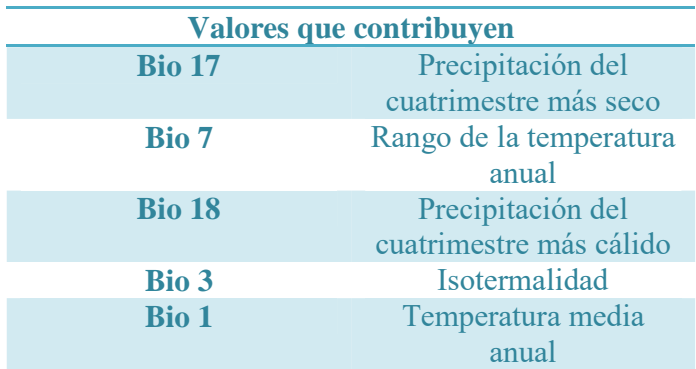

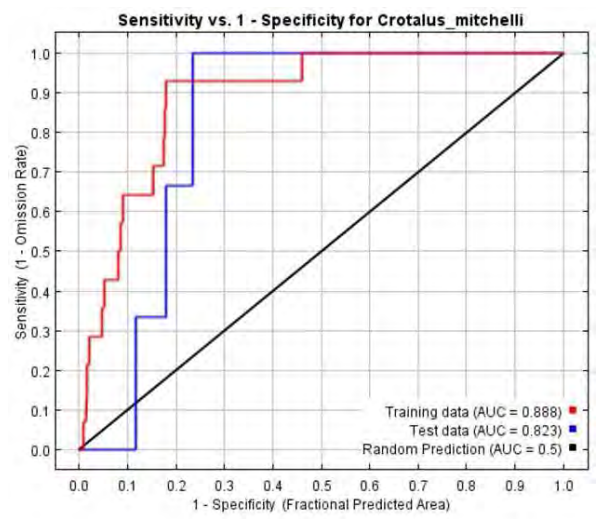

Fig. 62.- Curvas ROC y AUC de *Crotalus mitchellii*

#### *Crotalus ruber*

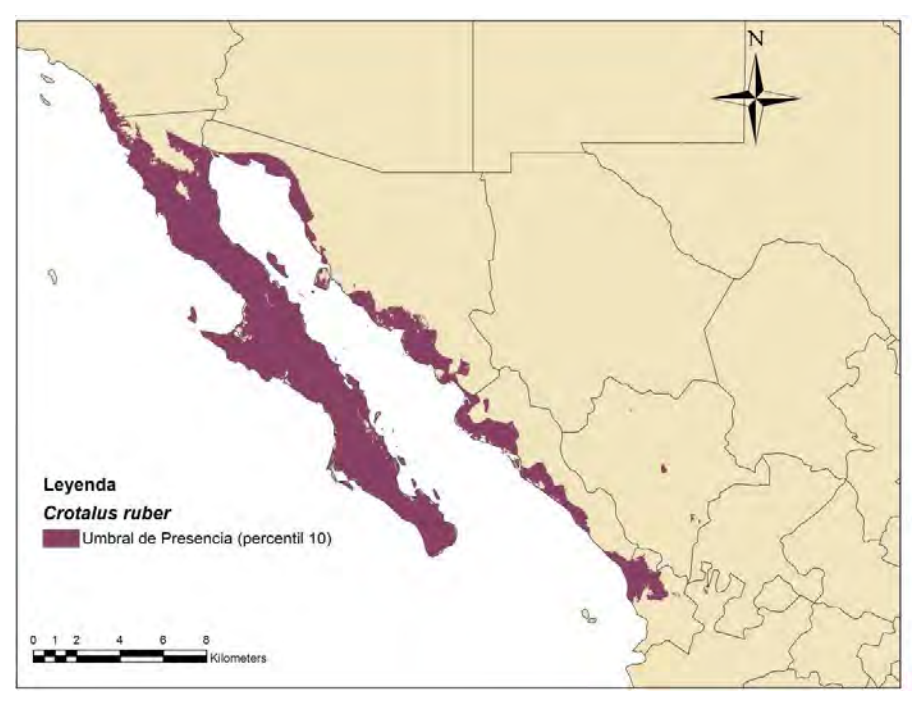

Fig. 63.- Modelo de Nicho Ecológico de *Crotalus ruber*.

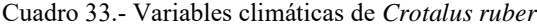

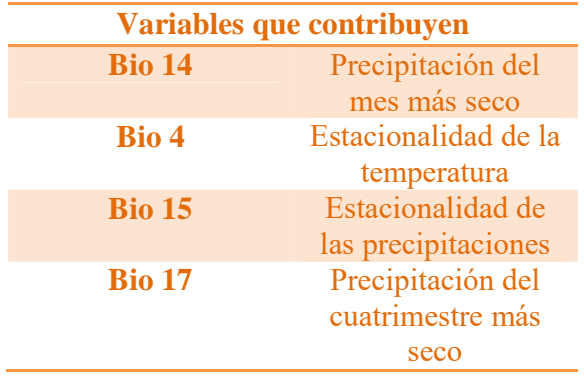

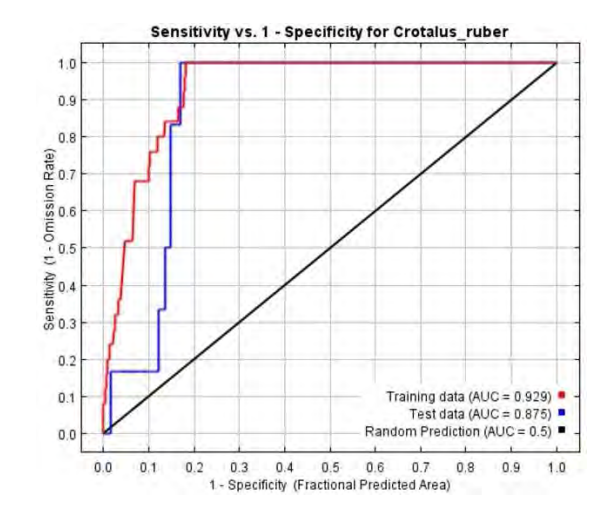

Fig. 64.- Curva ROC y AUC de *Crotalus ruber* 

### *Crotalus tigris*

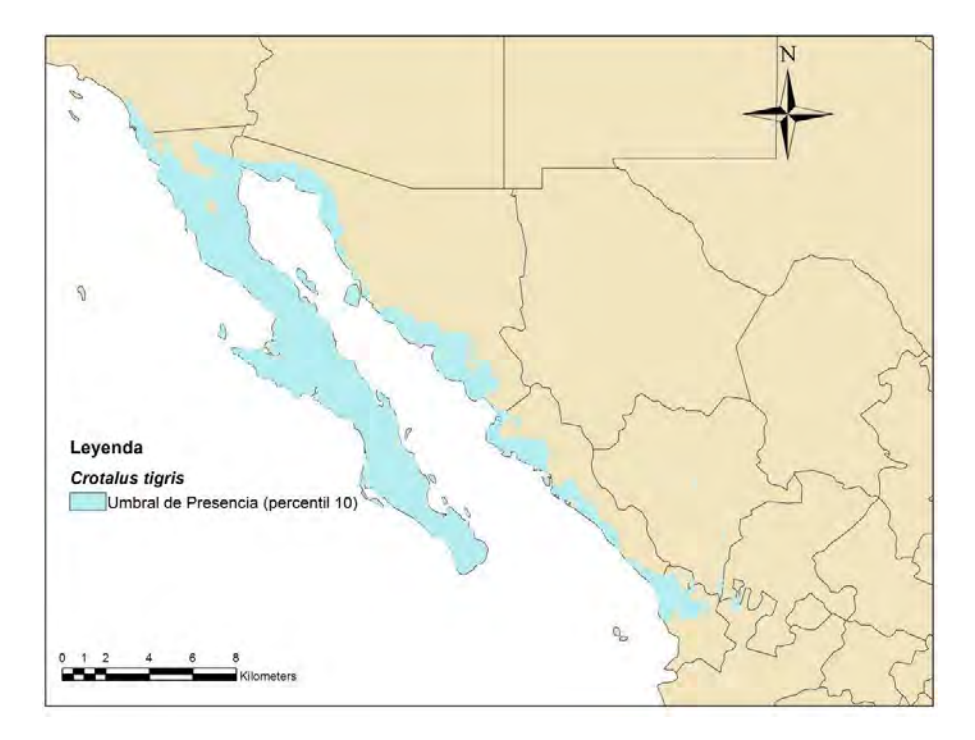

Fig. 65.- Modelo de Nicho Ecológico de *Crotalus tigris*.

Cuadro 34.- Variables climáticas de *Crotalus tigris*

|               | Variables que contribuyen |  |
|---------------|---------------------------|--|
| <b>Bio 8</b>  | Temperatura promedio      |  |
|               | del trimestre más         |  |
|               | húmedo                    |  |
| <b>Bio 15</b> | Estacionalidad de las     |  |
|               | precipitaciones           |  |
| Bio 2         | Rango de la media         |  |
|               | diruna                    |  |

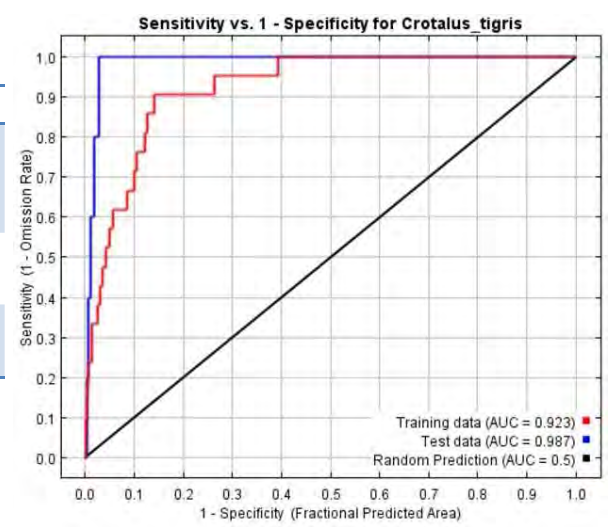

Fig. 66.- Curva ROC y AUC de *Crotalus tigris*.

#### *Crotalus willardii*

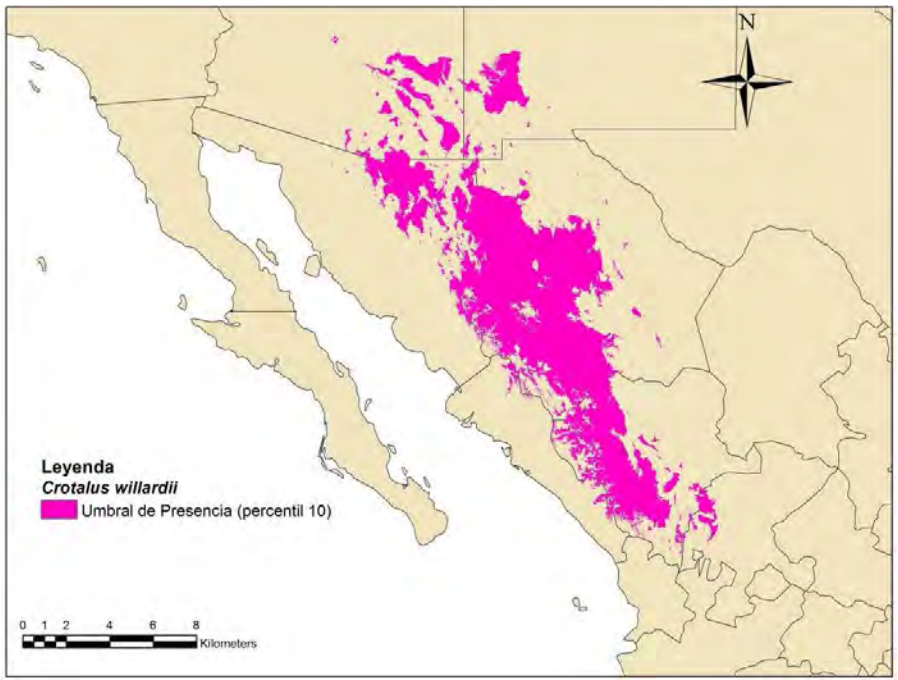

Fig. 67.- Modelo de Nicho Ecológico de *Crotalus willardii*.

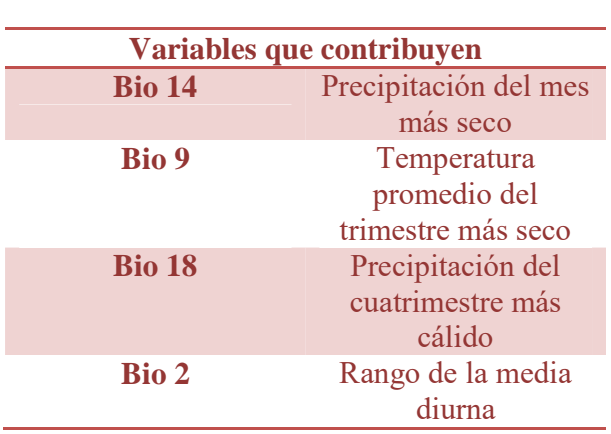

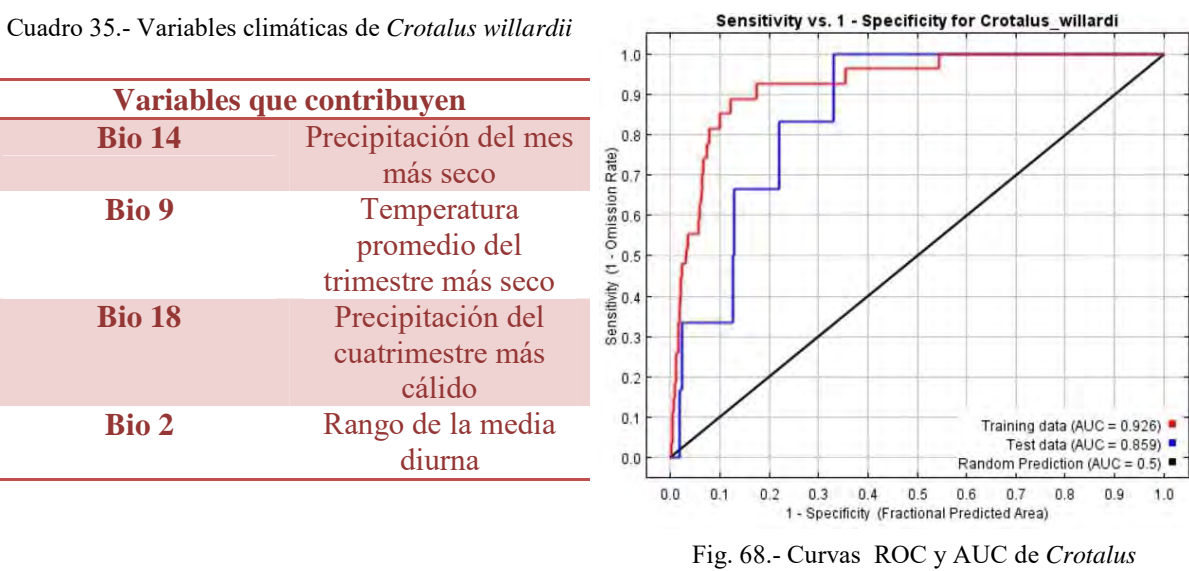

*willardii* 

### *Heloderma suspectum*

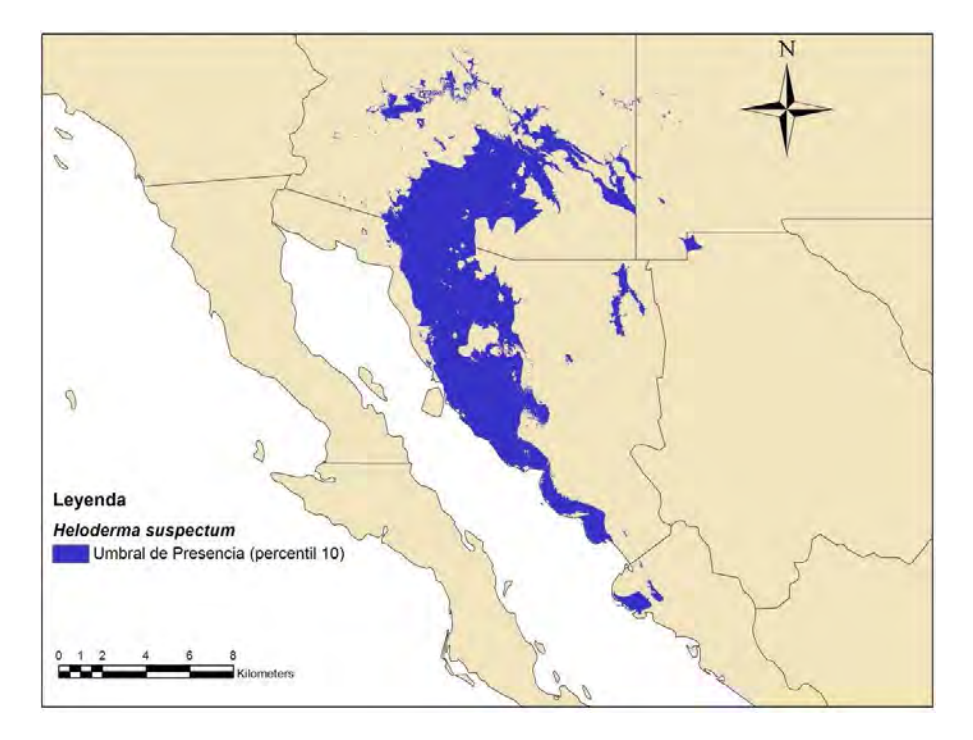

Fig. 69.- Modelo de Nicho Ecológico de *Heloderma suspectum*.

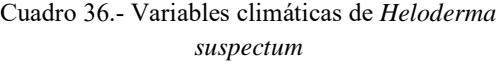

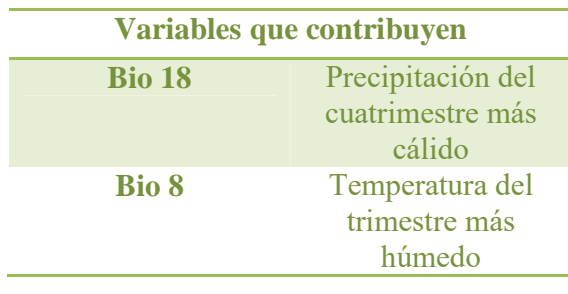

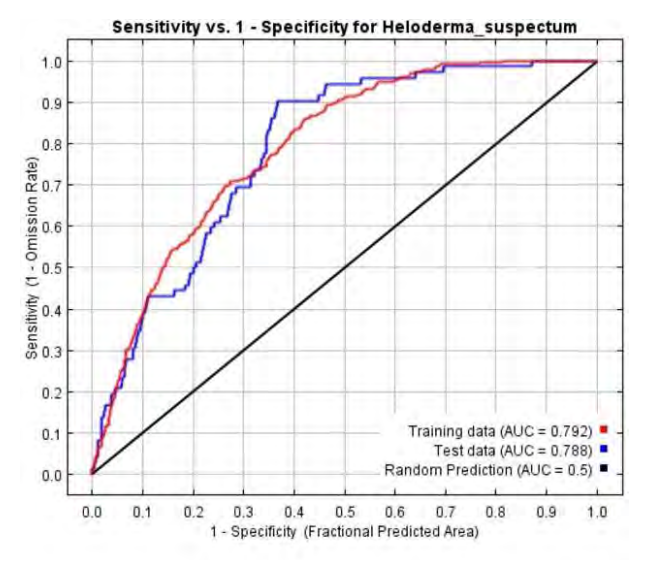

Fig. 70.- Curva ROC y AUC de *Heloderma suspectum* 

### *Sceloporus belli*

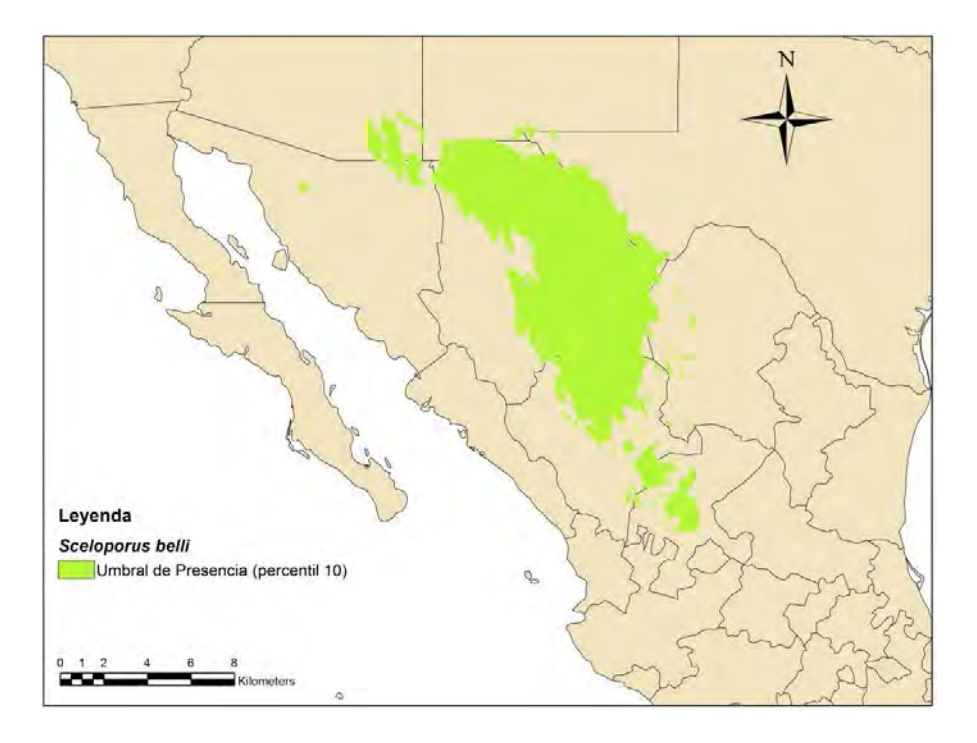

Fig. 71.- Modelo de Nicho Ecológico de *Sceloporus belli*.

| Variables que contribuyen |                   |
|---------------------------|-------------------|
| Bio 6                     | Temperatura       |
|                           | mínima del mes    |
|                           | más frío          |
| <b>Bio 19</b>             | Precipitación del |
|                           | cuatrimestre más  |
|                           | frío              |
| <b>Bio 13</b>             | Precipitación del |
|                           | mes más húmedo    |

Cuadro 37.- Variables climáticas de *Sceloporus belli*

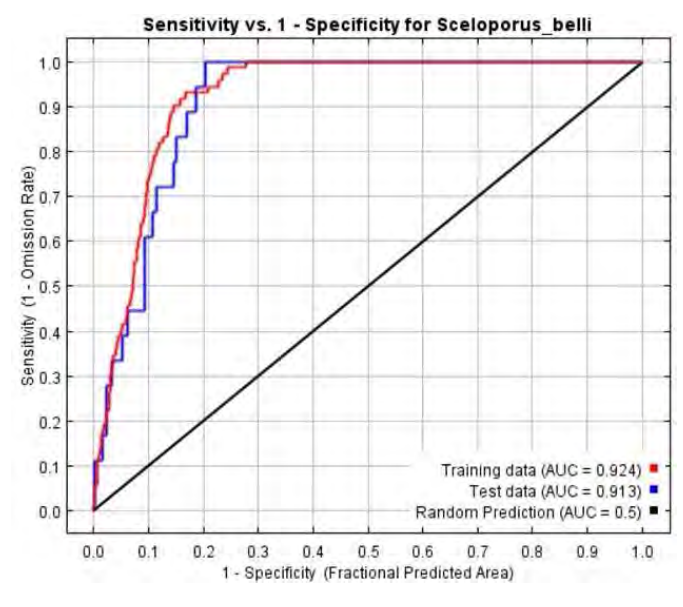

Fig. 72.- Curva ROC y AUC de *Sceloporus belli* 

#### *Sceloporus hunsakeri*

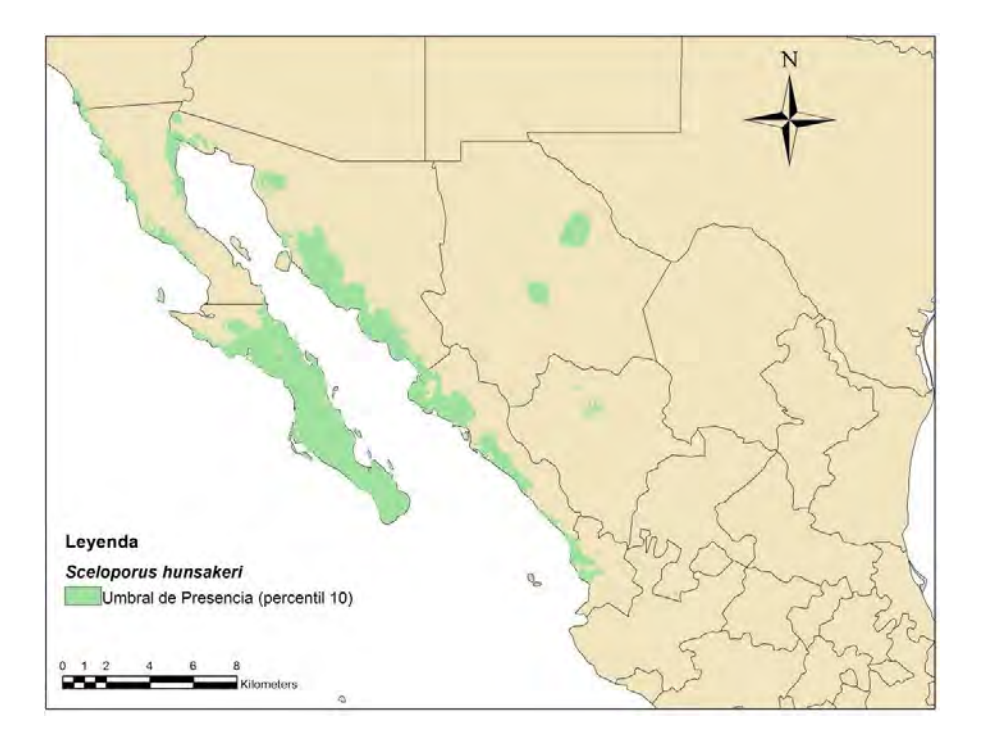

Fig. 73.- Modelo de Nicho Ecológico de *Sceloporus hunsakeri*.

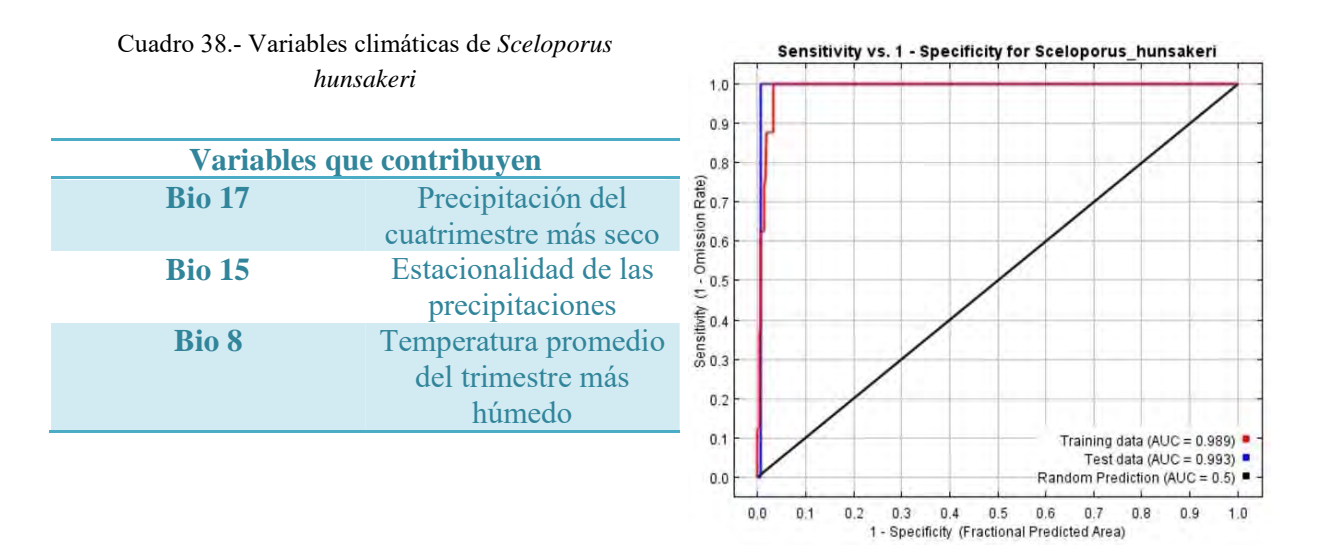

Fig. 74.- Curva ROC y AUC de *Sceloporus hunsakeri* 

### *Sceloporus lickii*

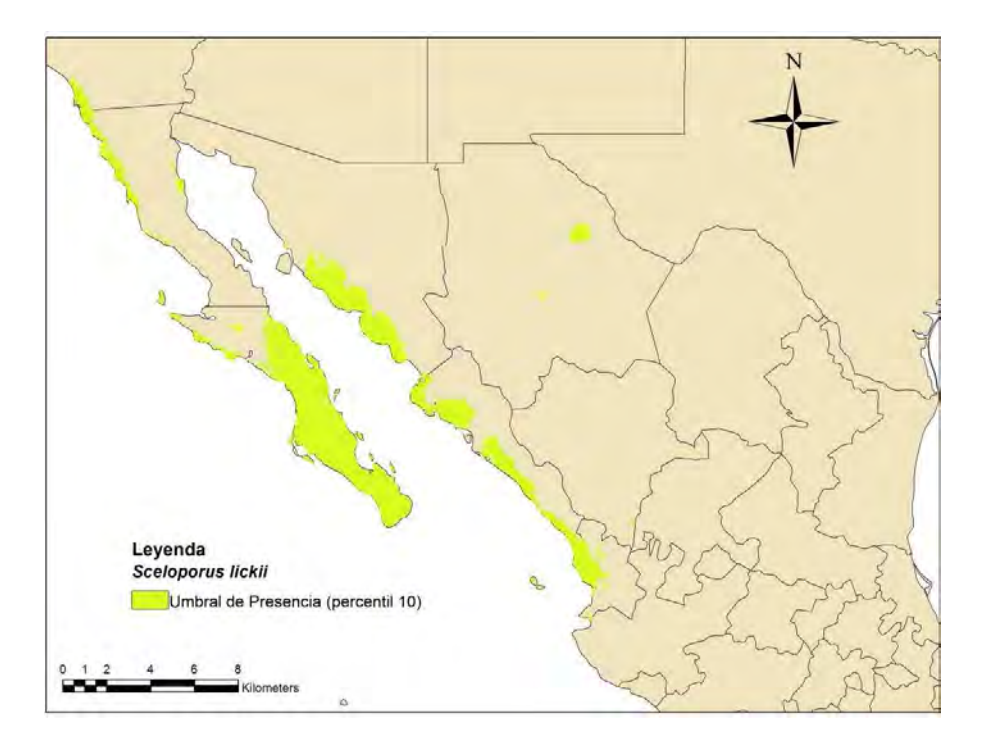

Fig. 75.- Modelo de Nicho Ecológico de *Sceloporus lickii*.

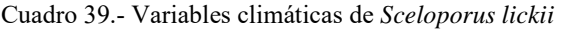

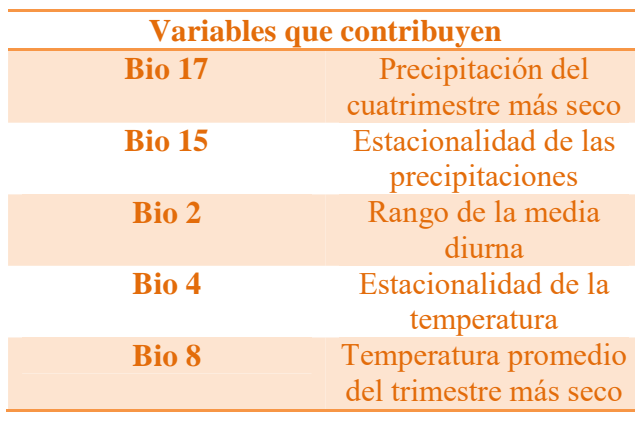

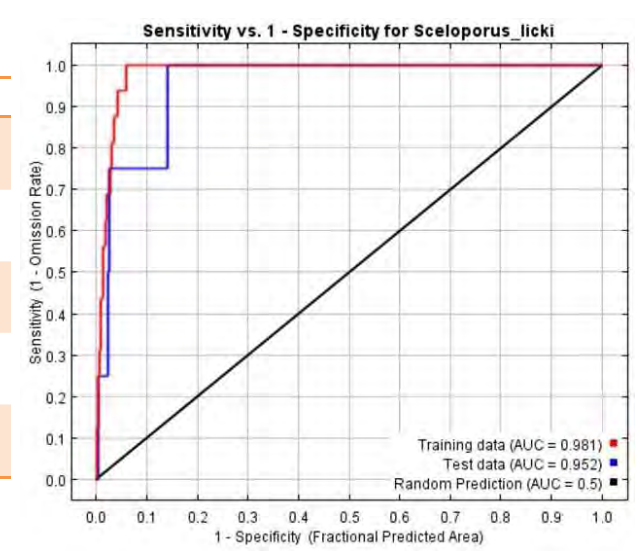

Fig. 76.- Curva ROC y AUC de *Scelopotus lickii*
# *Sceloporus nelsoni*

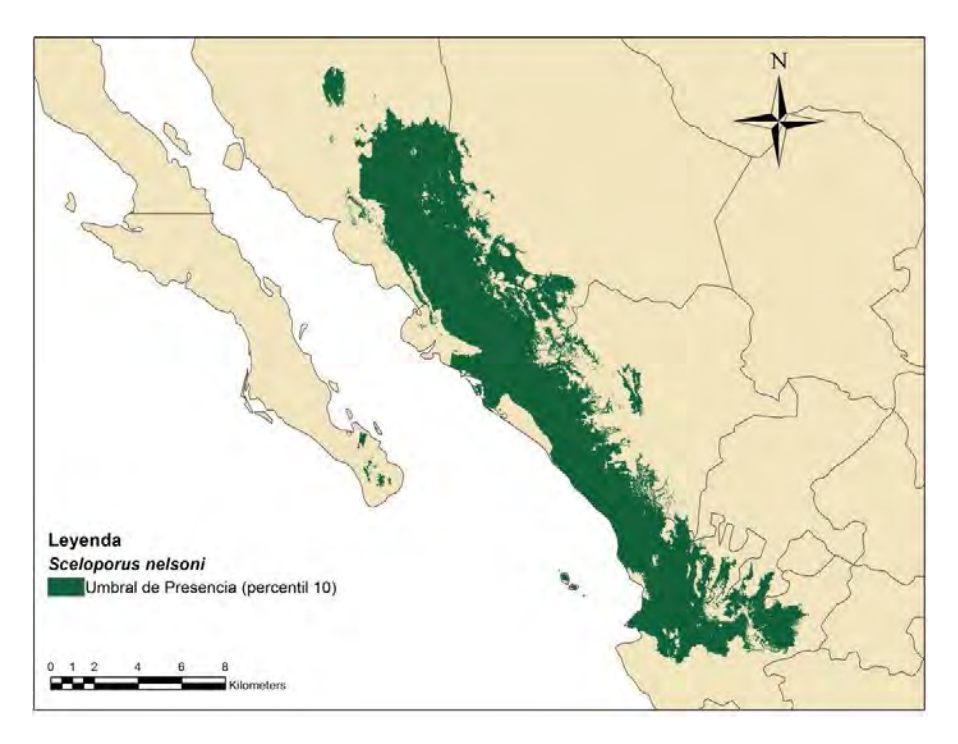

Fig. 77.- Modelo de Nicho Ecológico de *Sceloporus nelsoni*.

| Variables que contribuyen |                    |  |  |
|---------------------------|--------------------|--|--|
| <b>Bio 18</b>             | Precipitación del  |  |  |
|                           | cuatrimestre más   |  |  |
|                           | cálido             |  |  |
| <b>Bio 9</b>              | Temperatura        |  |  |
|                           | promedio del       |  |  |
|                           | trimestre más seco |  |  |
| <b>Bio 2</b>              | Rango de la media  |  |  |
|                           | diurna             |  |  |

Cuadro 40.- Variables climáticas de *Sceloporus nelsoni*

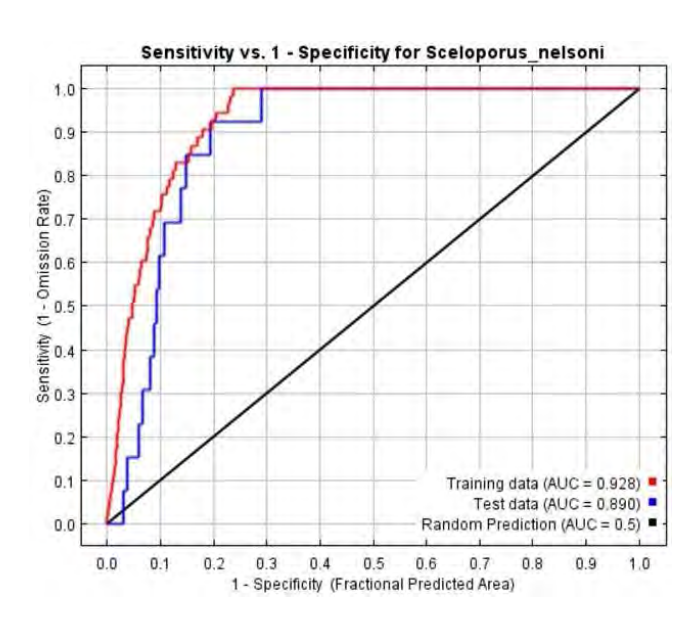

Fig. 78.- Curva ROC y AUC de *Sceloporus nelsoni* 

# *Sceloporus occidentalis*

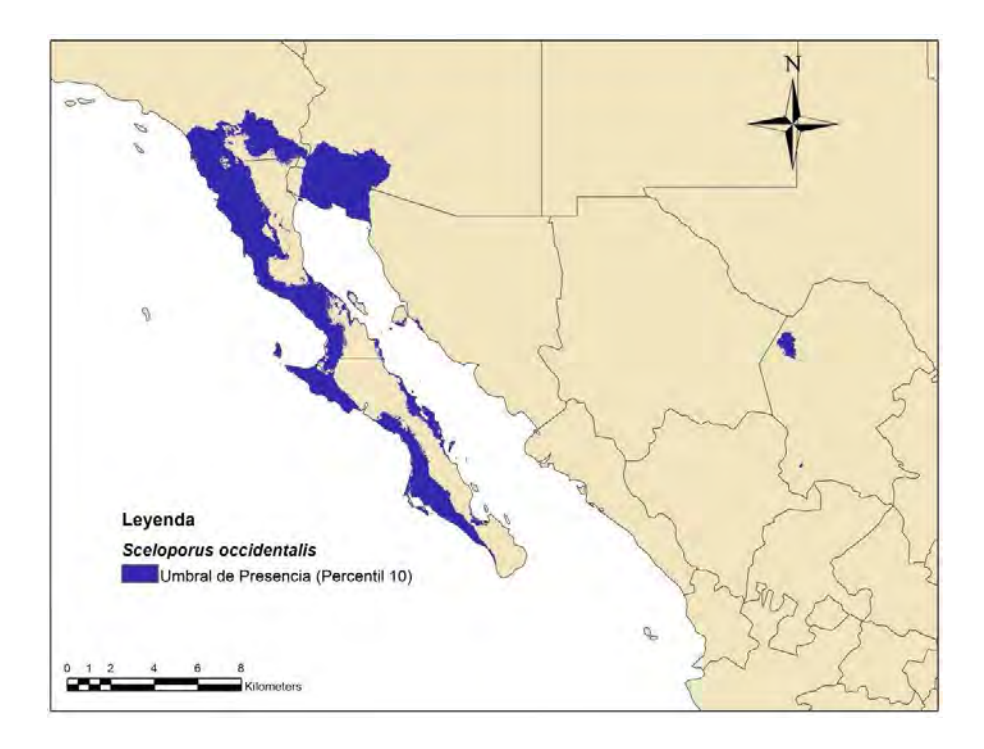

Fig. 79.- Modelo de Nicho Ecológico de *Sceloporus occidentalis*.

#### Cuadro 41.- Variables climáticas de *Sceloporus occidentalis*

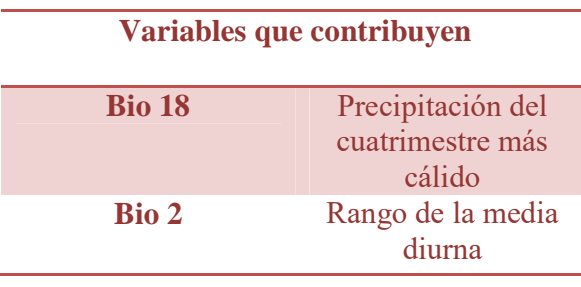

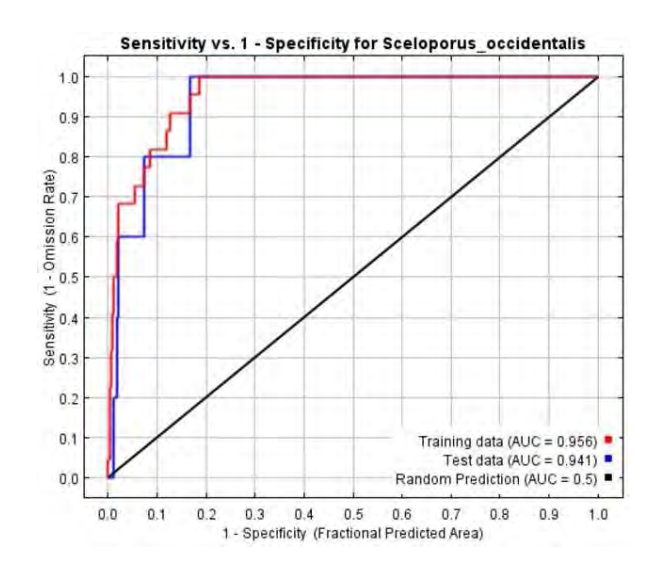

Fig. 80.- Curva ROC y AUC de *Sceloporus occidentalis* 

## *Sceloporus orcutti*

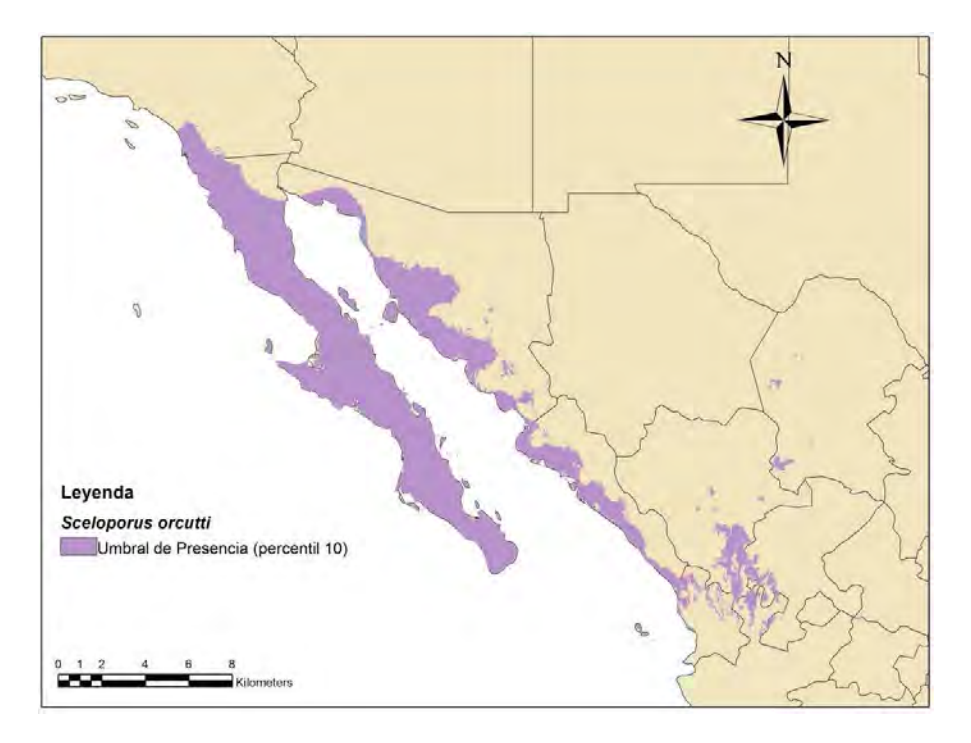

Fig. 81.- Modelo de Nicho Ecológico de *Sceloporus orcutti*.

Cuadro 42.- Variables climáticas de *Sceloporus orcutti*

| Variables que contribuyen |                           |  |
|---------------------------|---------------------------|--|
| <b>Bio 14</b>             | Precipitación del mes más |  |
|                           | seco                      |  |
| <b>Bio</b> 7              | Rango de temperatura      |  |
|                           | anual                     |  |
| <b>Bio 3</b>              | Isotermalidad             |  |
| <b>Bio 8</b>              | Temperatura promedio del  |  |
|                           | trimestre más húmedo      |  |
|                           |                           |  |

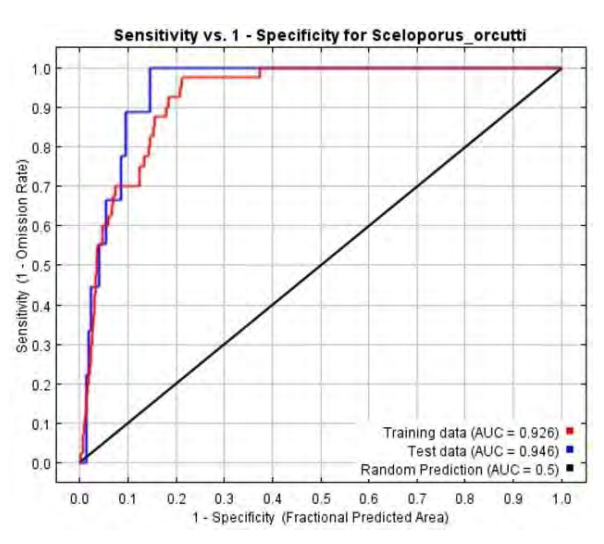

Fig. 82. -Curva ROC y AUC de *Sceloporus orcutti* 

# *Sceloporus rufidorsum*

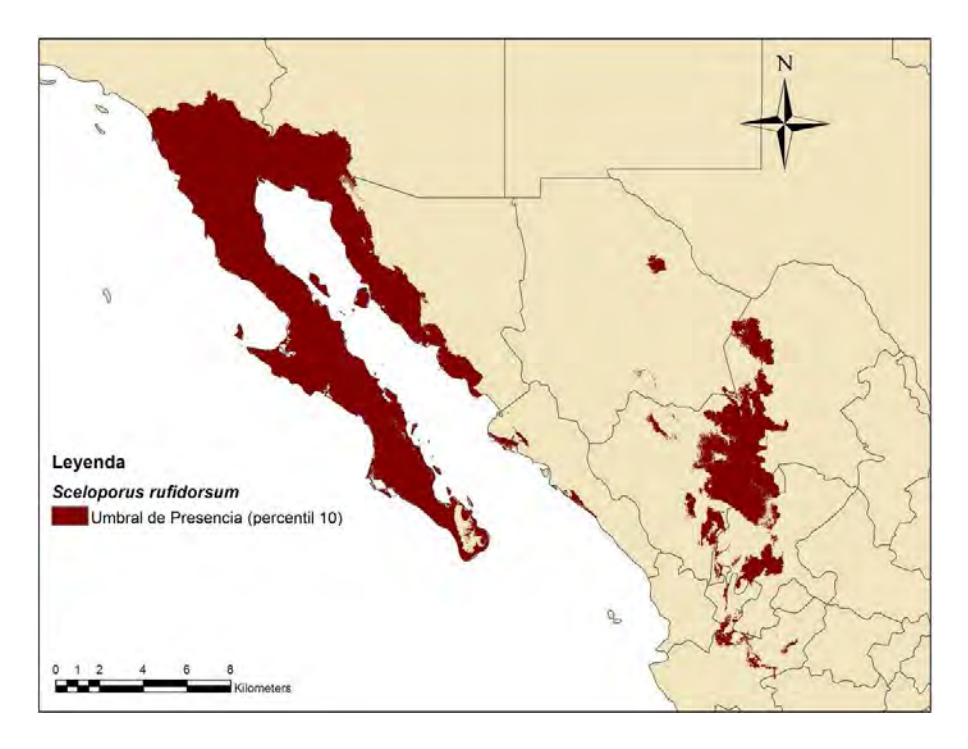

Fig. 83.- Modelo de Nicho Ecológico de *Sceloporus rufidorsum*.

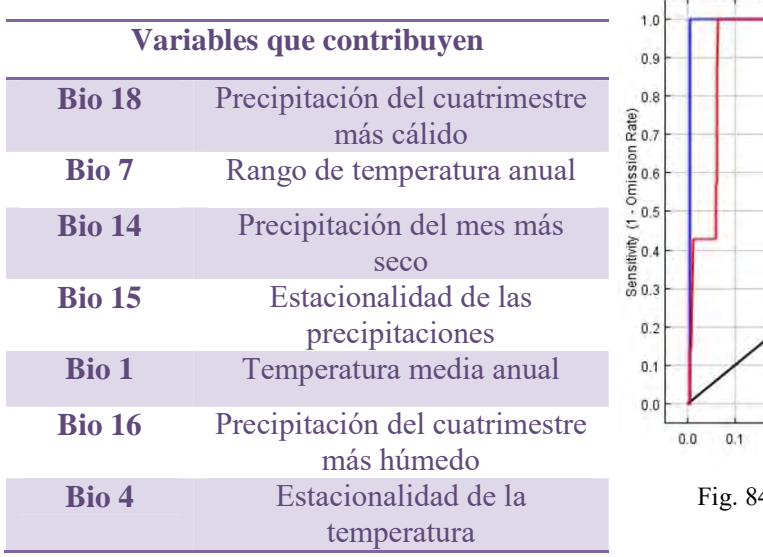

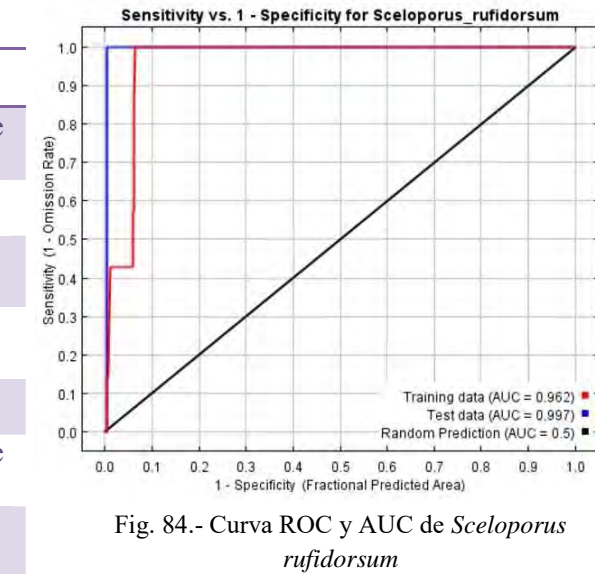

#### Cuadro 43.- Variables climáticas de *Sceloporus rufidorsum*

# *Sceloporus slevini*

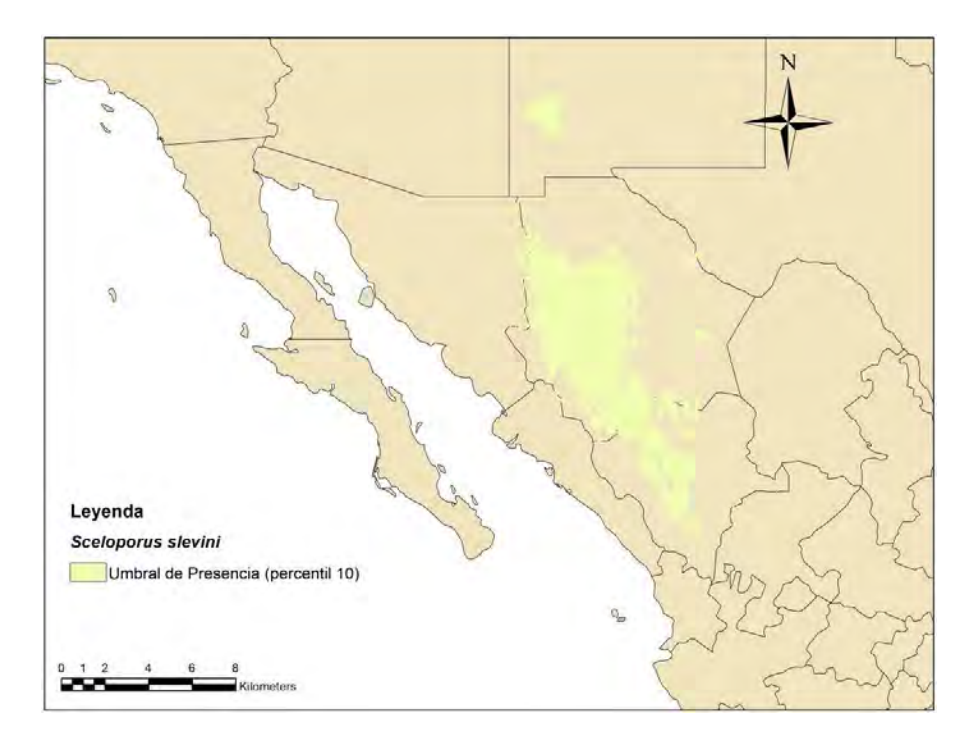

Fig. 85.- Modelo de Nicho Ecológico de *Sceloporus slevini*.

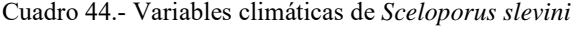

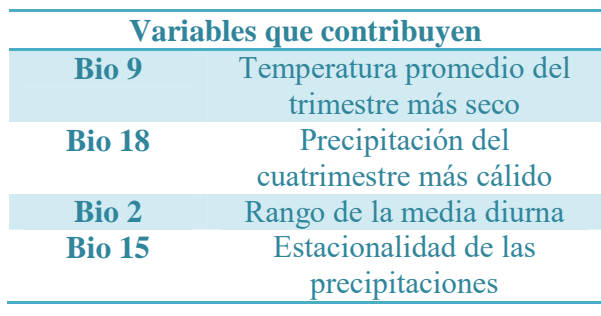

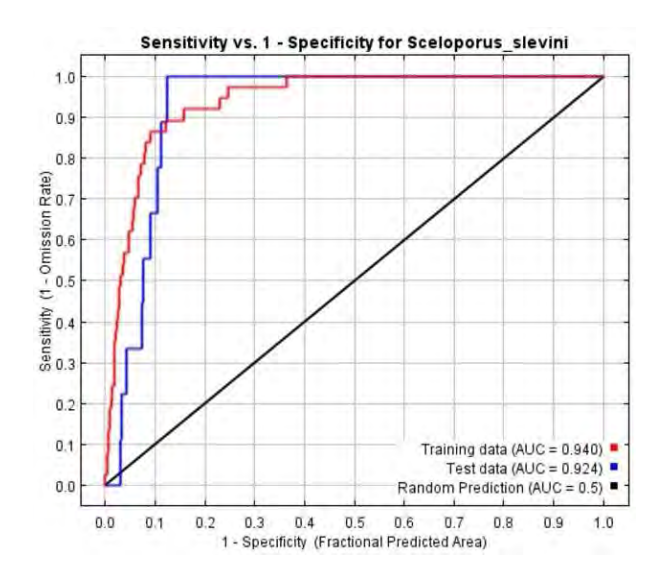

Fig. 86.- Curva ROC y AUC de *Sceloporus slevini*

#### *Sceloporus virgatus*

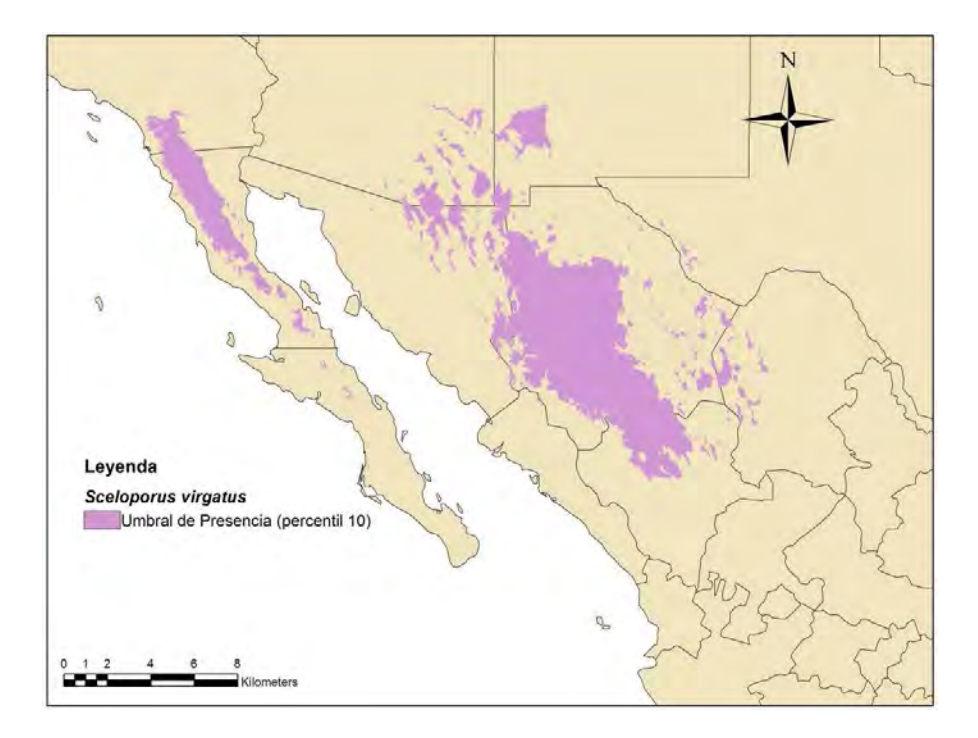

Fig. 87.- Modelo de Nicho Ecológico de *Sceloporus virgatus*.

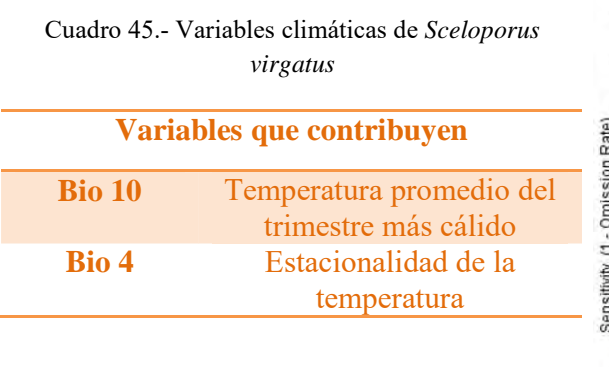

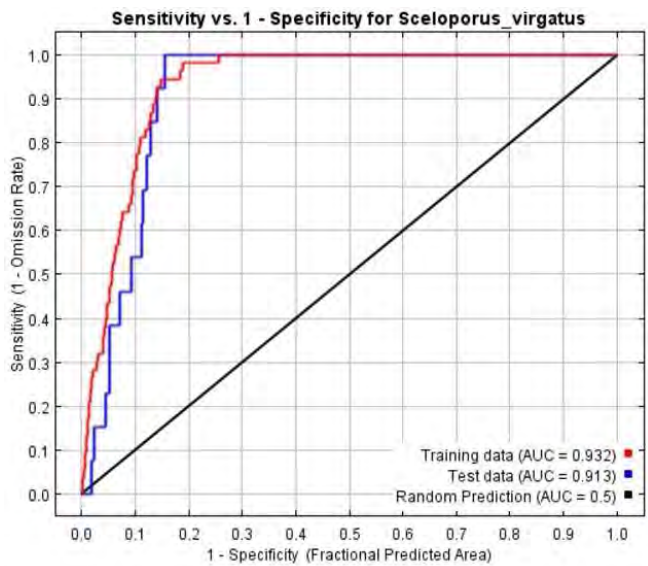

Fig. 88.- Curva ROC y AUC de *Sceloporus virgatus*

## *Sceloporus zosteromus*

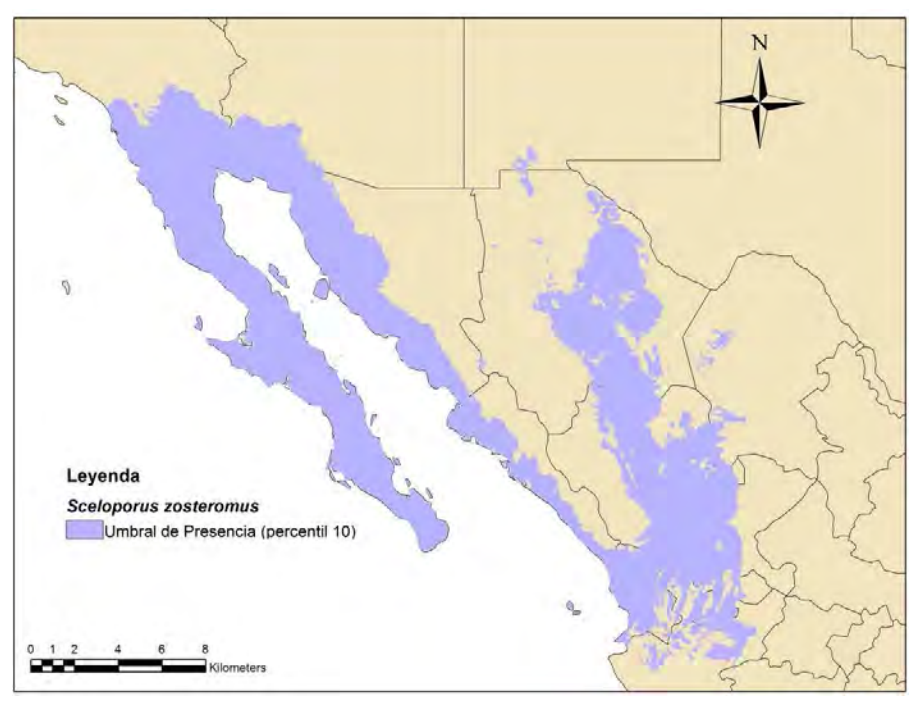

Fig. 89.- Modelo de Nicho Ecológico de *Sceloporus zosteromus*.

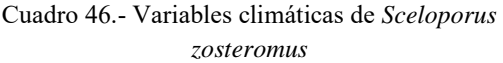

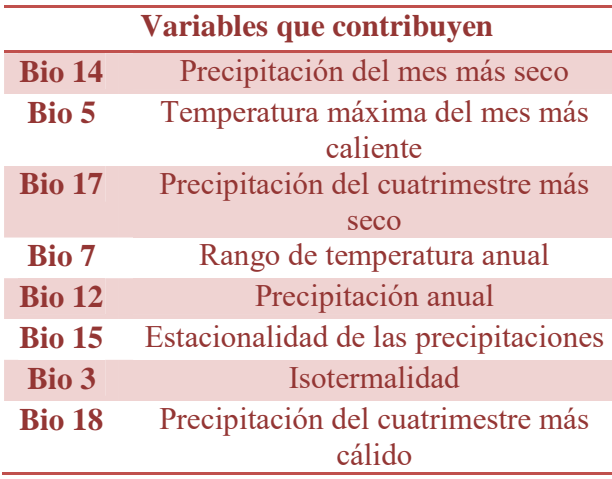

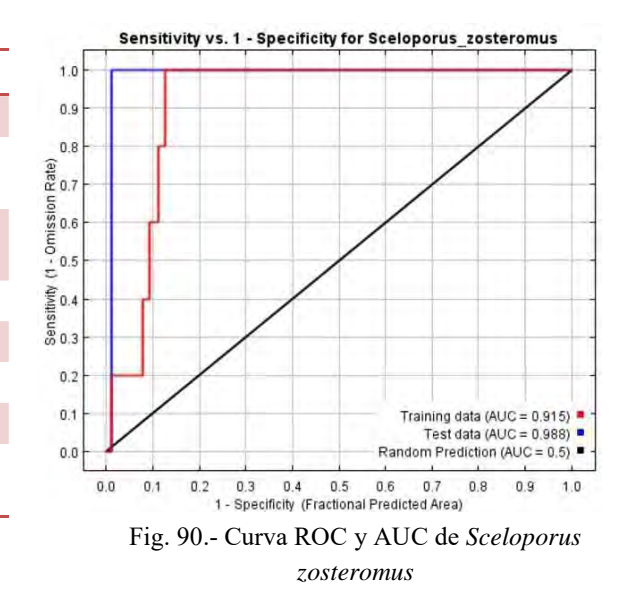

De las variables utilizadas para la realización de cada uno de los modelos (Cuadros 4-46) se determinó que las que más contribuyen en los MNE de plantas son las Bio 14, Precipitación del mes más seco; Bio 8, Temperatura promedio del trimestre más húmedo; Bio 17, Precipitación del cuatrimestre más seco y Bio 3, Isotermalidad. Así mismo, se realizó el mismo consenso en el caso de los reptiles determinando las variables más contribuyentes como Bio 18, Precipitación del cuatrimestre más cálido; Bio 17, Precipitación del mes más seco; Bio 15, Estacionalidad de las precipitaciones y Bio 2, Rango de la media diurna. Esto nos permite eliminar zona de sobrepredicción de los modelos, generando MNE más robustos.

De acuerdo con Mateo et *al.* (2011), la evaluación de un modelo de distribución de especies se realiza mediante estadísticos que miden el desempeño y consistencia del modelo en cuanto a su capacidad para discriminar los datos de entrada (presencias y ausencias o pseudoausencias) y datos independientes. Éstos habitualmente se evalúan utilizando una muestra independiente de la utilizada para los modelos (Benito de Pandos y Peñas de Giles, 2007).

Fielding y Bell (1997) y Johnson & Omland (2004) hacen mención de diferentes estadísticos para evaluar la calidad de un modelo: ROC (Receiver Operating Characateristics), AUC (Area Under the Curve), validación cruzada, bootstrapping, kappa de Cohen y análisis de correlación, entre otros.

Para este trabajo se consideró lo mencionado por Peterson et *al.* (2011), acerca de los umbrales en los valores AUC. Cuando AUC= 0.5 el rendimiento esperado corresponde a un comportamiento aleatorio, si los valores de AUC < 0.5 corresponden a predicciones sin interés. Para conjuntos de datos de evaluación de presencia-ausencia, los valores AUC>0.5 son considerados como predicciones pobres (0.5-0.7); son predicciones razonables de (0.7- 0.9) y son consideradas como muy buenas predicciones AUC>0.9 (Swets, 1988). Dicho lo anterior lo modelos obtenidos son categorizados de la siguiente manera, de acuerdo con la evaluación de los valores de AUC.

| <b>Especies</b>      | AUC de        | AUC de | <b>Clasificación de los</b> |  |
|----------------------|---------------|--------|-----------------------------|--|
|                      | entrenamiento | prueba | modelos                     |  |
| <b>Plantas</b>       |               |        |                             |  |
| B. epinnata          | 0.965         | 0.934  | Muy buena                   |  |
| <b>B.</b> fagaroides | 0.803         | 0.700  | Razonable                   |  |
| <b>B.</b> fragilis   | 0.912         | 0.195  | Razonable                   |  |
| <b>B.</b> hindsiana  | 0.913         | 0.926  | Muy buena                   |  |
| B. microphylla       | 0.776         | 0.776  | Razonable                   |  |
| C. compacta          | 0.582         |        | Pobre                       |  |
| C. delaetiana        | 0.856         | 0.871  | Razonable                   |  |
| F. burragei          | 0.929         | 0.943  | Muy buena                   |  |

Cuadro 47.- Valores de la Curva ROC y AUC de todas las especies.

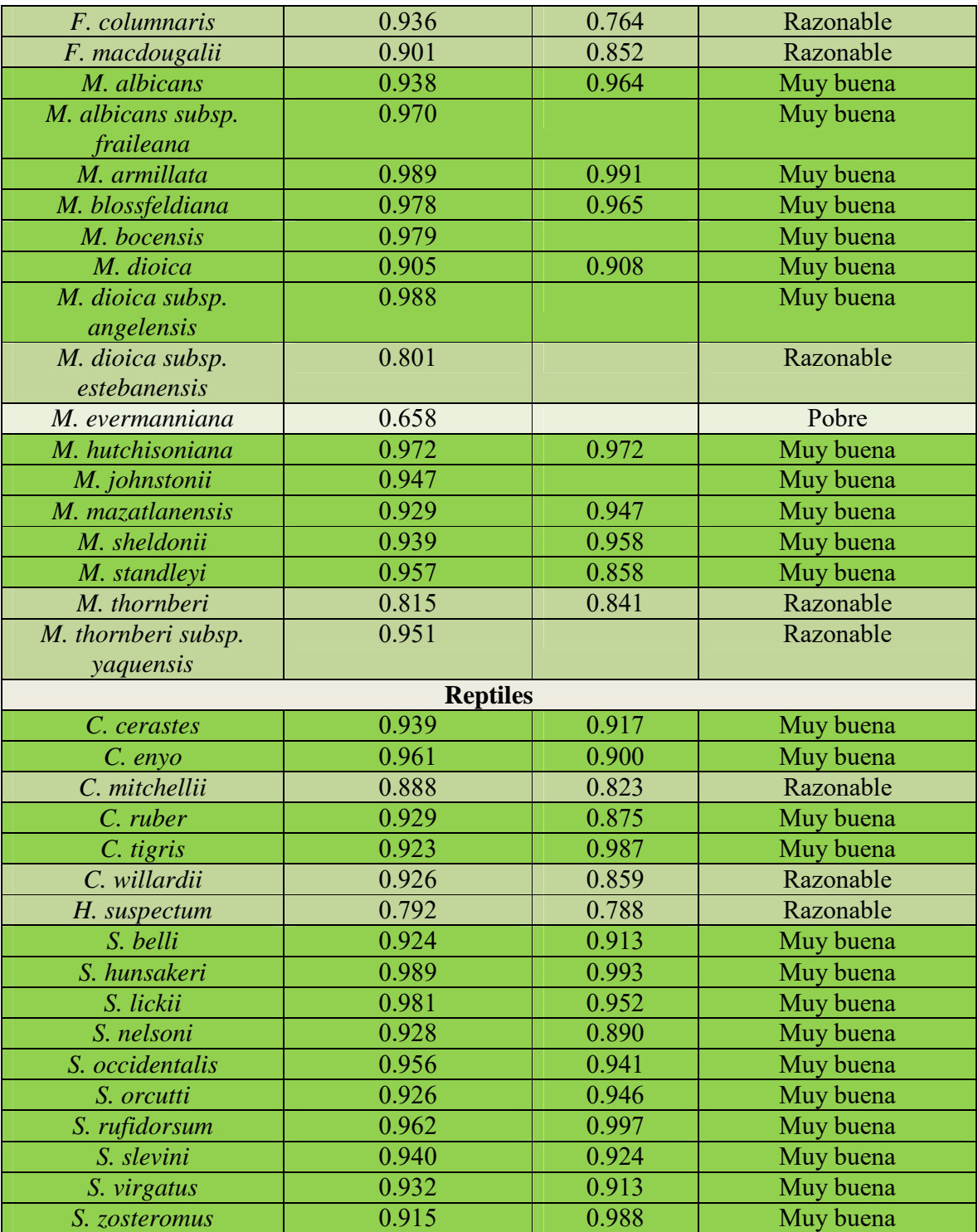

En el cuadro 47 se categorizan los modelos en dos categorías muy buena y razonable, de acuerdo con los valores de área bajo la curva. De los 43 modelos realizados, 29 (67%) son considerados como una muy buena predicción ya que sus valores oscilaban por encima del 0.9; por tanto, los 14 modelos restantes (33%) fueron considerados como modelos de predicción razonable, por consiguiente ninguna fue categorizada como predicciones pobres.

Lo anterior es resultado de una buena elección de las variables climáticas y una buena calidad de los datos a estudiar.

### **Análisis de Parsimonia de Endemismos**

Como parte del Análisis de Parsimonia de Endemismos, de un total de 100 árboles se tomó el siguiente cladograma mediante un consenso de Nelson, dando como resultado un árbol con L=102, Ci=42 y Ri=50 (Figura 90), en dicho cladograma es posible determinar dos primeras áreas de endemismo (Figura 94 y 96), mediante la detección de sinapomorfías.

Posteriormente, con el Análisis de Parsimonia de Endemismos con Eliminación Progresiva (PAE-PEC) se desactivaron algunas sinapormorfías del cladograma anterior para permitir expresarse a otros caracteres, en un segundo análisis heurístico se obtuvo un cladograma (Figura 91) con L=135, Ci= 25, Ri=7, en el cual se logra detectar dos grupos que determinado por sus sinapomorfías determinaran las áreas de endemismo C y D (Figuras 98 y 100)

Finalmente, se realizó un tercer análisis heurístico, donde como se observa en la Figura 92, dando como resultado un árbol con L=135, Ci=25 y Ri=0, por lo que no se forma ningún grupo finalizando así el PAE-PEC.

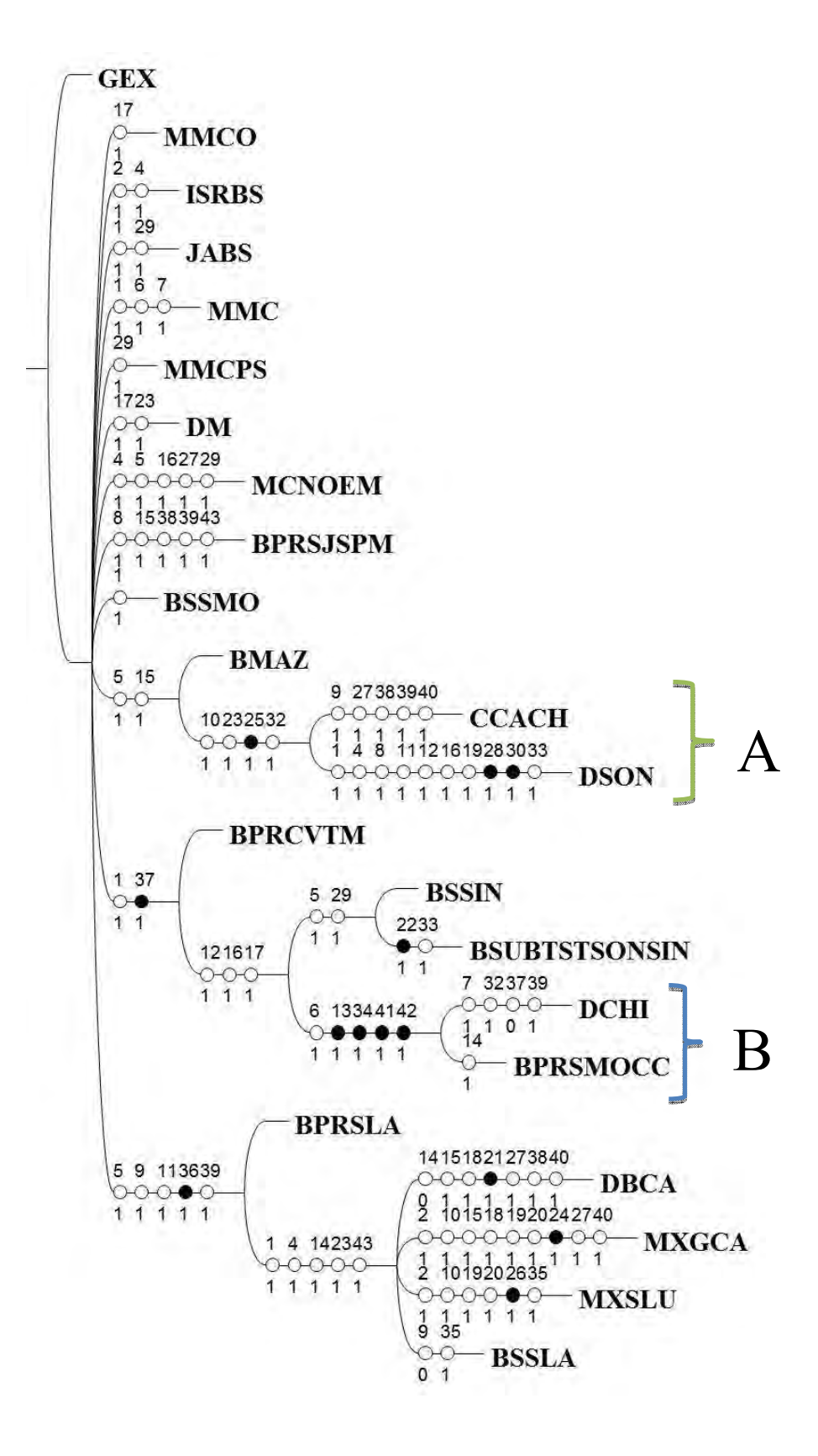

Fig. 91.- Primer cladograma por medio de un análisis heurístico

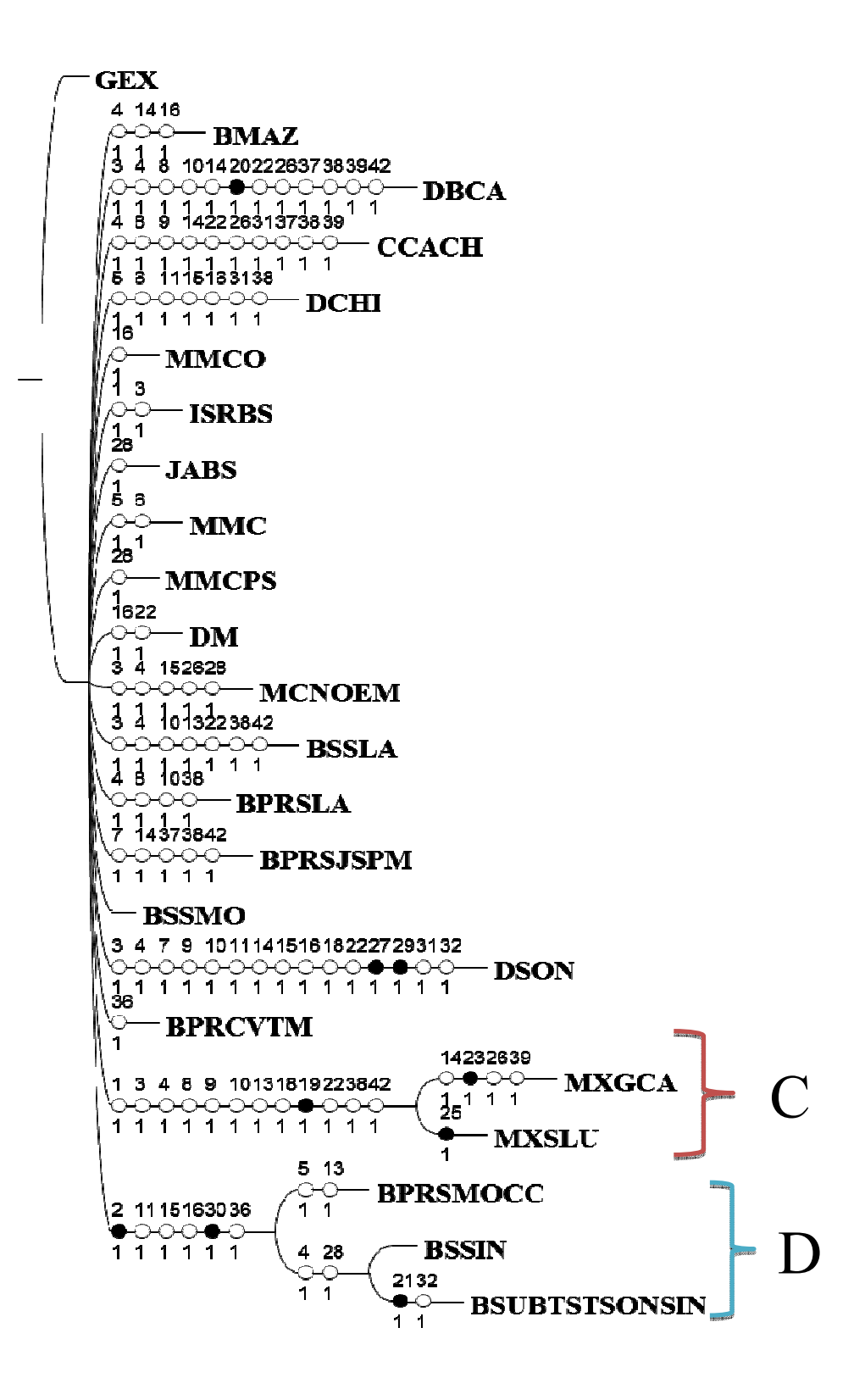

.

Fig. 92.- Cladograma resultado del PAE con eliminación progresiva

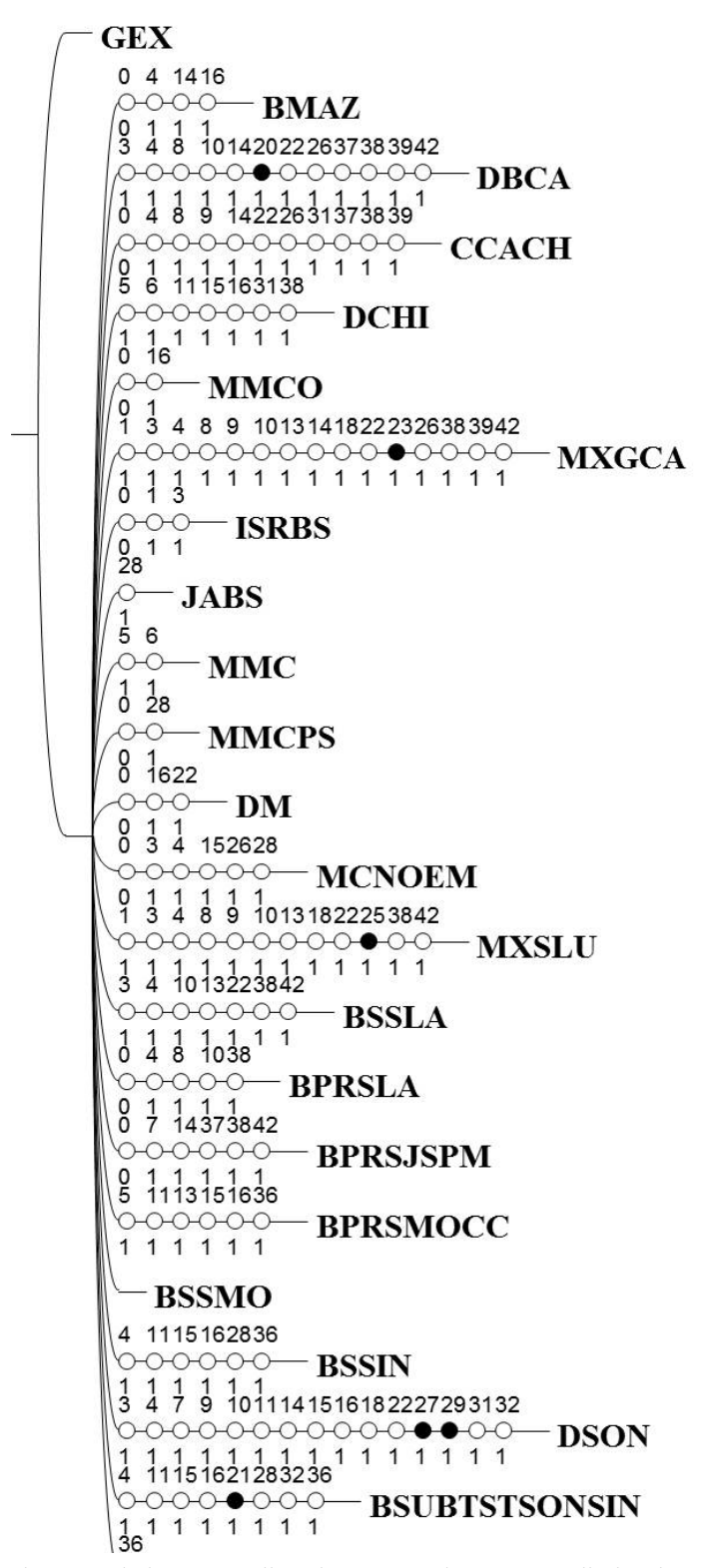

Fig. 93.- Cladograma aplicando un segundo PAE con eliminación progresiva.

Las 4 áreas de endemismo que se encontraron se muestran a continuación:

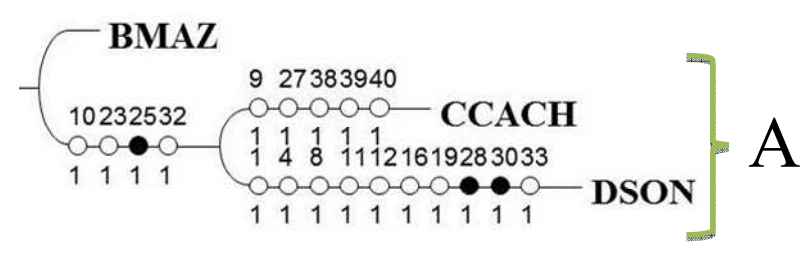

Fig. 94.- Cladograma del área de endemismo A obtenido en el PAE

En esta primera área se conforma por las siguientes ecorregiones de acuerdo con el cladograma (Figura 94) obtenido mediante un análisis heuristico:

- Costa de California y Chaparral
- Desierto de Sonora

Así mismo por la superposición de los MNE de la distribución de las especies:

- *Mammillaria dioica subsp. estebanensis*
- *Mammillaria johnstonii*
- *Mammillaria sheldonii*

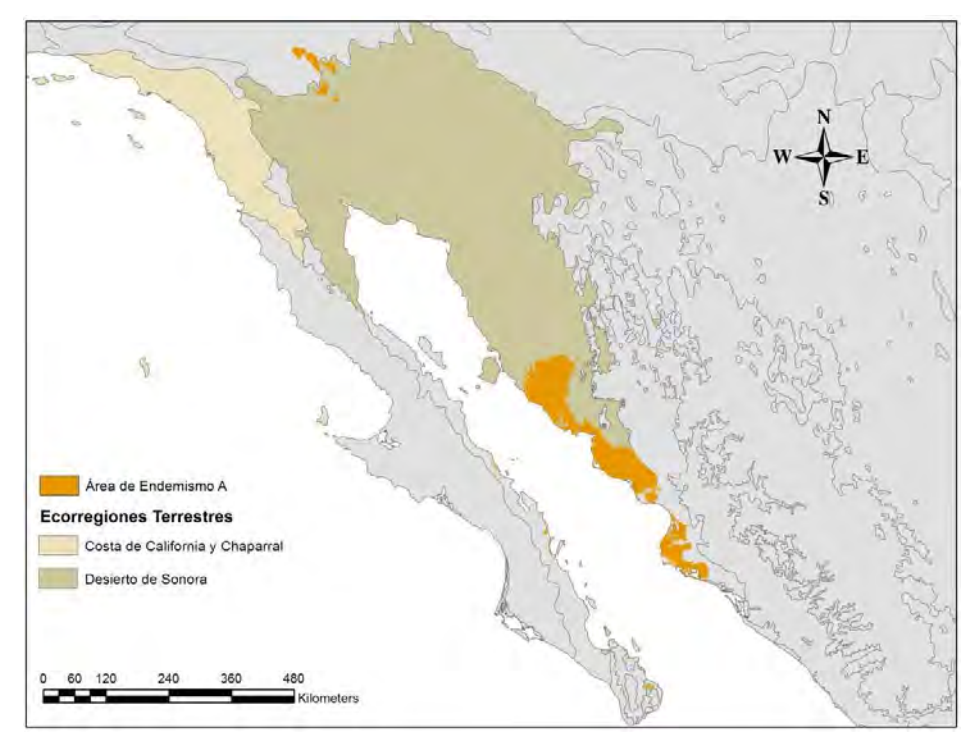

Fig. 95.- Mapa del Área de Endemismo A.

Esta área abarca parte del desierto y costa de Sonora en México, así como parte del desierto de Arizona y California en los Estados Unidos. Sin embargo como se observa en la Figura 94 el área de endemismo únicamente recae al sur del desierto de Sonora y corre a lo largo de incluso de la costa de Sinaloa por lo que de acuerdo con Morrone (2005), la provincia del desierto de Sonora ocupa la mayor parte de dicho estado hasta la franja costera de Sinaloa y porciones de los estados de Arizona y California (E.U.A.) predominando así los matorrales xerófilos que son propicios para el hábitat de las especies que han conformado dichas áreas.

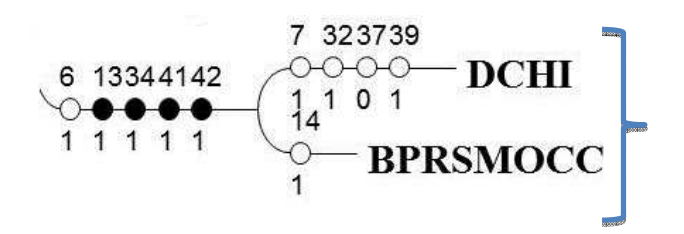

Fig. 96.- Cladograma del Área de Endemismo B obtenida mediante un PAE.

El área B (Figura 96) se determinó mediante el PAE que destaca dos ecorregiones y la superposición de los modelos de nicho ecológico de cuatro especies:

Ecorregiones:

- Desierto de Chihuahua
- Bosque de pino-roble Sierra Madre Occidental

Especies:

- *Crotalus willardii*
- *Sceloporus belli*
- *Sceloporus slevini*
- *Sceloporus virgatus*

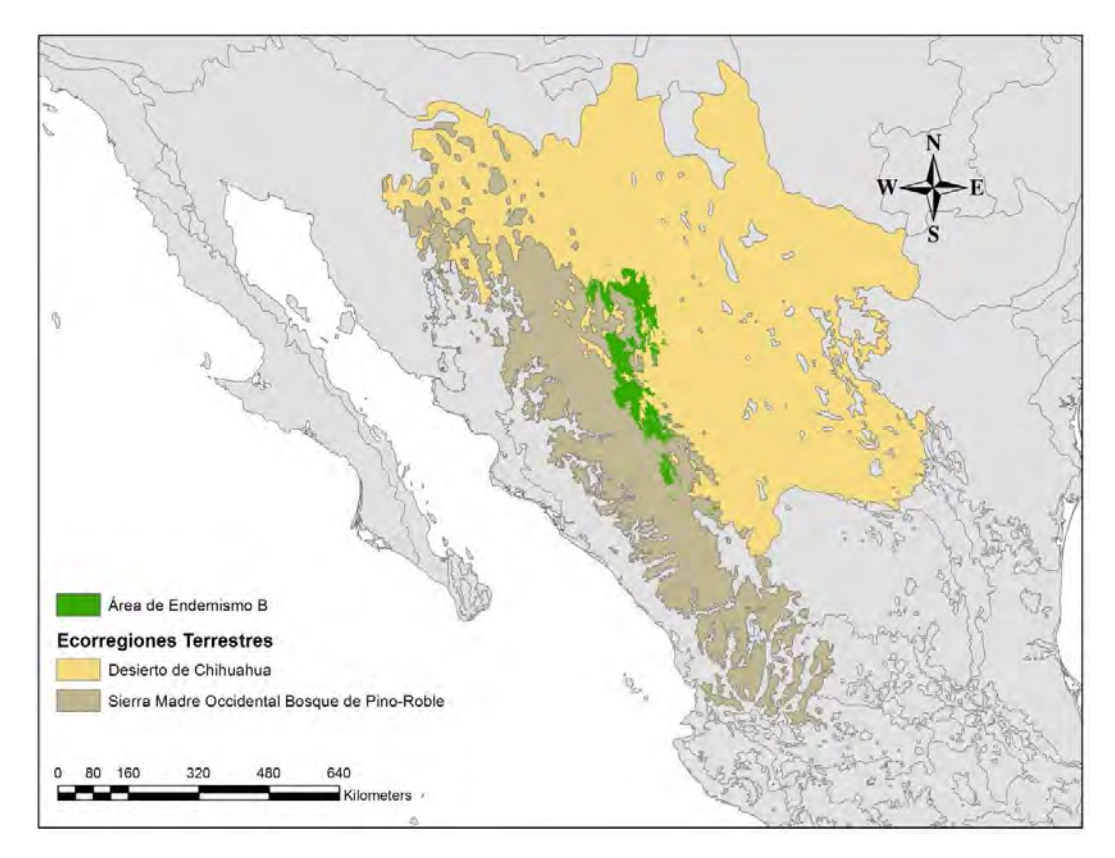

Fig. 97.- Mapa del Área de Endemismo B

En la Figura 97 se observan que el área se encuentra entre la provincia de la Sierra Madre Occidental que posee un clima templado subhúmedo determina la presencia dominante de bosques de coníferas (46%), encinos (32%) y pastizales (13%) tal y como se menciona en la leyenda del mapa, así mismo el desierto de Chihuahua que se caracteriza por su clima árido y de vegetación dispersa en pastizales, matorrales, entre otros (Ojeda et *al*. 1993), se ubica dentro de la provincia fisiográfica Sierra y Llanuras del norte, con cuatro subprovincias: 1) llanuras y médanos del norte, 2) sierras plegadas del norte, 3) Bolsón del Mapimí y 4) llanuras y sierras volcánicas (INEGI, 2003). Estas áreas cuentan con las condiciones ecológicas más óptimas para que habitan las serpientes de cascabel (*Crotalus willardii*) habiten.

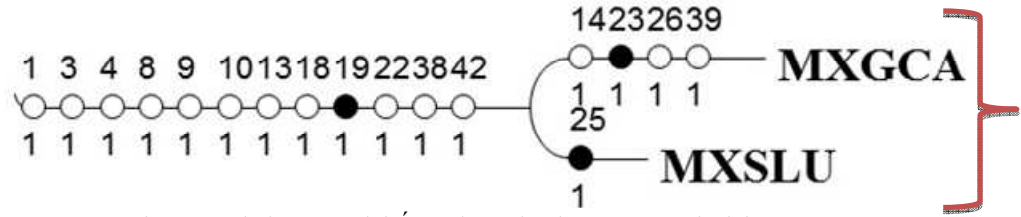

Fig. 98.- Cladograma del Área de Endemismo C a partir del PAE-EPC.

El área C (Figura 98) se conforma de la siguiente forma:

Ecorregiones:

- Matorral xérofilo del Golfo de California
- Matorral xérofilo de San Lucas

Superposición de las especies:

- *Mammillaria albicans subsp. fraileana*
- *Mammillaria dioica*
- *Mammillaria dioica estebanensis*

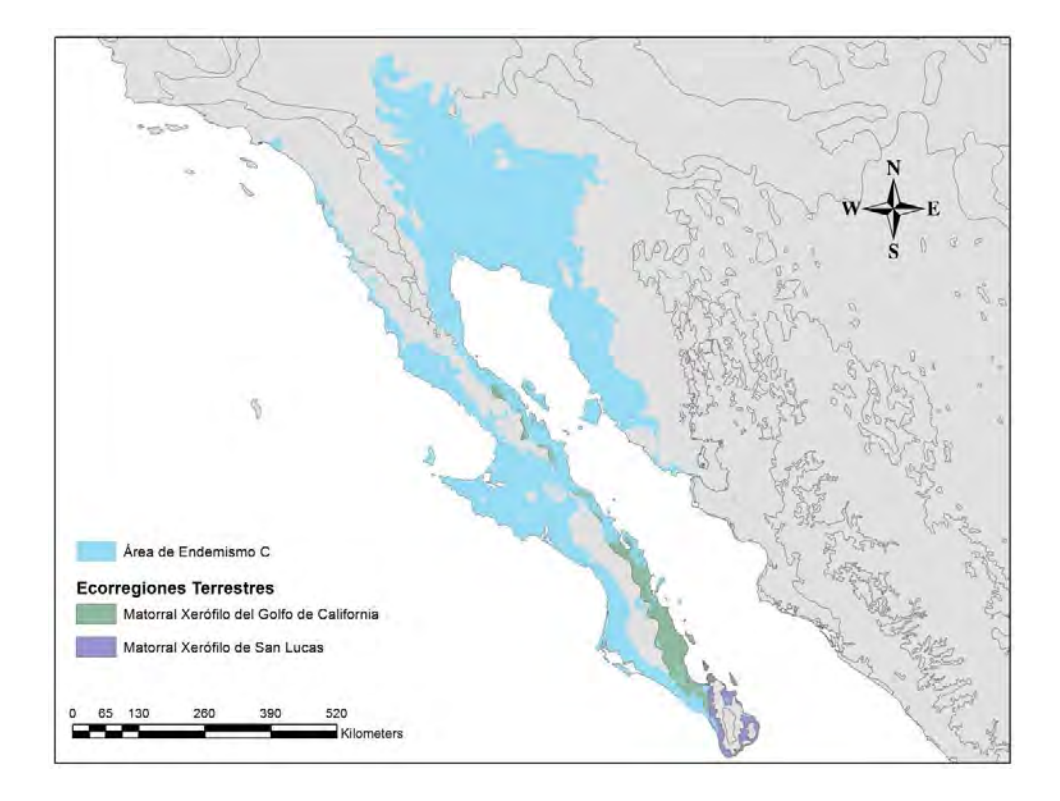

Fig. 99.- Mapa del Área de Endemismo C.

Esta área abarca toda la Península de Baja California, en México y Partes de desierto de California y Arizona en Estados Unidos como se observa en la Figura 99, las principales Sierras que se encuentran en esta área son las sierras de San Pedro Mártir y de Juárez, en el extremo noroeste de la Península de Baja California; Sierra de la Laguna, cuyos climas predominantes son templados y semifríos subhúmedos (42%) y en su vertiente pacífica los áridos (43%). Por esa razón, los matorrales xerófilos (86%) y los bosques de coníferas (11%) cubren la mayor parte de esta área. La Isla Guadalupe es considerada por Rzedowski (1978) como una provincia aparte, dado su gran número de taxones endémicos, es por ello que la predominación de estos climas en conjunto con su tipo de vegetación sea el área idónea para diversas especies.

![](_page_89_Figure_1.jpeg)

Fig. 100.- Cladograma del Área de Endemismo D por un PAE-EPC.

El área D (Figura 100) está compuesta por las siguientes áreas

- Bosque de pino-roble Sierra Madre Occidental
- Bosque seco de Sinaloa
- Bosque subtropical-seco de la transición Sonora-Sinaloa

y la superposición geográfica de las especies:

- *Bursera epinnata*
- *Mammillaria sheldonii*

![](_page_90_Figure_0.jpeg)

Fig. 101.- Mapa del Área de Endemismo D.

En la figura 101, se encuentra determinada un área de endemismo en el que se abarca partes de Sonora, Sinaloa y Baja California Sur, las provincias que abarcan dichas regiones son la Sierra Madre Occidental así como la predominancia de dichas provincias son los diversos bosques que se menciona en la figura, sin embargo, esta área se encuentra fragmentada por el Golfo de California, por lo que esto nos indica que dichas áreas comparten elementos ambientales, ecológicos, climáticos entre otros que favorecen el hábitat de diferentes especies.

Se realizó finalmente un análisis de la superposición de las áreas de endemismo (Fig. 102) donde se logró observar el solapamiento principalmente entre las cuatro áreas de endemismo que son las áreas A, C y D, las cuales comprenden parte de la costa de Sonora, así mismo se observa otro solapamiento entre las áreas A y C en lo que comprende los límites entre los estados de California y Texas en Estados Unidos, finalmente encontramos un tercer solapamiento entre las áreas C y D que comprende la península de Baja California, estos solapamientos denominados nodos que, de acuerdo con Morrone (2004), no es más que la superposición de dos o más trazos generalizados, implican una historia ecológica y biogeográfica independiente (Craw et *al.* 1999). Éstos pueden ser más o menos distinguibles, en función de factores como la escala, grupos taxonómicos analizados o cobertura de datos sobre la distribución de los taxones (Talonia y Escalante, 2013).

![](_page_91_Figure_0.jpeg)

Fig. 102.- Mapa de superposición de las áreas de endemismo

### **CONCLUSIONES**

En la actualidad las diversas fuentes donde se pueden consultar las bases de datos son de una gran herramienta de utilidad para este y otros tipos de trabajos, sin embargo es importante que estas mantengan una estandarización de los mismos, de igual forma se hace énfasis en la cantidad y calidad de información que se toma en las colectas en campo para que dichos ejemplares y datos puedan ser ingresados adecuadamente a una colección científica.

La base de datos trabajada finalmente fue conformada por 43 especies de la cual se utilizaron 1808 datos para la elaboración de los MNE. Un porcentaje considerable de la información fue eliminada por redundancia, discrepancia o vacíos de información.

Los MNE son utilizados frecuentemente para realizar distintos estudios, en biodiversidad, por ejemplo, radica su importancia en la conservación de especies, sobre todo en especies endémicas, permitiéndonos detectar espacios geográficos y ecológicos donde pueden habitar o no las especies, sin embargo es importante que la información obtenida sea correctamente depurada tanto taxonómica como geográficamente lo que nos permita obtener modelos de nicho más robusto.

Sobre los MNE realizados, solo dos de ellos fueron considerados pobres, ya que los datos no eran suficientes para generar modelos más robustos; 12 de ellos fueron considerados dentro de un margen razonable, y los 29 restantes fueron considerados como muy buenos, los cuales fueron la base para el reconocimiento y sustento de las áreas de endemismo encontradas.

La determinación de áreas de endemismo es de gran importancia y utilidad, para la conservación de la biodiversidad del país, así mismo nos permite realizar una nueva regionalización biogeográfica, por lo que en este trabajo ayudo a hacer una recomendación en la realización de estos, así como de otro tipo de trabajos que nos ayude a un mejor conocimiento, entendimiento y manejo de nuestra biodiversidad.

El Análisis de Parsimonia de Endemismos con Eliminación Progresiva de Caracteres, es una importante alternativa, puesto que permite expresarse a otros caracteres como sinapomórficos (sin-endémicos, en este caso), generando nuevas posibles relaciones.

#### **REFERENCIAS**

Álvarez, S., Salinas, C., de Lachica, F. 1995. Análisis biogeográfico del noroeste de México con énfasis en la variación climática y mastozoológica. Acta zoológica mexicana 33: 59-86.

Benito de Pandos, B. Peñas de Giles, J. 2007. Aplicación de modelos de distribución de especies a la conservación de la biodiversidad en el sureste de la Península Ibérica. GeoFocus, 7: 100-119.

Chen, Y. Bi, J. 2007. Biogeography and hotspots of amphibian species of China: impications to reserve selection and conservation. Current Science. 98: 80-89.

Craw, R. C. Grehan, J. R. Heads M. 1999. Panbiogeography: tracking the history of life. Oxford University Press. Nueva York, Estados Unidos.

Croizat, L. 1958. Panbiogeography, vols. I y II. Publicado por el autor, Caracas. Pp. 1731

Croizat, L. 1964. Space, time, form: the biological synthesis. Publicado por el autor, Caracas. Pp. 889

Elith, J., Phillips, S., Hastie, T., Dudik, M., En Cheel, Y. and Yates, C. 2011. A statistical explanation of MaxEnt for ecologists. Diversity and Distributions. 17: 43–57.

Escalante, T. Rodríguez, G. Morrone, J. 2005. Las Provincias Biogeográficas del Componente Mexicano de Montaña desde la perspectiva de los mamíferos continentales. Revista Mexicana de la Biodiversidad 76(2): 199-205.

Escalante, T. Sánchez, V. Morrone, J. Linaje, M. 2007a. Areas of endemism of Mexican terrestrial mammals: A case study using species´ecological niche modeling, Parsimony Analysis of Endemicity and Goloboff fit. Interciencia. 32: 151-159.

Escalante, T. Rodríguez, G. Gámez, N. Leon, L. Barrera, O. Sánchez, V. 2007b. Biogeografia y conservación de los mamíferos en *Biodiversidad de la faja volcánica transmexicana*, I. Luna, J. Morrone, D. Espinosa (eds.) UNAM/CONABIO. México, D.F. Pp. 485-502.

Escalante, T. Linaje, M. Illoldi, P. Rivas, M. Estrada, P. Neira, F. Morrone, J. 2009a. Ecological niche models and patterns of richness and endemism of the southern Andean genus Eurymetopum (Coleoptera: Cleridae). Revista Brasileira de Entomología. 53: 379- 385.

Escalante, T. Szumik, C. Morrone, J. 2009b. Areas of endemism of Mexican mammals: Reanalysis applying the optimality criterion. Biological Journal of the Linnean Society. 98: 468-478.

Escalante, T. 2009. Un ensayo sobre regionalización biogeográfica. Revista Mexicana de Biodiversidad, 80: 551–560. México.

Escalante, T. Rodríguez, G. Linaje, M. Illoldi, P. González, R. 2013. Identification of areas of endemism from species distribution models: threshold selection and Nearctic mammals. Revista Especializada en ciencias Químico-Biológicas. 16(1): 5-17.

Escalante, T. Rodríguez, G. 2013. Áreas de endemismo II: identificación mediante análisis de parsimonia de endemismos en Martínez, A. Castañeda, A. Morrone, J. Llorente-Bousquets (coordinadores). *Manual de Prácticas de Biogeografía*. 2da ed. Facultad de Ciencias, UNAM. México, D.F.

Espadas, C, Duran, R. Argáez, J. 2003. Phytogeographic analysis of taxa endemic to the Yucatan Peninsula using geographic information systems, the domain heuristic method and parsimony analysis of endemicity. Diversity and Distributions. 9: 313-330.

Espinosa, D. Llorente, J. 1993. Fundamentos de biogeografías filogenéticas. Facultad de Ciencias, UNAM. México, D.F. Pp. 133.

Espinosa, D. Aguilar, C. Escalante, T. 2001. Endemismo, Áreas de Endemismo y Regionalización Biogeográfica, en *Introducción a la Biogeografía en Latinoamérica: Teorías, Conceptos, Métodos y Aplicaciones*. Llorente, J. Morrone, J. (eds.) Facultad de Ciencias, UNAM. México, D.F. Pp: 31-37

Espinosa, D. Morrone, J. Llorente, J. Flores, O. 2002. Introducción al análisis de patrones en biogeografía histórica. Las Prensas de Ciencias, Facultad de Ciencias, UNAM. México. Pp. 77-78.

Espinosa, D. Llorente, J. Morrone, J. 2006. Historical biogeographical patterns of the species of *Bursera* (Burseraceae) and their taxonomic implications. Journal of Biogeography (J. Biogeogr.) 33: 1945–1958.

Espinosa, D., Ocegueda, S., Aguilar, C., Flores, Ó., Llorente-Bousquets, J. 2008. El conocimiento biogeográfico de las especies y su regionalización natural, en *Capital Natural de México*, vol. I: *Conocimiento actual de la biodiversidad*. CONABIO, México, pp. 33-65

Fielding A. H. y Bell J. F. 1997. A review of methods for the assessment of prediction errors in conservation presence/absence models. Environmental Conservation 24: 38-49.

García, G. Navarro, A. 2004. Patrones biogeográficos de la riqueza de especies y el endemismo de la avifauna en el oeste de México. Acta Zoológica Mexicana. 20:167-175

GBIF, http://www.gbif.org/

Goloboff, P. 1993. Nona. Cladistics, 9:83-91.

Hijmans, RJ. Cameron, SE. Parra, JL. Jones, PG. Jarvis, A. 2005. Muy altas superficies climáticas resolución interpolada para las áreas globales de la tierra. Revista Internacional de Climatología 25: 1965-1978.

Illoldi, P. Sánchez, V. Peterson, T. 2004. Predicting distributions of Mexican mammals using ecological niche modelling. Journal of Mammalogy. 85: 658-662.

INEGI., 2003. Síntesis de Información Geográfica del Estado de Chihuahua. Pp. 147 México.

Johnson J. B. y Omland K. S. 2004. Model selction in ecology and evolution. Trends in Ecology & Evolution 19: 101-108.

Luna, I. Álcantara, O. Morrone, J. and Espinosa, D. 2000. Track analysis and conservation priorities in the cloud forests of Hidalgo, México. Diversity and Distributions 6: 137-143.

Mateo, R. Felicísimo, Á. Muñoz, J. 2011. Modelos de Distribución de Especies: Una revisión sintética. Revista Chilena de Historia Natural 84: 217-240.

Morrone, J. 1994. On the idetification of areas of endemism. Systematic Biology 43: 438- 441.

Morrone, J. 2001. Sistemática, biogeografía y evolución. Los patrones de la biodiversidad en tiempo y espacio. Facultad de Ciencias, UNAM. México. Pp. 55-67.

Morrone, J. 2004. Panbiogeografía, componentes bióticos y zonas de transición. Revista Brasileira de Entomología 48(2): 149-162.

Morrone, J. 2009. Evolutionary biogeography: An integrative approach with case studies. Columbia University Press, New York, Estados Unidos. Pp. 301

Morrone, J. 2012. Diccionario de biogeográfia. Las Prensas de las Ciencias, Facultad de Ciencias, UNAM. México. Pp.206

Morrone, J. 2014. Parsimony analysis of endemicity (PAE) revisited. Journal of Biogeography 41: 842–854.

Müller, P. 1973. The dispersal centres of terrestrial vertebrates in the Neotropical realm: A study in the evolution of the Neotropical biota and its native landscapes. Junk, La Haya.

Nixon, K. C. 1999. Winclada (Beta) ver. 0.9.9. Publicado por el autor, Ithaca, Nueva York.

Ojeda, L. Espejel, I. 1993. El sistema de áreas naturales protegidas en la frontera de México y Estados Unidos. Frontera Norte. Vol. 5, 10: 12-52.

Papavero, N. Martins-Teixeira, D. Llorente-Bousquets, J. Bueno, A. 2004. Historia de la biogeografía: I. El periodo preevolutivo. Fondo de Cultura Económica. México, D. F. Pp. 271.

Peterson, T. Egbert, S. Sánchez, V. y Price, K. 2000. Geographic analysis of conservation priorities for biodiversity: A case study of endemic birds and mammals in Veracruz, Mexico. Biological Conservation. 93: 85-94

Peterson, T. Sánchez, V. Martínez, E. Navarro, A. 2006. Tracking population extirpations via melding ecological niche modelling with land-cover. Ecological Modelling. 195: 229- 236.

Peterson, T. Soberón, J. Pearson, R. Anderson, R. Martínez-Meyer, E. Nakamura, M. Bastos, M. 2011. Ecological Niches and Geographic Distributions. Princeton university press. Pp. 162-167.

Phillips, S. Anderson, R. Schapire, R. 2006. A maximum entropy modeling of species geographic distributions. Ecological Modelling. 190: 231-259.

Phillips, S. and Dudik, M. 2008. Modeling of species distributions with MaxEnt: new extensions and a comprehensive evaluation. Ecography 31: 161.

Rojas, O. Alcántara, O. Navarro, A. 2003. Regionalization of the avifauna of the Baja California Peninsula, Mexico: A parsimony analysis of endemicity and distributional modeling approach. Journal Biogeography. 30: 449-461.

Rzedowski, J. 1978. *Vegetación de México*. Limusa, México.

Szumik, C. A., Cuezzo, F., Goloboff, P.A y Chalup, A. E. 2002. An optimality criterion to determine areas of endemism. Systematic Biology. 51:806-816.

Szumik, A. C. y Goloboff, P. 2004. Areas of endemism: an improved optimality criterion. Systematic Biology. 53:968- 977.

Sweets, J. A. 1988. Measuring the accuracy of diagnostic systems. Science. 240: 1285- 1293.

Talonia, C. y Escalante, T. 2013. Los nodos: el aporte de la panbiogeografía al entendimiento de la biodiversidad. Bulletin of the Systematic and Evolutionary Biogeographical Association Biogeografía 6: 32-36

THE PLANT LIST, http://www.theplantlist.org/

TROPICOS, http://www.tropicos.org/

Vázquez, H. Navarro, A. Morrone, J. 2007. Biographical patterns of the avifaunas of the Caribbean basin islands: a parsimony perspective. Cladistics. 23: 180-200.